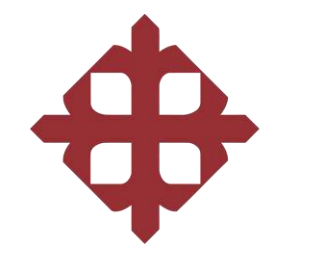

### UNIVERSIDAD CATÓLICA DE SANTIAGO DE GUAYAQUIL **FACULTAD DE ARQUITECTURA Y DISEÑO CARRERA DE ARQUITECTURA**

**TEMA: EDIFICIO DE SERVICIOS ACADÉMICOS UCSG**

**AUTOR: MARTÍNEZ ESTUPIÑÁN, CRISTINA LILIBETH**

**Trabajo de titulación previo a la obtención del título de ARQUITECTA**

**TUTOR: ARQ. MSc. FILIBERTO JOSÉ VITERI CHÁVEZ**

> **Guayaquil, Ecuador 21 de septiembre del 2018**

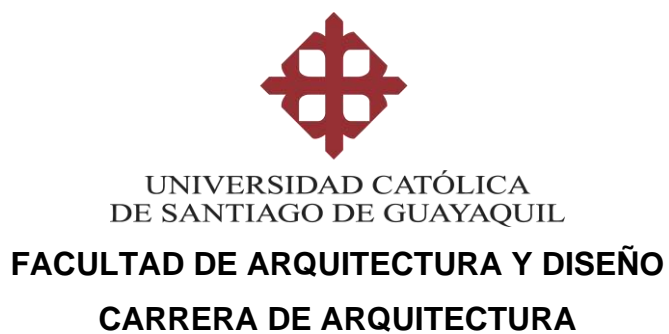

### **CERTIFICACIÓN**

Certificamos que el presente trabajo de titulación, fue realizado en su totalidad por **Cristina Lilibeth Martínez Estupiñán**, como requerimiento para la obtención del título de **Arquitecta.**

**TUTOR (A)**

**f. \_\_\_\_\_\_\_\_\_\_\_\_\_\_\_\_\_\_\_\_\_\_**

**Arq. MSc. Filiberto José Viteri Chávez**

**DIRECTOR DE LA CARRERA**

**f. \_\_\_\_\_\_\_\_\_\_\_\_\_\_\_\_\_\_\_\_\_\_**

**Arq. Mgs. Naranjo Ramos Yelitza Gianella**

**Guayaquil, a los 21 días del mes de septiembre del 2018**

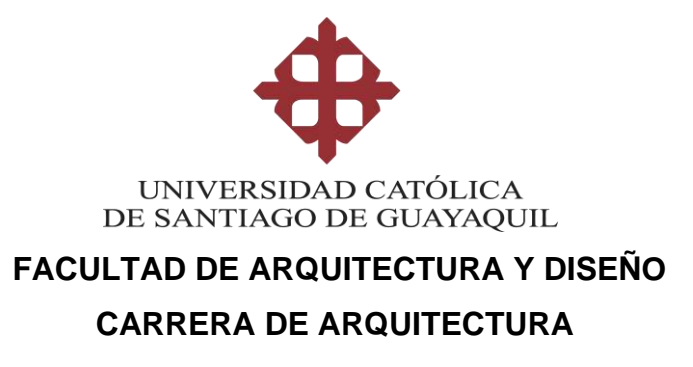

### **DECLARACIÓN DE RESPONSABILIDAD**

Yo, **Martínez Estupiñán Cristina Lilibeth**

### **DECLARO QUE:**

El Trabajo de Titulación, **Edificio de Servicios Académicos UCSG** previo a la obtención del título de **Arquitecta**, ha sido desarrollado respetando derechos intelectuales de terceros conforme las citas que constan en el documento, cuyas fuentes se incorporan en las referencias o bibliografías. Consecuentemente este trabajo es de mi total autoría.

En virtud de esta declaración, me responsabilizo del contenido, veracidad y alcance del Trabajo de Titulación referido.

**Guayaquil, a los 21 días del mes de septiembre del año 2018**

**EL AUTOR (A)**

**f. \_\_\_\_\_\_\_\_\_\_\_\_\_\_\_\_\_\_\_\_\_\_\_\_\_\_\_\_\_\_**

**Martínez Estupiñán Cristina Lilibeth**

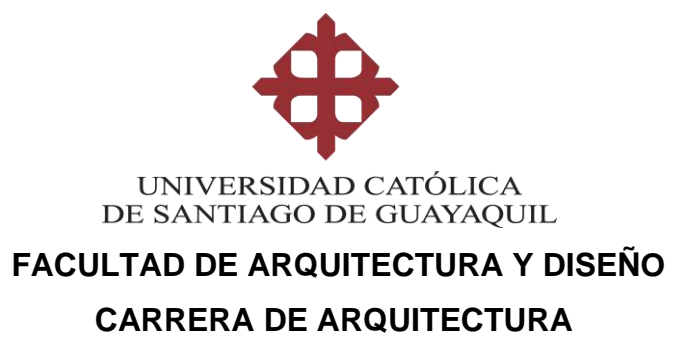

### **AUTORIZACIÓN**

Yo, **Martínez Estupiñán Cristina Lilibeth**

Autorizo a la Universidad Católica de Santiago de Guayaquil a la **publicación** en la biblioteca de la institución del Trabajo de Titulación, **Edificio de Servicios Académicos UCSG**, cuyo contenido, ideas y criterios son de mi exclusiva responsabilidad y total autoría.

**Guayaquil, a los 21 días del mes de septiembre del año 2018**

**EL (LA) AUTOR(A):**

**(Firma)**

**f. \_\_\_\_\_\_\_\_\_\_\_\_\_\_\_\_\_\_\_\_\_\_\_\_\_\_\_\_\_\_ Martínez Estupiñán Cristina Lilibeth**

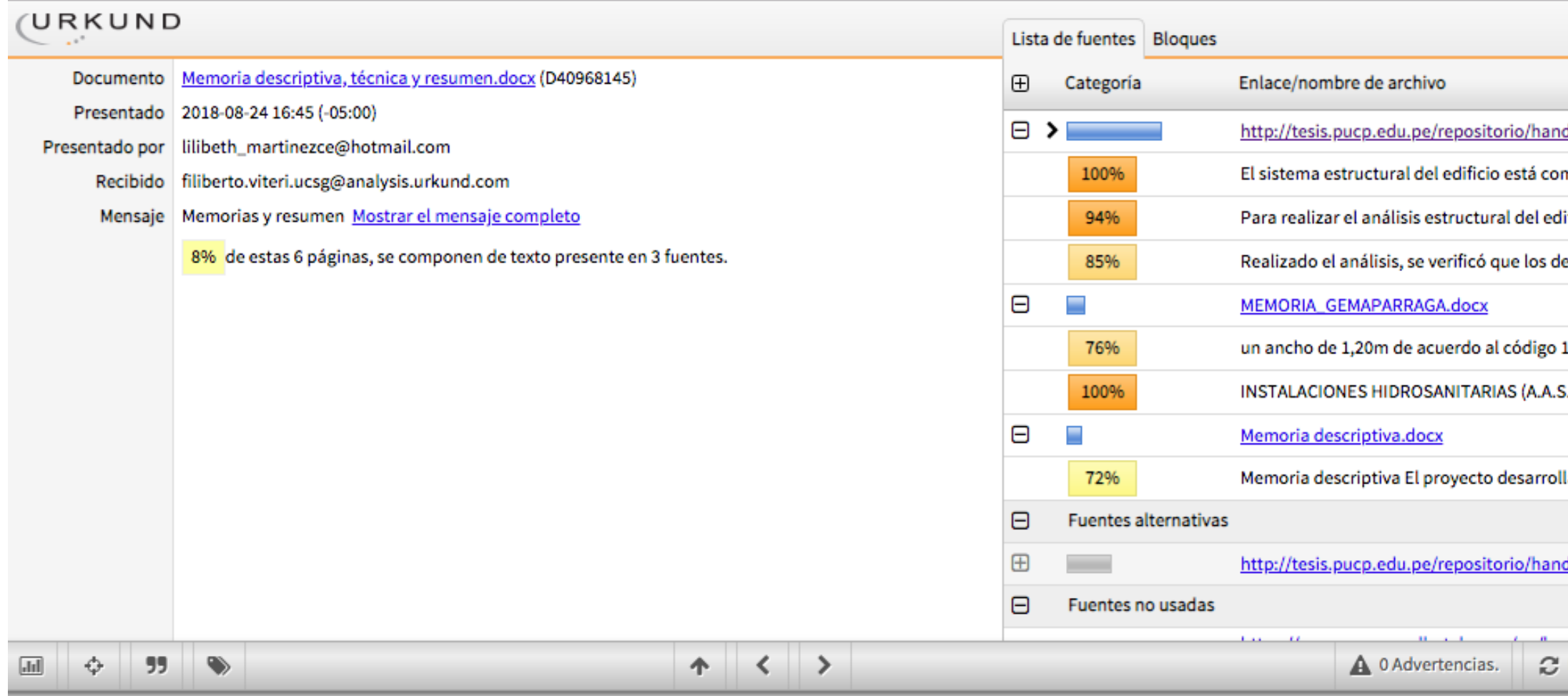

Resumen El presente documento desarrolla la propuesta arquitectónica de un Edificio de servicios académicos para la Universidad Católica de Santiago de Guayaquil, cuyo objetivo es dinamizar la estadía de los usuarios en el campus a través de la nueva edificación, proponiendo una alternativa en las actividades académicas y sociales, mediante sistemas no convencionales, incorporando espacios flexibles, transformables y lúdicos, que logren estimular y promover el modelo pedagógico actual, haciendo que el espacio actúe como un nuevo educador. Por ello se establece una plaza y planta libre para generar actividades integradoras, en donde se implantan dos edificaciones, un aulario y un edificio de servicios y almacenamiento, que invitan a ser visitados por la expresión formal ininterrumpida que se proyecta, contrastando con el contexto próximo y así volverse un nuevo símbolo académico del lugar, en donde se despliegan los diversos escenarios polivalentes y experimentales en

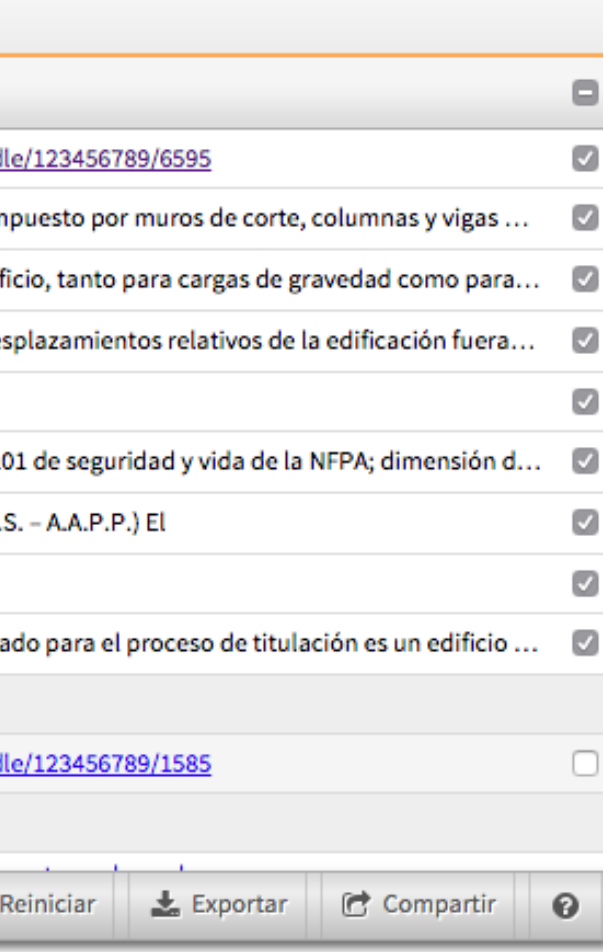

### **AGRADECIMIENTOS**

Este logro alcanzado con mucho esfuerzo y dedicación, no ha sido solo mío. Quiero agradecer infinitamente a mis padres que día a día durante 5 años trabajaron arduamente para poder cumplir mi sueño de ser arquitecta, definitivamente a ellos les debo todo lo que soy y he logrado. Muchas gracias papis, sin ustedes y el apoyo permanente que me dieron no lo habría logrado. Quiero agradecerles a mis hermanas Jossy y Pau por aguantarme y ayudarme tanto durante toda la carrera.

Agradezco especialmente a dos personas que fueron como ángeles durante todos estos años, la Sra. Kassandra Rodriguez y el Sr. Fernando Russo por ser un apoyo incondicional.

Agradezco a mis amigas y futuras colegas por su apoyo en este último proceso y gran amistad brindada: Pola, Mili, Danna, Bea, Dome, Michy y como no, mi querida Vale que me aguantó en todo el transcurso.

Agradezco a mi mejor amiga Génesis por estar en cada momento que necesité su apoyo durante estos 5 años.

Agradezco a una persona muy especial, aquel que soportó y me dio ánimos en cada momento de mi proceso UTE, que fue mi compañero cada noche y psicólogo cada día. Gracias Mi Agus.

Agradezco infinitamente al Arq. Filiberto Viteri, quien confió en mí y en mi proyecto, que supo guiarme en cada momento hasta llegar a la meta, pues sin él no lo habría logrado. Agradezco la perdurable paciencia que me tuvo, lo sé profe, fue muy difícil aguantarme... gracias por convertirse en un ejemplo, gran maestro, psicólogo y amigo. GRACIAS.

### **DEDICATORIA**

Este logro se lo dedico a mi mamá, por ser mi ejemplo de lucha y perseverancia, por los grandes esfuerzos que ha realizado solo por verme salir adelante, por estar ahí siempre conmigo en todo momento, por ser mi mayor pedestal y nunca dejarme caer.

Gracias mami.

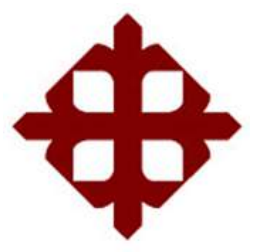

### **UNIVERSIDAD CATÓLICA DE SANTIAGO DE GUAYAQUIL FACULTAD DE ARQUITECTURA Y DISEÑO CARRERA DE ARQUITECTURA**

### **TRIBUNAL DE SUSTENTACIÓN**

f. \_\_\_\_\_\_\_\_\_\_\_\_\_\_\_\_\_\_\_\_\_\_\_\_\_\_\_\_\_

**ARQ. MGS. NARANJO RAMOS YELITZA GIANELLA** DIRECTORA DE CARRERA

f. \_\_\_\_\_\_\_\_\_\_\_\_\_\_\_\_\_\_\_\_\_\_\_\_\_\_\_\_\_

**ARQ. MGS. GABRIELA CAROLINA DURÁN TAPIA**  COORDINADOR DE UNIDAD DE TITULACIÓN ESPECIAL

 $f_{\rm c}$  and  $f_{\rm c}$  and  $f_{\rm c}$  and  $f_{\rm c}$  and  $f_{\rm c}$  and  $f_{\rm c}$ 

**ARQ. MGS. RICARDO ANDRÉS SANDOYA LARA** OPONENTE

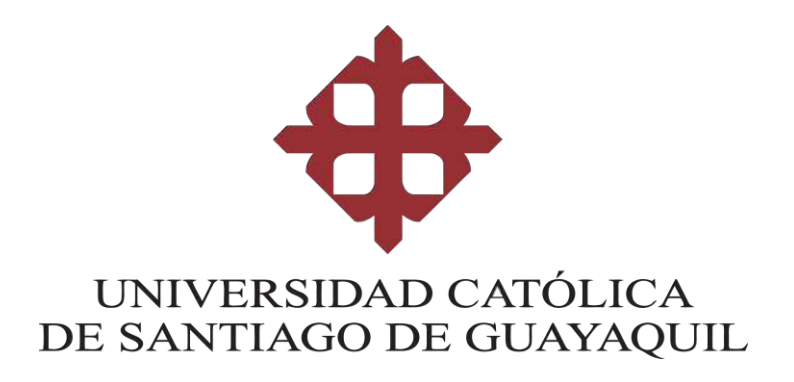

### **FACULTAD DE ARQUITECTURA Y DISEÑO CARRERA DE ARQUITECTURA**

**CALIFICACIÓN**

\_\_\_\_\_\_\_\_\_\_\_\_\_\_\_\_\_\_\_\_\_\_\_\_\_\_\_\_\_

 **Arq. MSc. Filiberto José Viteri Chávez PROFESOR GUÍA O TUTOR**

### **ÍNDICE GENERAL**

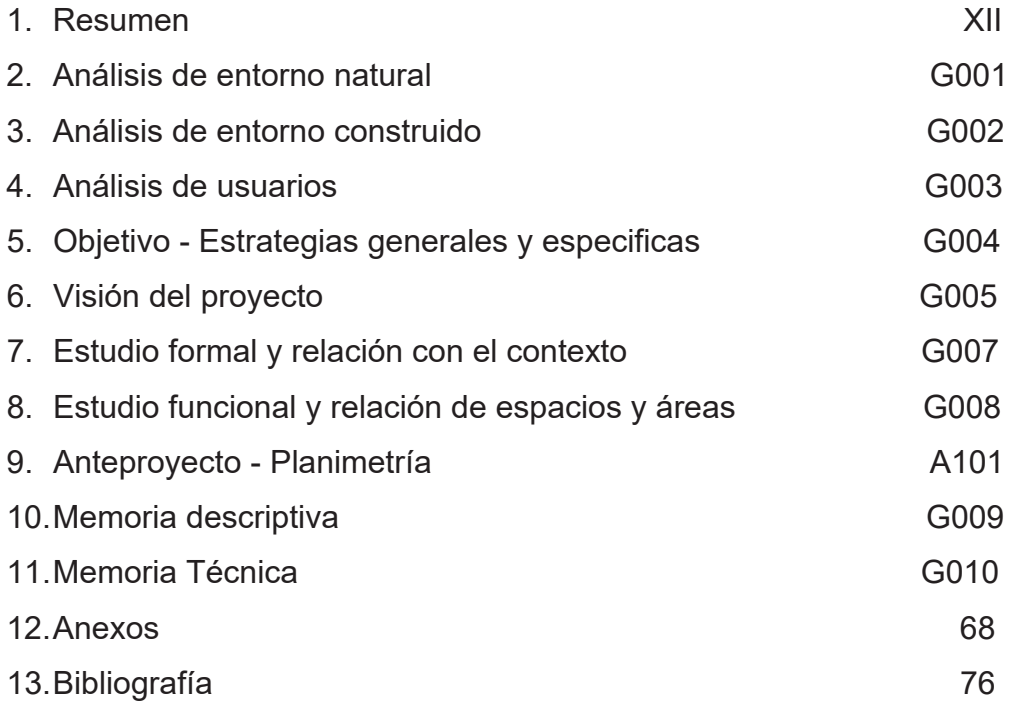

### **ÍNDICE DE PLANOS**

A101: Implantación del terreno en el contexto A102: Implantación del proyecto con el contexto A103: Planta baja con entorno inmediato N+ 0.40 (general) A104: Planta baja de aulario N +0.40 (mobiliarios y texturas) A105: Planta primer piso alto de aulario N+ 4.72 (mobiliarios y texturas) A106: Planta segundo piso alto de aulario N+ 9.04 (mobiliarios y texturas) A107: Planta tercer piso alto de aulario N+ 13.36 (mobiliarios y texturas) A108: Planta baja y tipo de edificio de servicios (mobiliarios y texturas). A109: Plano de trazado del proyecto en el terreno (acotada). A110: Planta baja de aulario N +0.40 (acotada). A111: Planta primer piso alto de aulario N+ 4.72 (acotada). A112: Planta segundo piso alto de aulario N+ 9.04 (acotada). A113: Planta tercer piso alto de aulario N+ 13.36 (acotada). A114: Planta baja y tipo de edificio de servicios (acotada). A115: Plano de cubierta de aulario. A116: Plano de cubierta de edificio de servicios. E117: Plano de cimentación del aulario. E118: Plano de cimentación del edificio de servicios. E119: Plano estructural de losa entrepisos de aulario. E120: Plano estructural de losa entrepisos del edificio de servicios. E121: Plano estructural losa de cubierta de aulario.

E122: Plano estructural losa de cubierta de edificio de servicios.

A401: Corte arquitectónico 1 – 1´. A402: Corte arquitectónico 2 – 2´. A403: Corte arquitectónico 3 – 3´. A404: Corte arquitectónico 4 – 4´. A201: Fachada Norte. A202: Fachada Oeste. A405: Sección constructiva 1 A406: Sección constructiva 2 E601: Detalles constructivos de uniones estructurales (losa-muros-cimentación) E602: Detalles constructivos de membrana metálica E603: Detalles constructivos de escalera E604: Detalles constructivos de piso flotante y paredes móviles. A605: Detalles arquitectónicos de mobiliario interactivo. A606: Detalles arquitectónicos de mobiliario interactivo. E607: Secuencia constructiva. A701: Visualización 1 del proyecto – renderings A702: Visualización 2 del proyecto – renderings A703: Visualización 3 del proyecto - renderings A704: Visualización 4 del proyecto - renderings A705: Visualización 5 del proyecto - renderings

### **RESUMEN**

El presente documento desarrolla la propuesta arquitectónica de un Edificio de servicios académicos para la Universidad Católica de Santiago de Guayaquil, cuyo objetivo es dinamizar la estadía de los usuarios en el campus a través de la nueva edificación, proponiendo una alternativa en las actividades académicas y sociales, mediante sistemas no convencionales, incorporando espacios flexibles, transformables y lúdicos, que logren estimular y promover el modelo pedagógico actual, haciendo que el espacio actúe como un nuevo educador. Por ello se establece una plaza y planta libre para generar actividades integradoras, en donde se implantan dos edificaciones, un aulario y un edificio de servicios y almacenamiento, que invitan a ser visitados por la expresión formal ininterrumpida que se proyecta, contrastando con el contexto próximo y así volverse un nuevo símbolo académico del lugar, en donde se despliegan los diversos escenarios polivalentes y experimentales en sus 4 pisos, que al fusionarse factores como la iluminación, ambiente, color y mobiliario, se estimula la atención y resultados de aprendizaje y relaciones personales.

*Palabras Claves: (Hito, polivalencia, flexibilidad, dinamismo, color, experimental, integración, espacio educador, aprendizaje).*

### **ABSTRACT**

This document develops the architectural proposal of an academic services building for the Universidad Católica de Santiago de Guayaquil, whose objective is to boost the stay of its users through the new building, proposing an alternative in academic and social activities through nonconventional systems by incorporating flexible, transformable, and playful spaces that manage to stimulate and promote the current pedagogical model, making the space act as the new educator.For this reason, a plaza and a free floor are established to generate integrating activities, in which two buildings are installed, a classroom building and a services and storage building, that invite visitors by the uninterrupted formal expression that is projected, contrasting with the surrounding context to become a new academic symbol of the place, where the various multipurpose and experimental scenarios are displayed in its four floors and, when merged with factors such as lightning, environment, color, and furniture, it stimulates the attention, learning results, and its personal relationships.

*Key words: (Milestone, versatility, flexibility, dynamism, color, experimental, integration, educational space, learning).*

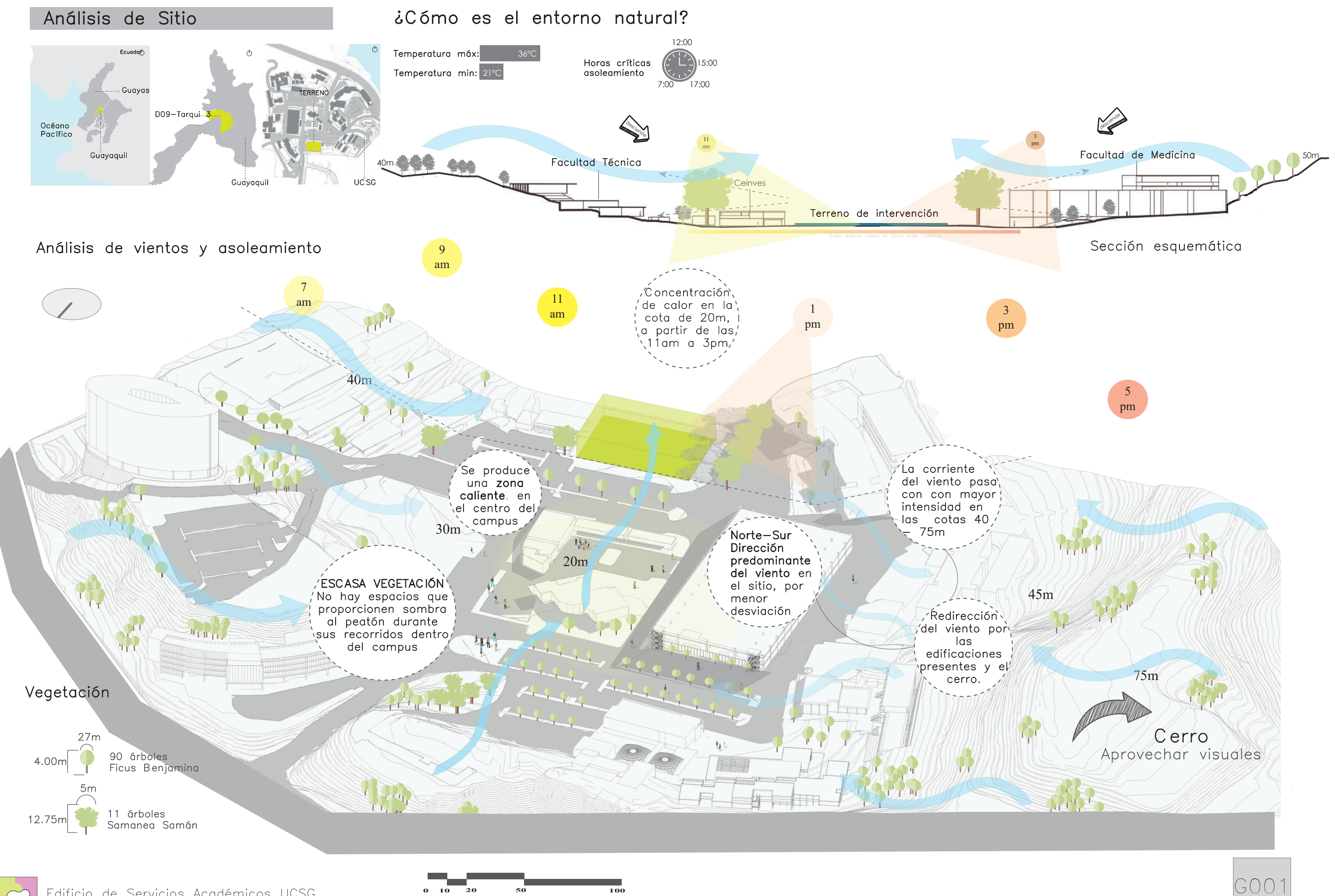

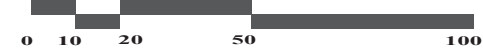

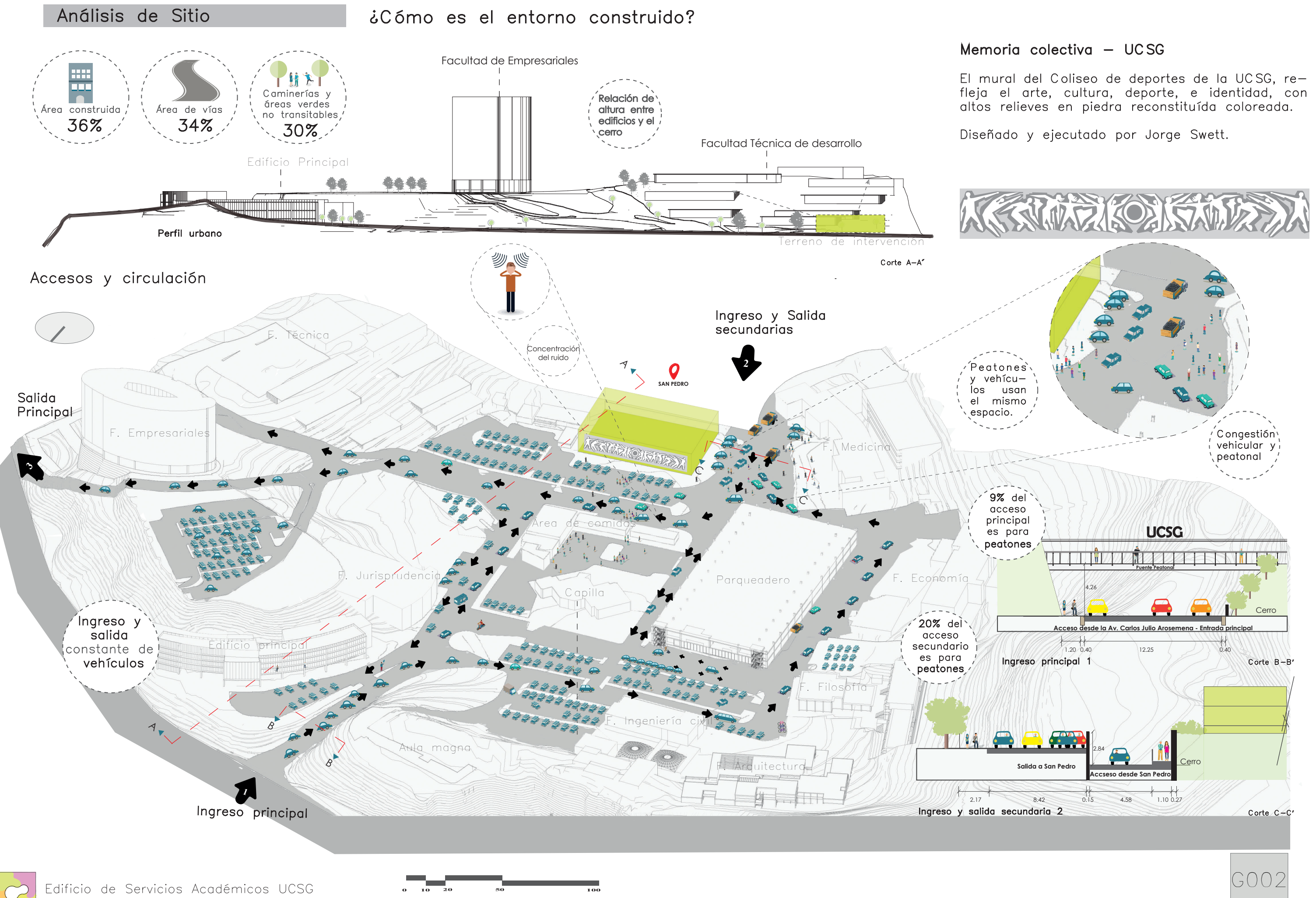

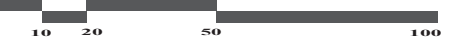

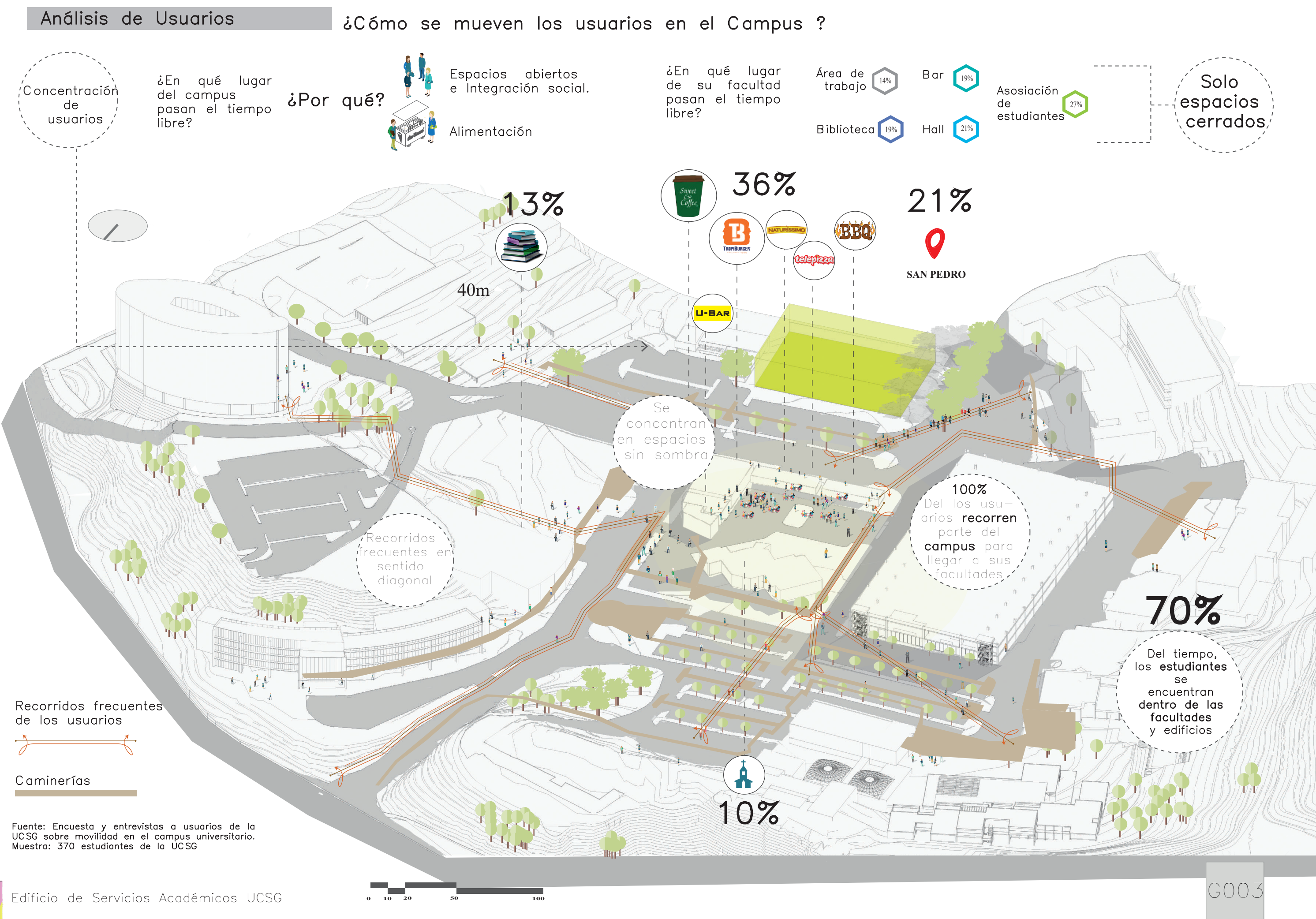

Objetivo de Dinamizar la estadía de los usuarios en el campus a través de una edificación que proponga alternativas de actividades académicas y sociales.

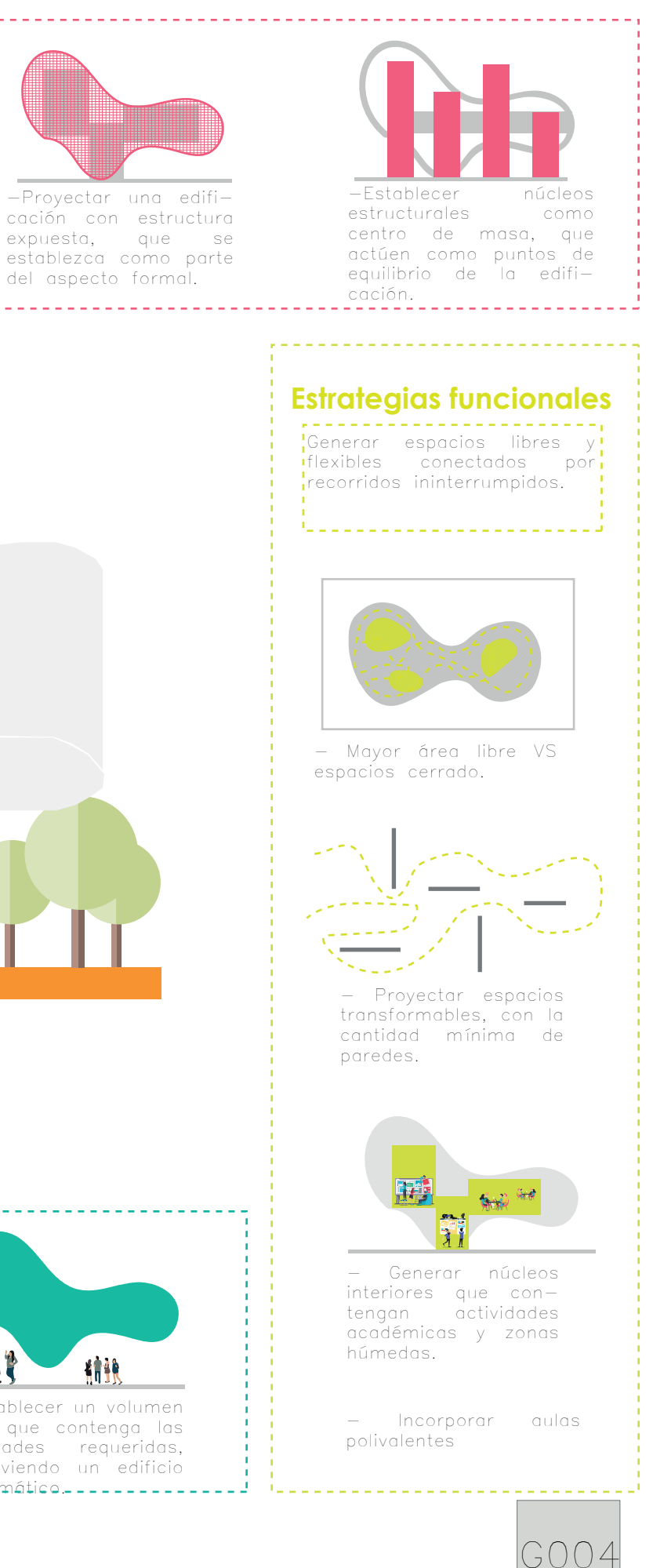

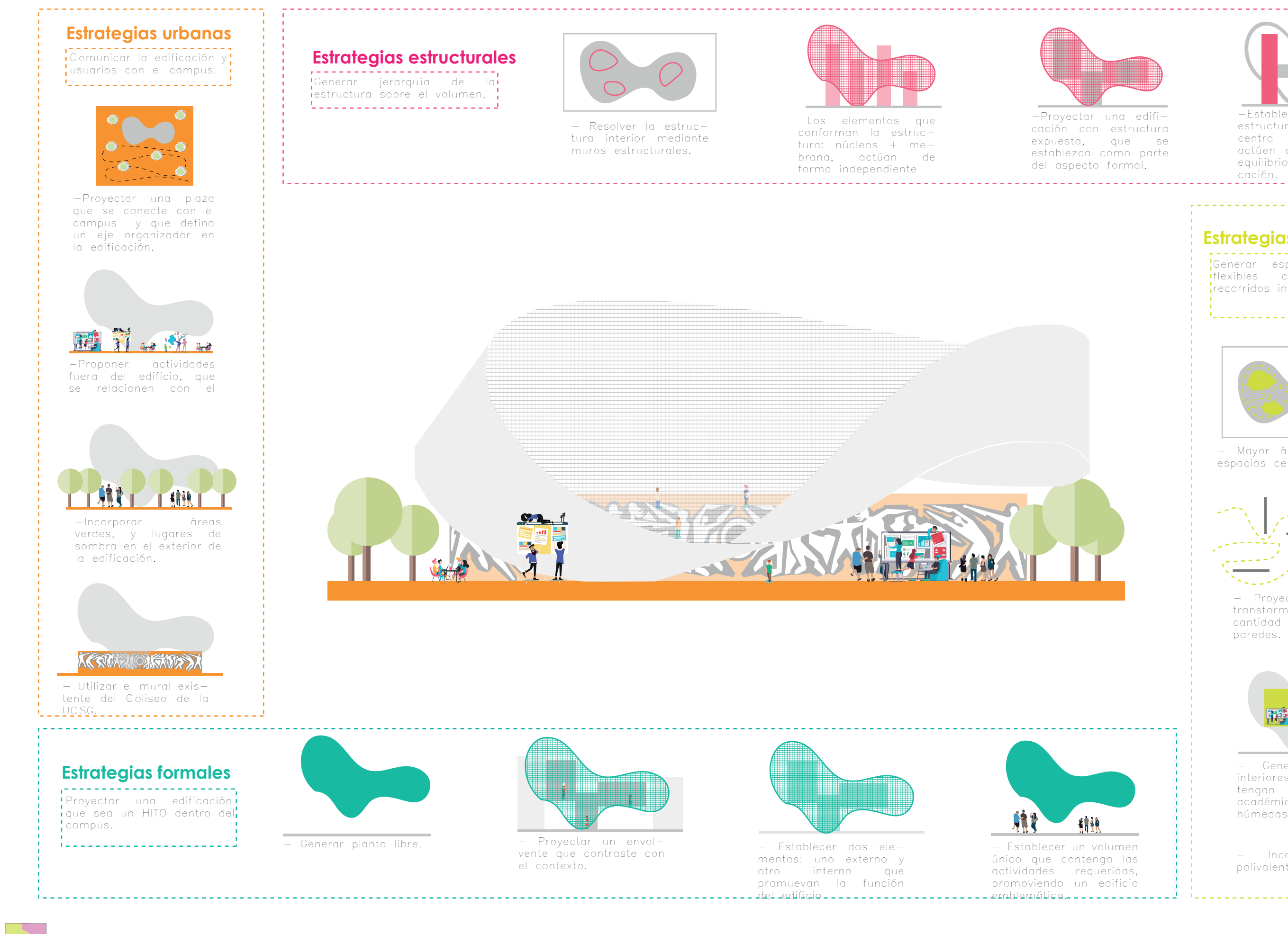

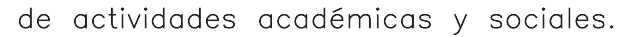

# EL ESPACIO COMO EDUCADOR

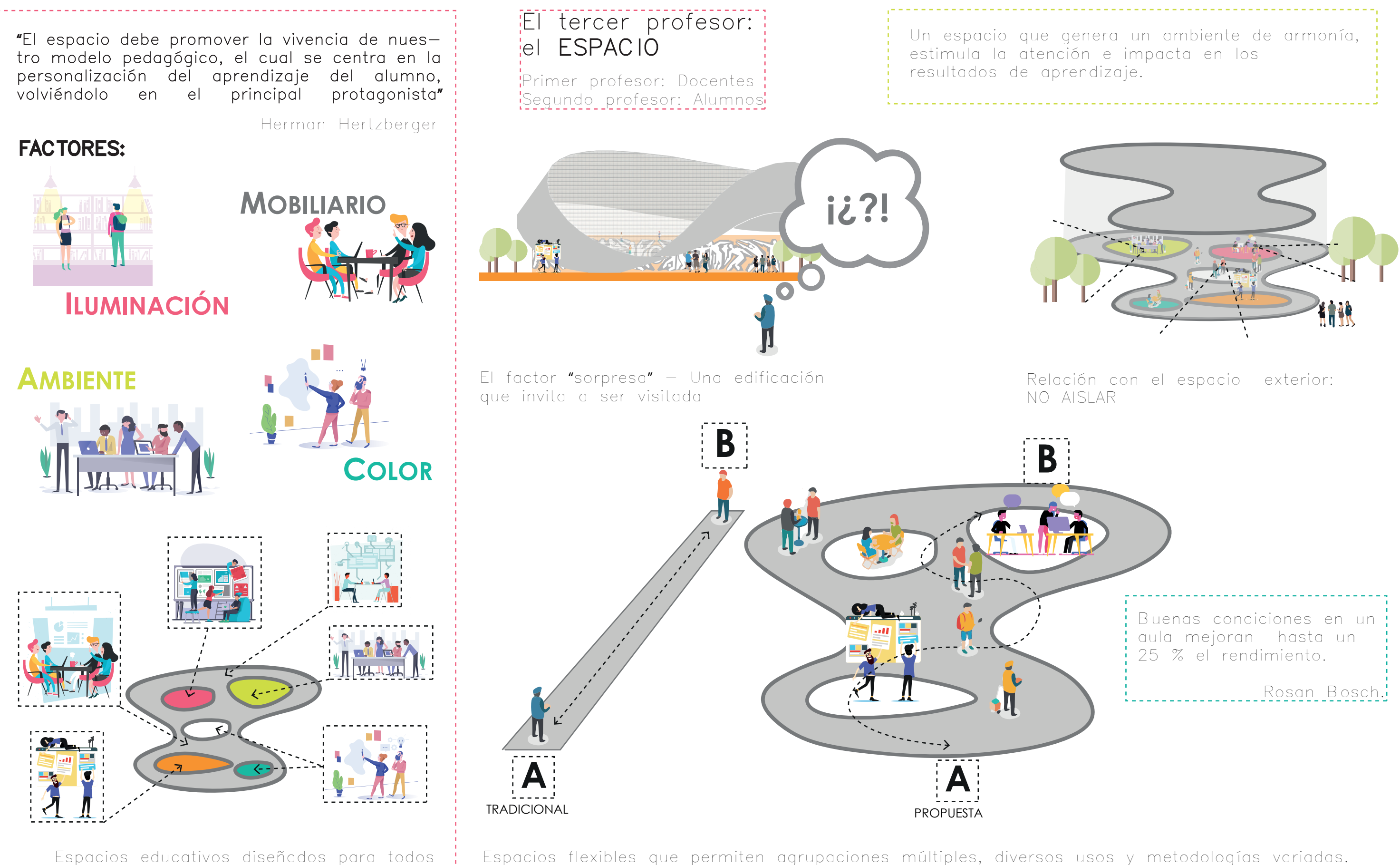

### VERSATILIDAD, TRANSPARENCIA Y POLIVALENCIA

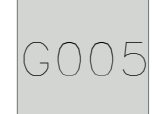

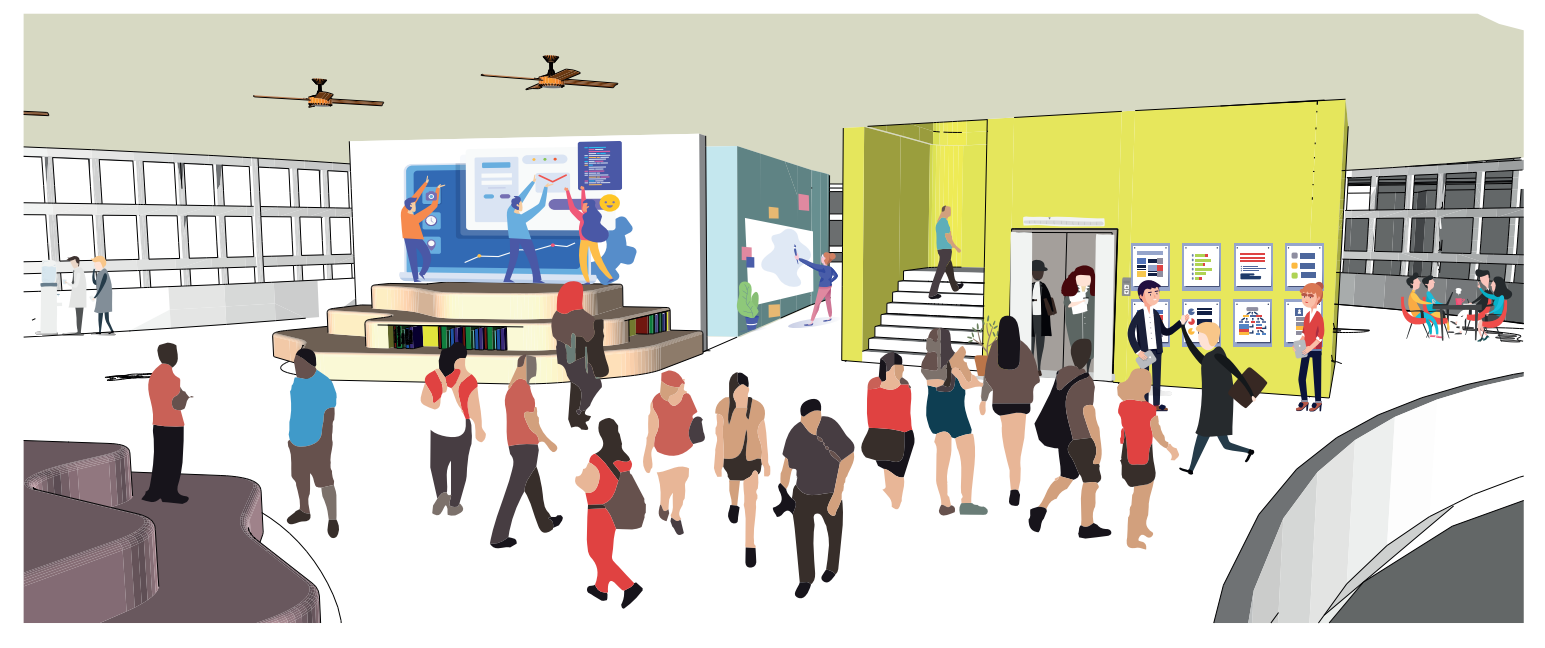

# Espacios intermedios espacios cerrados

# CATEGORIZACIÓN DEL ESPACIO

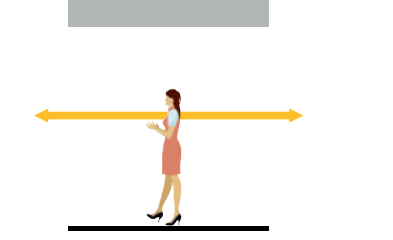

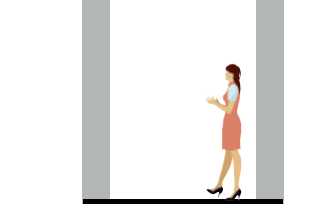

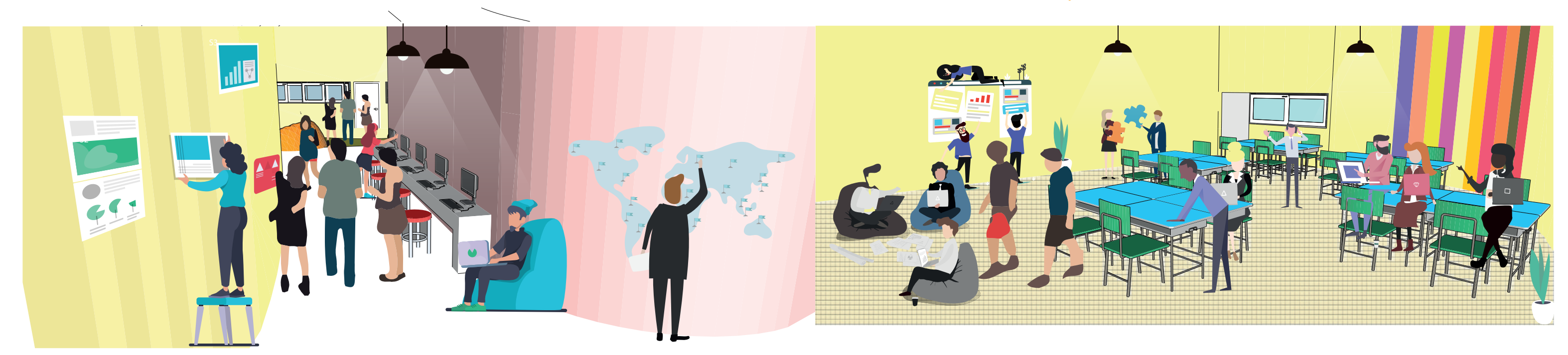

Espacios abiertos Espacios intermedios Espacios cerrados

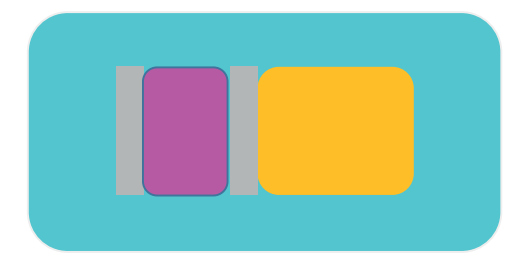

# Espacios abiertos

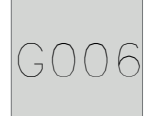

Plaza en la parte frontal, para comunicar las actividades del centro integrador del campus, y en la parte posterior para rematar con el mural artístico y activar espacio social. Uso del menor porcentaje de COS, para dar vida y movimiento al campus teniendo circulación ininterrumpida.

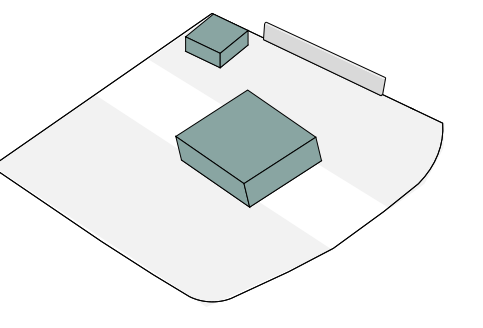

Se divide el programa por la NO compatibilidad de actividades y funciones. En donde se presenta en volúmenes distintos, uno como aulario y otro como edificio de servicios y proveeduría de la UCSG, par así dar importancia a cada actividad y no crear segregaciones o puntos muertos en el terreno.

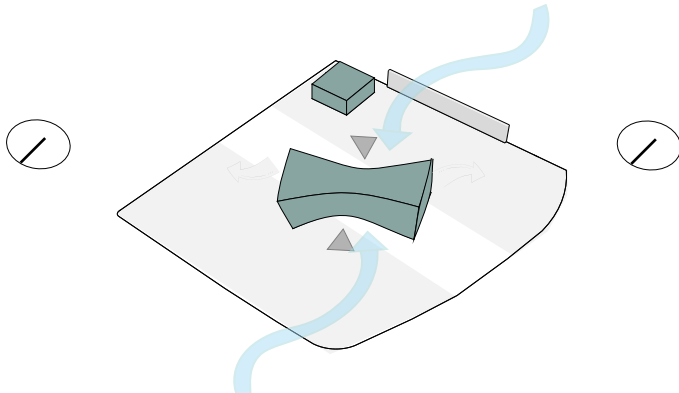

Se genera un cilindro para el edificio de servicios, optando por la simplicidad bajo el mismo lenguaje de la curva, evitando así, causar conflicto entre edificios.

Ubicar la edificación con su lado mas largo, perpendicular a la dirección del viento, y adoptar la dirección de los vientos predominantes generando un túnel de ventilacón natural, para ello se deforma el volumen en su parte central, y así, también se jerarquiza los 2 lugares de acceso a la edificación.

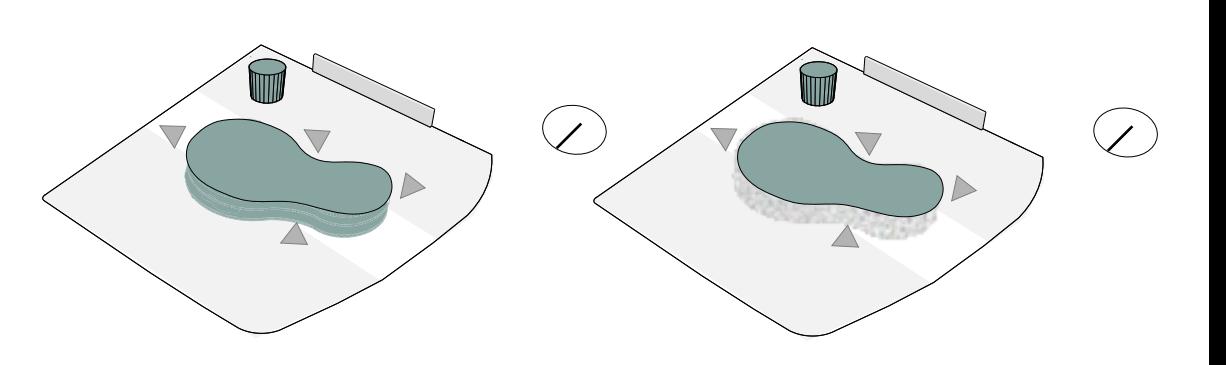

provocar la sensación de levitación, y disminuir así el peso visual del volumen.

 $G \cap \bigcap$ 

Se mantiene la curva generada en el centro del volumen, y se la prolonga por sus 4 lados para dar continuidad, y contraste con el contexto

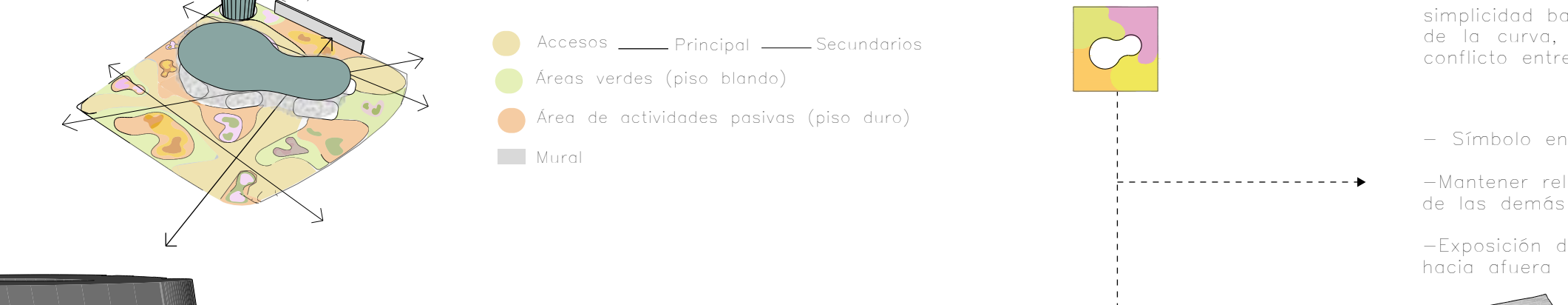

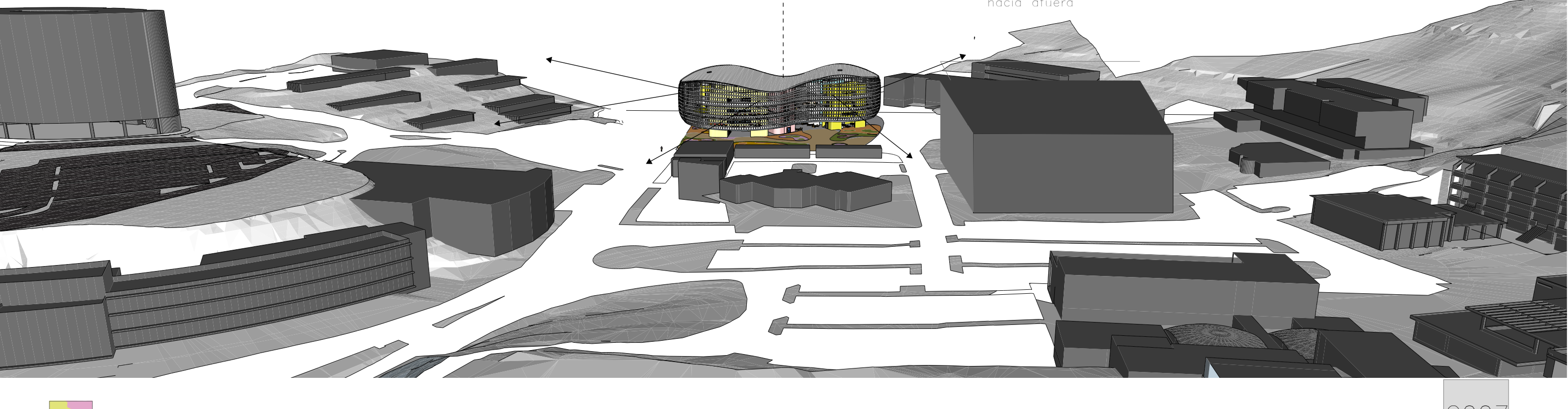

El volumen aumenta de tamaño al este para concentrar actividades académicas y alejarlas de la zona de ruido que se produce al oeste del terreno.

Al crear un contraste formal en el sitio, se busca relacionar el entorno con el volumen, mediante un elemento exterior permeable que envuelva toda la edificación, permitiendo visuales directas y permanentes desde todos sus lados, y así promover la funcionalidad del edificio. Se eleva la edificaciónsobre sus núcleos estructurales, y así

- Símbolo en el campus universitario

-Mantener relación con las alturas de las demás edificaciones.

-Exposición de colores de adentro

### Estudio formal y relación con el contexto

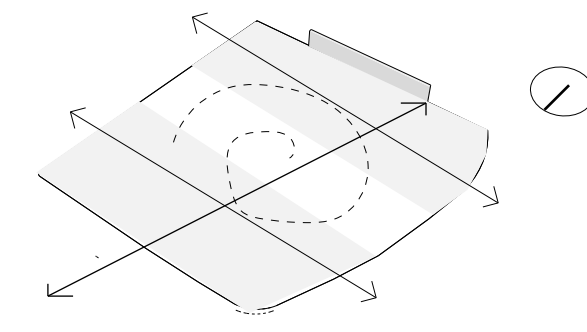

G008

Núcleo de baños

NARANJA lo lúdico, sensual, sensorial, el  $\zeta$ apeti<u>t</u>o. $\zeta = \zeta = \zeta = \zeta$ 

Núcleo de circulación vertical

CELESTE, suave, relajante, frío.

Área de restaurante y comedor

- 
- 

VERDE-AMARILLO, equilibrio,

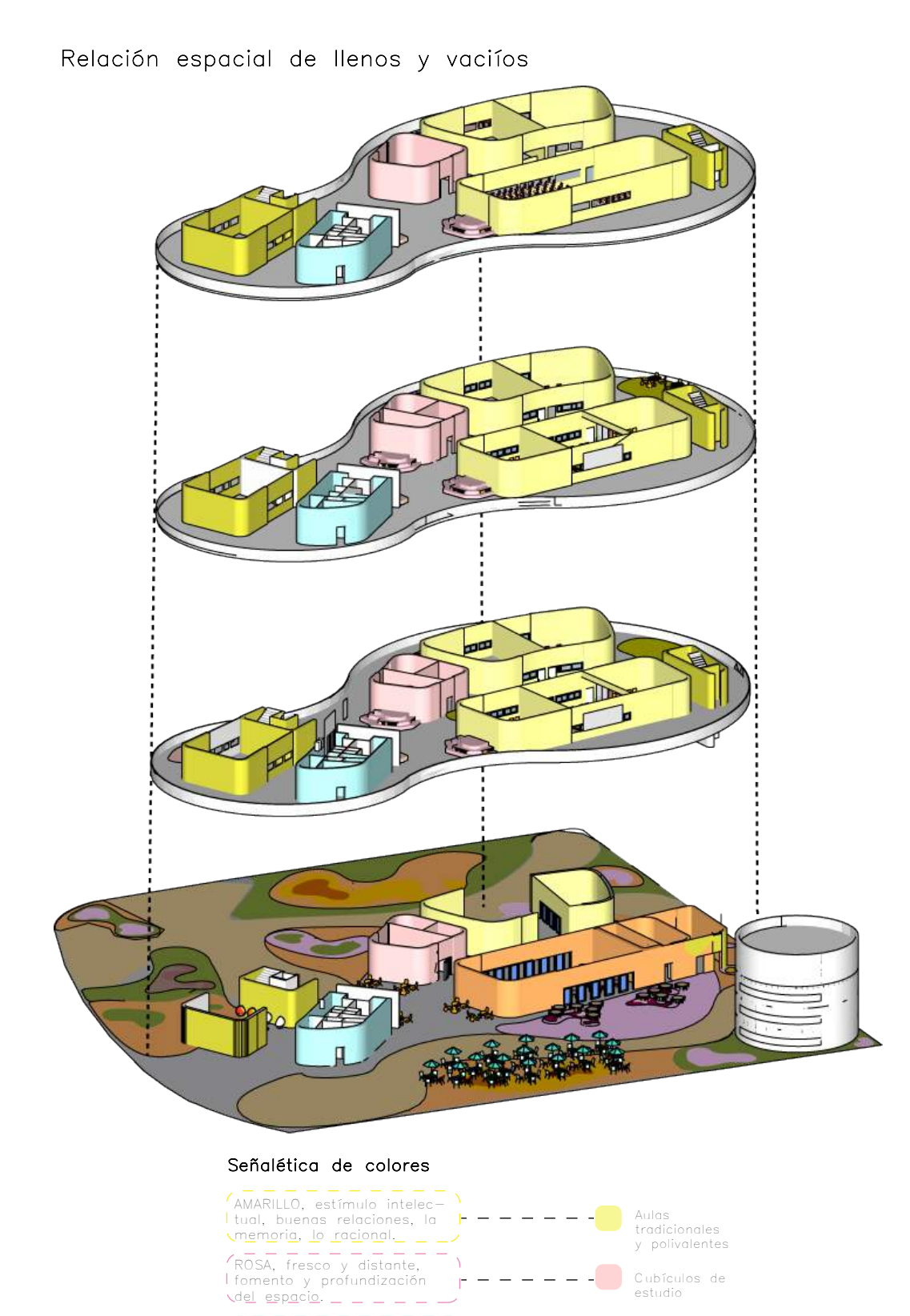

equidad.

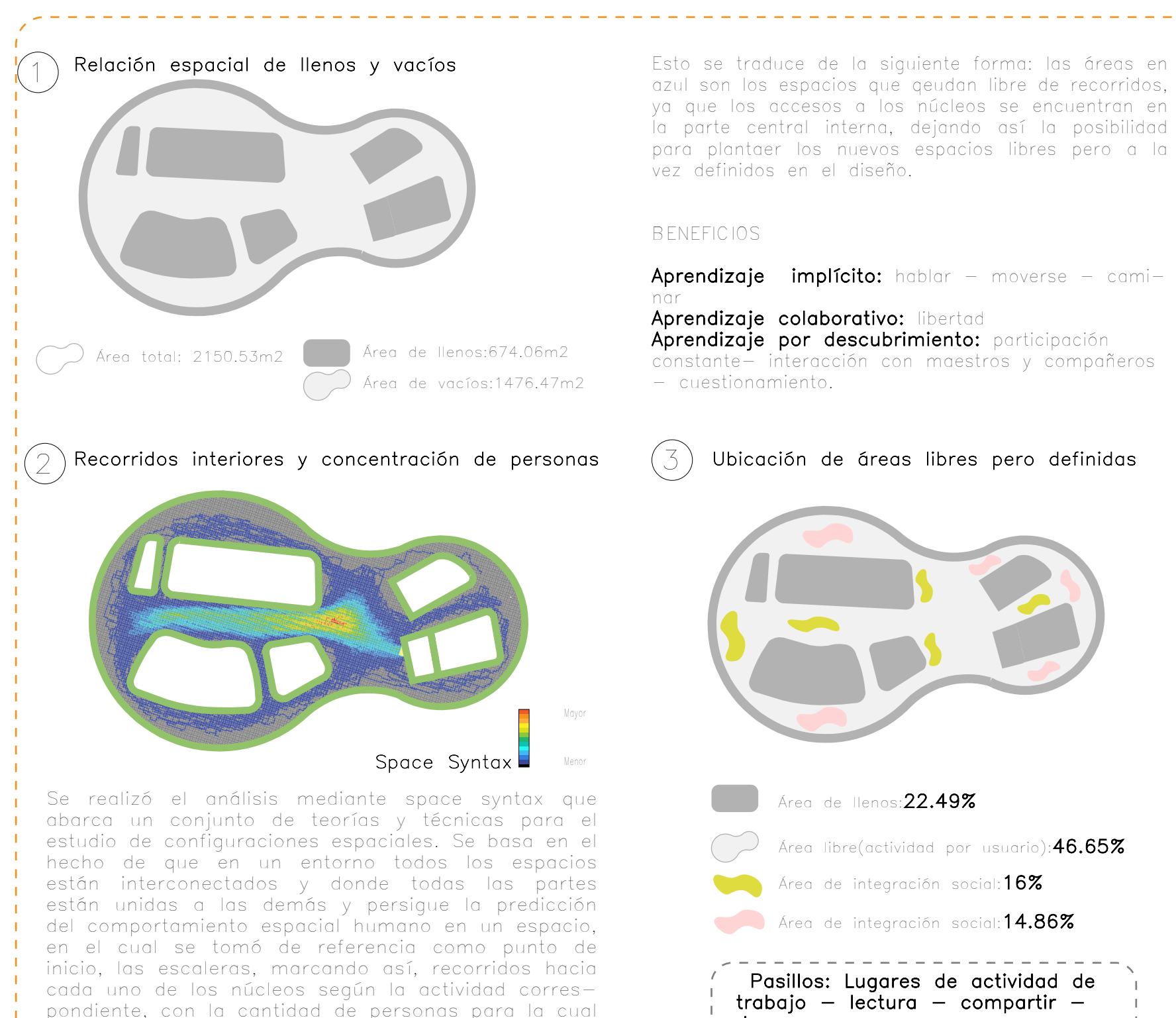

 $trabajo - lectura - compartir$ descansar.

se proyectó la edificación (1000).

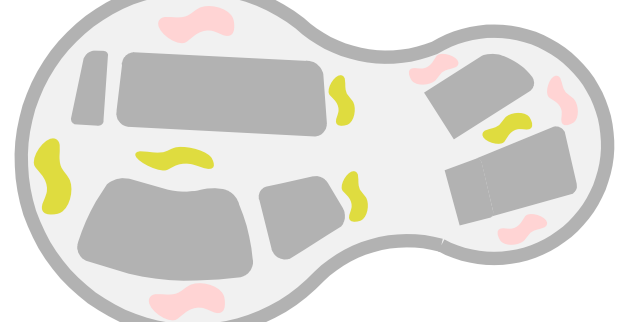

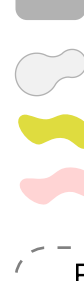

Es entonces bajo el reultado obtenido se establecen las nuevas áreas de integración social, y áreas de estudio especificas pero fuera de un entorno cerrado, las cuales se delimitan bajo señaléticas de colores y mobiliarios que indican su posición. Estableciendo así la idea de: espacios amplios, íntimos e intermedios.

- 
- Área libre(actividad por usuario):46.65%
- 
- 

Implicación: 84% Conocimiento: 72% Motivación para asistir: 72% Creatividad: 77%

Fuente: AL-POE Active learning post ocupancy evaluation. Encuesta nacional Americana-Programa de i n v e s t i g a c i ó n STEELCASE EDUCATION

# Anteproyecto - Planimetría

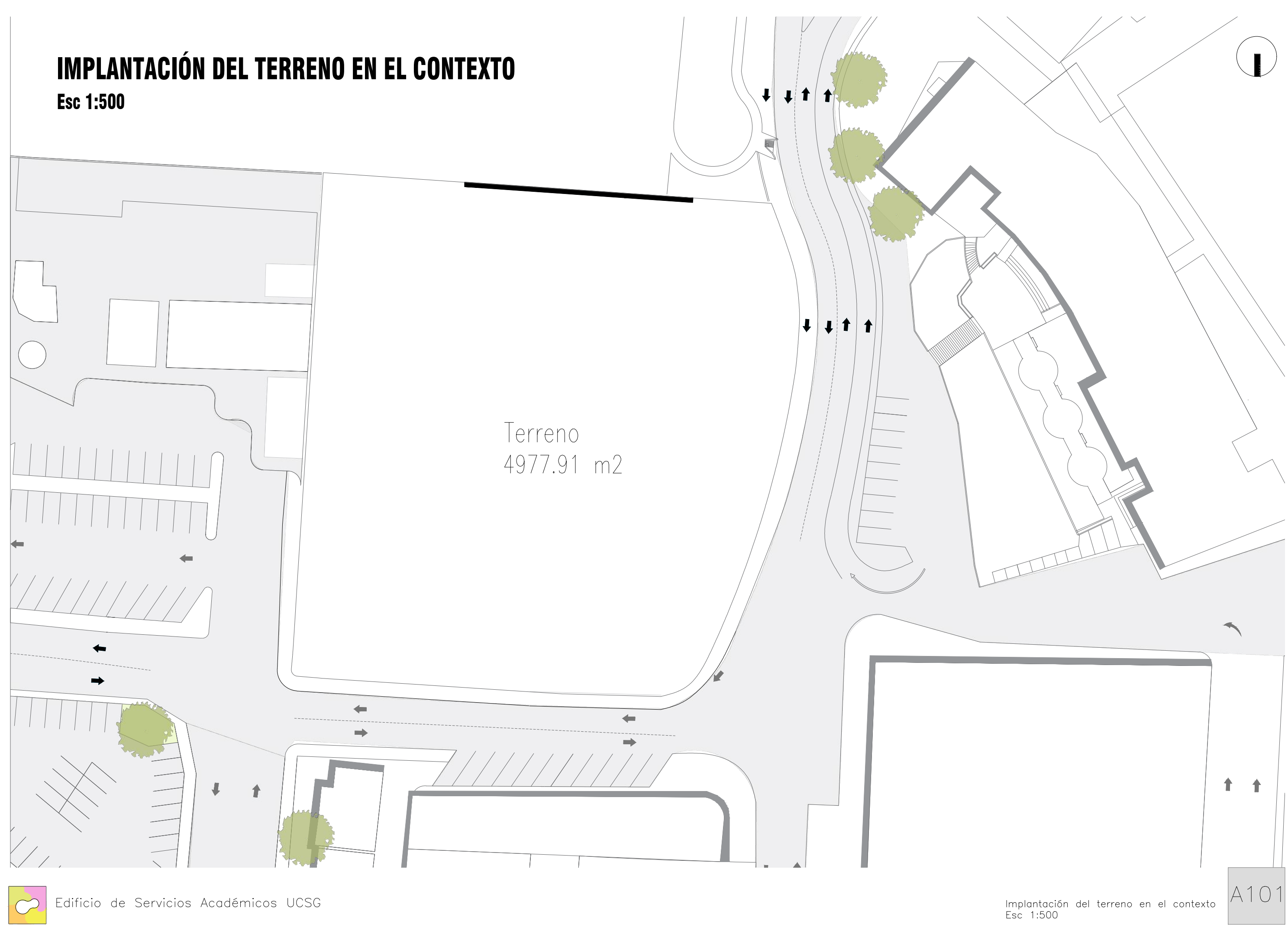

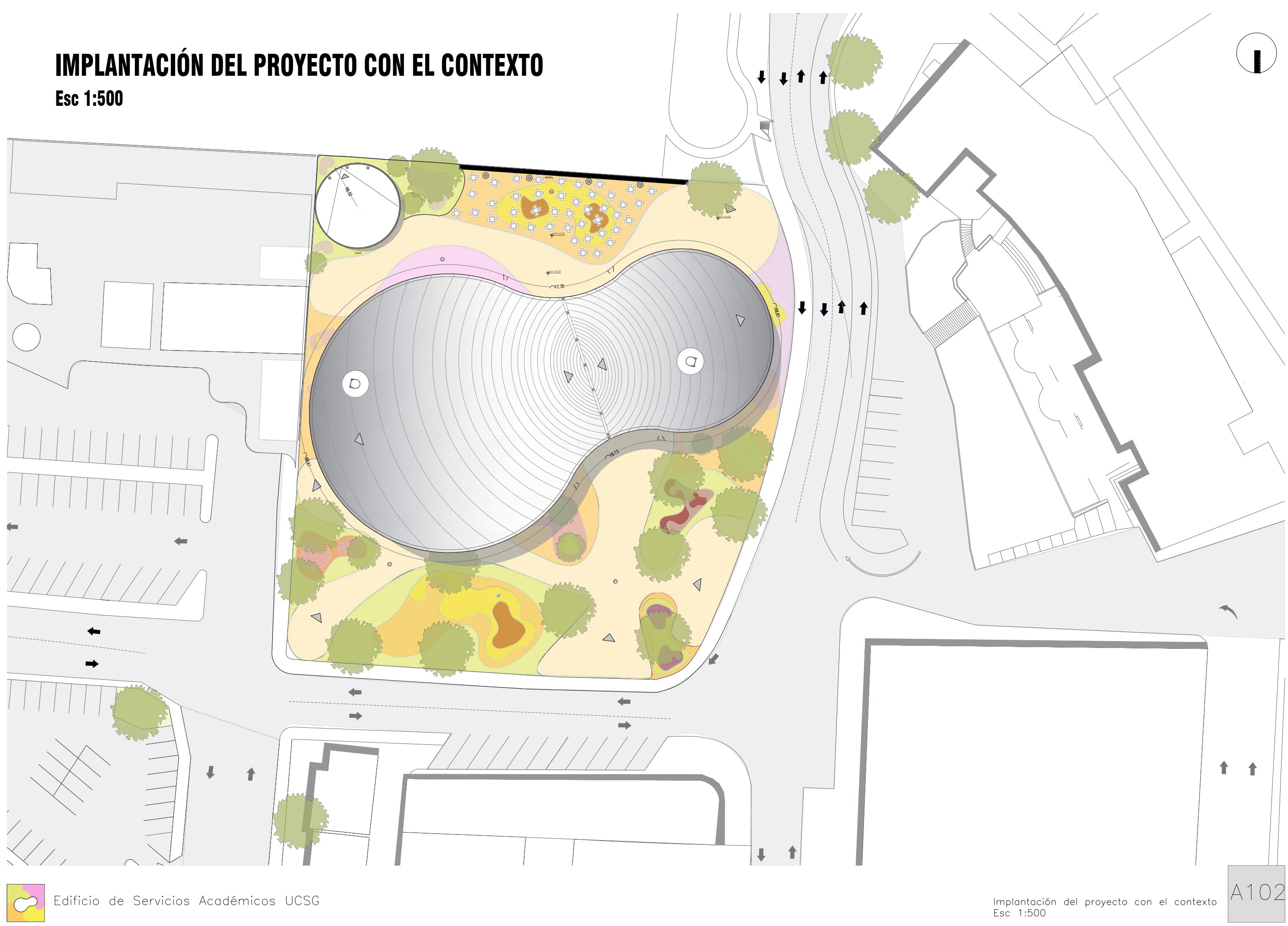

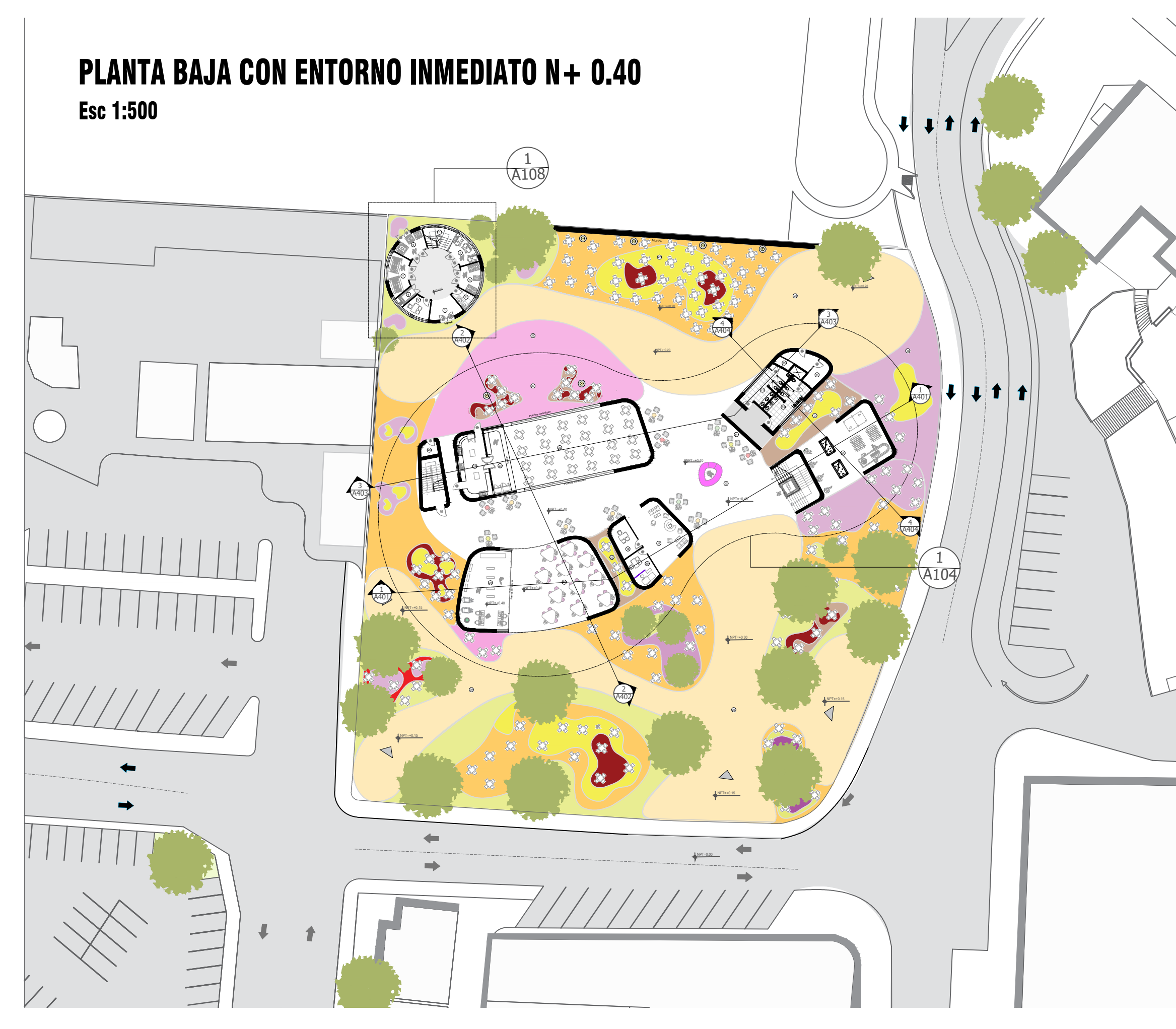

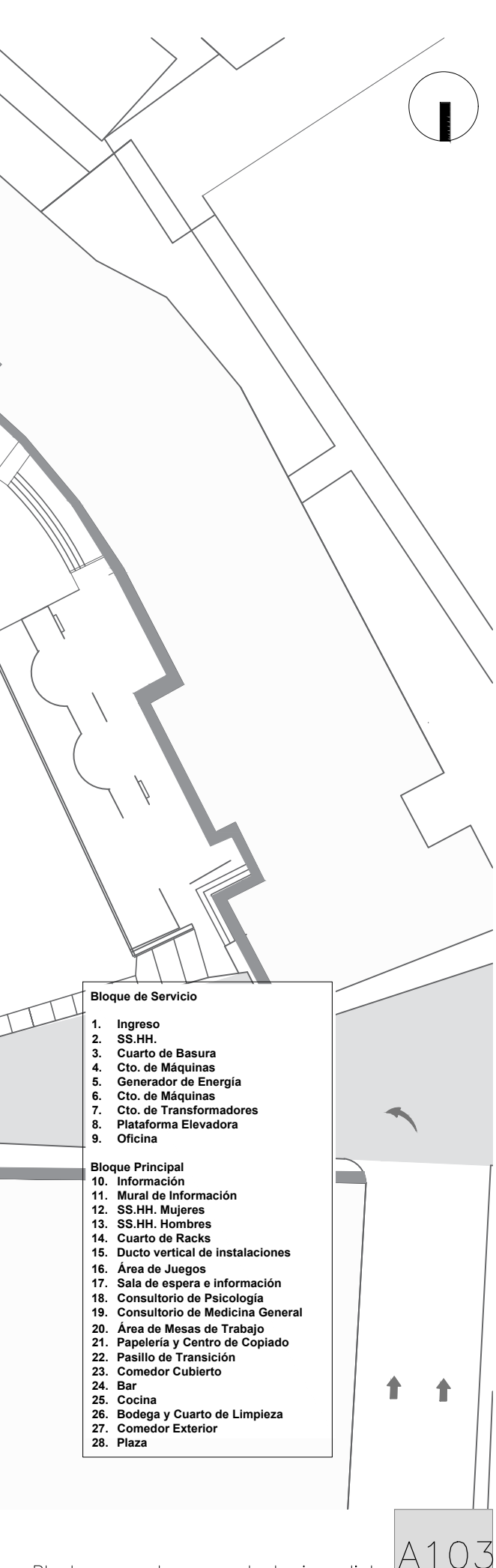

Planta general con contexto inmediato<br>Esc 1:500

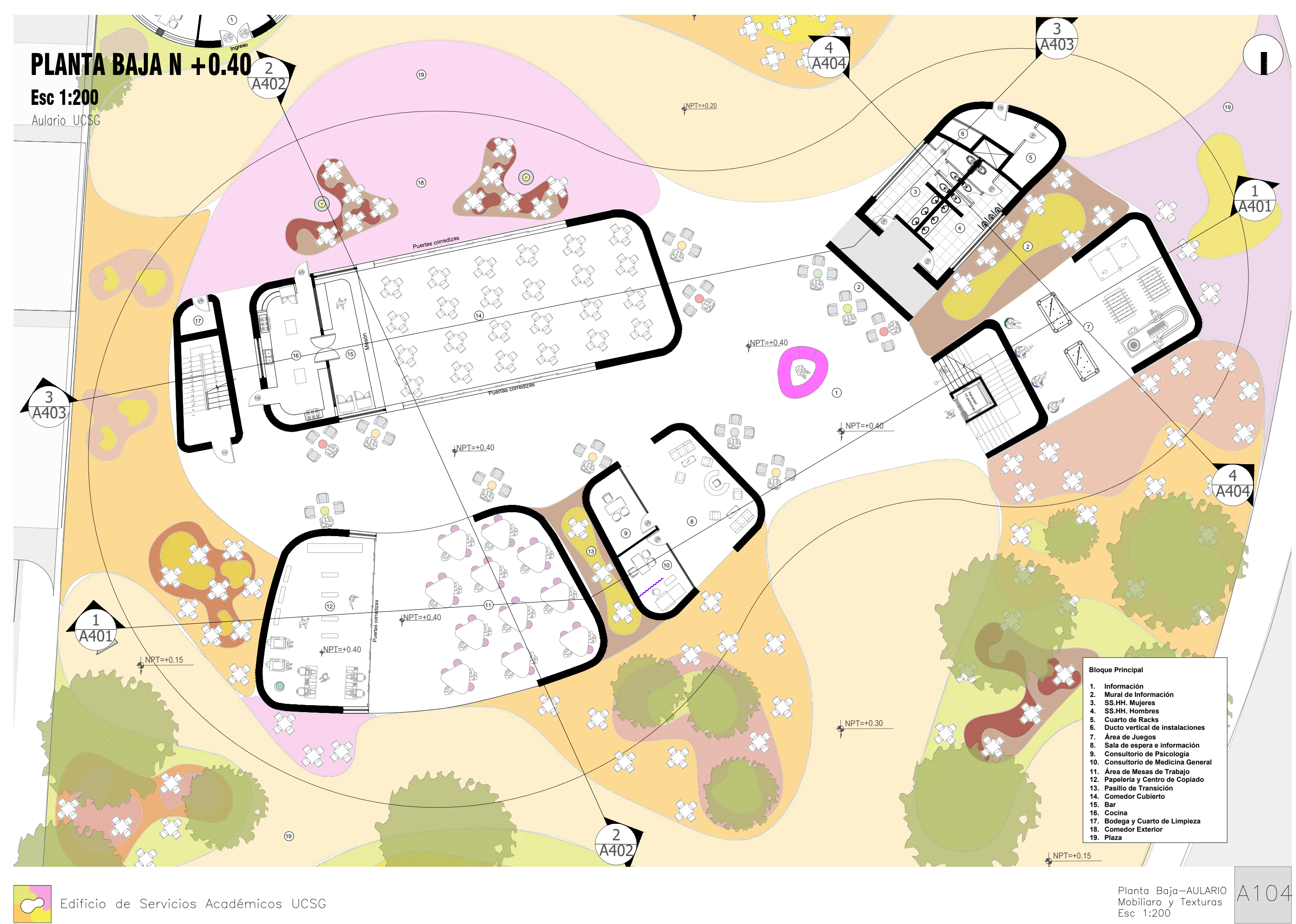

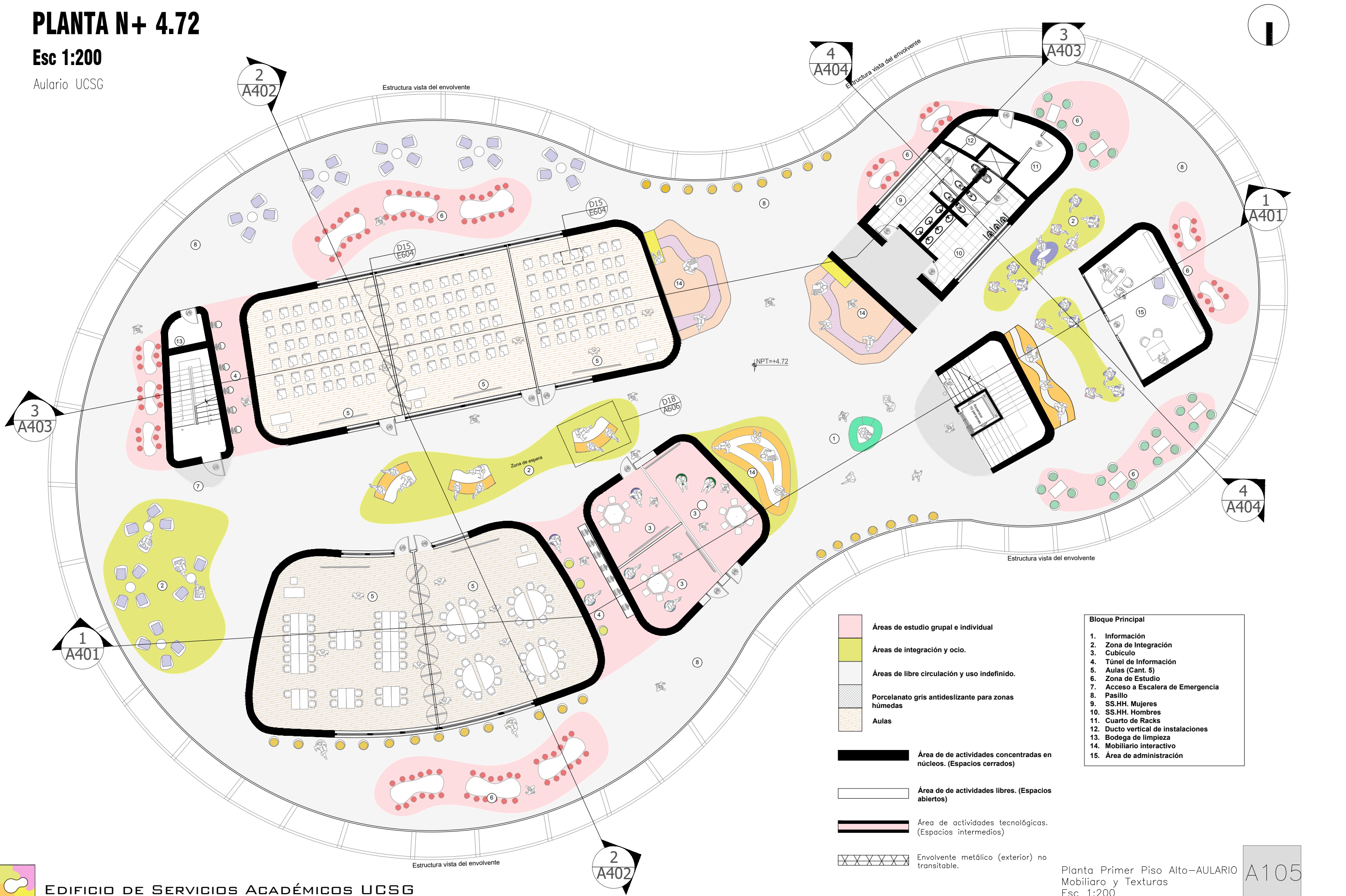

- 
- 
- 
- 
- 
- 
- 
- 
- 
- 
- 
- 
- 

- 
- 

Mobiliaro y Texturas<br>Esc 1:200

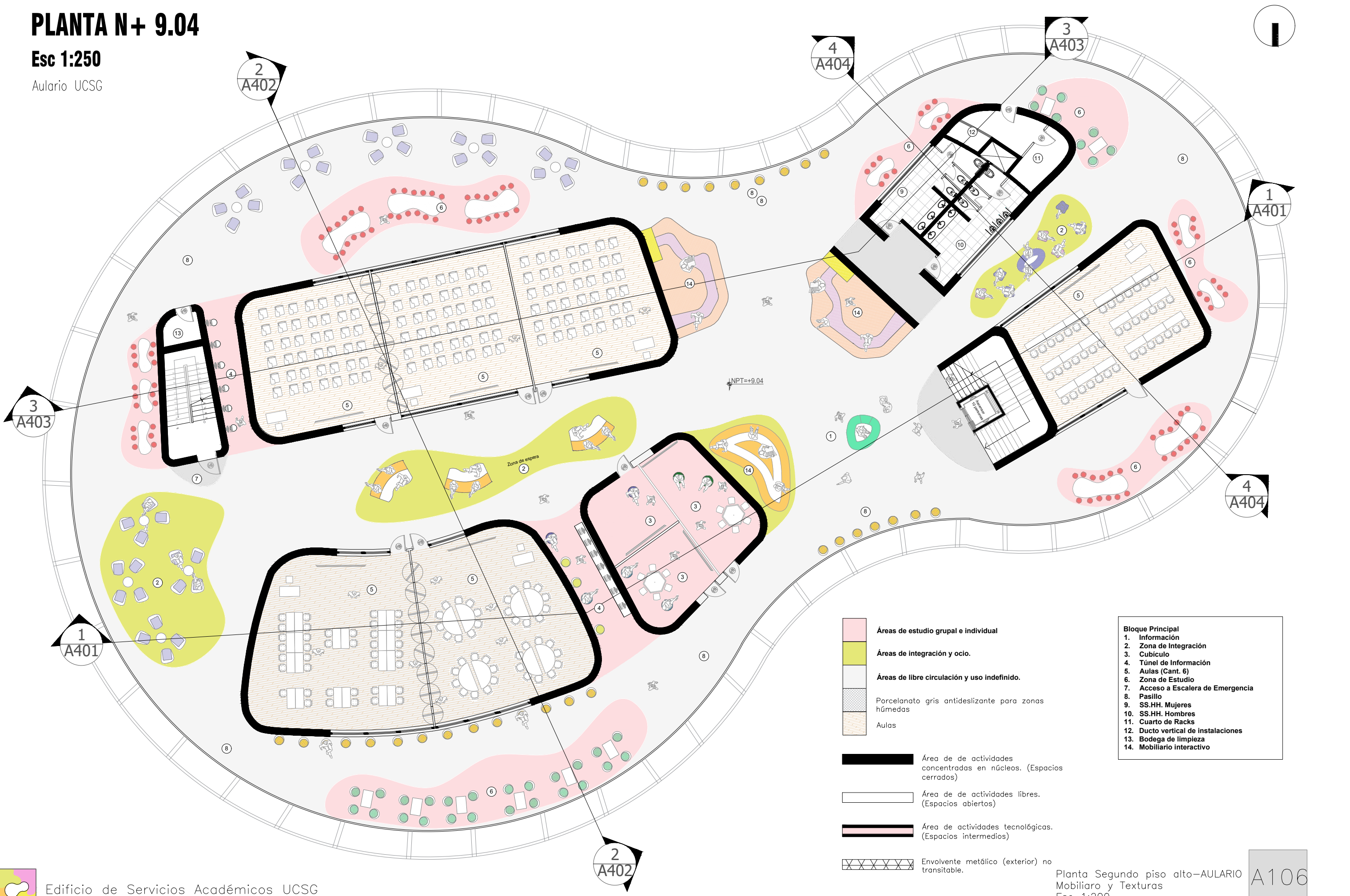

- 
- 
- 
- 

Mobiliaro y Texturas<br>Esc 1:200

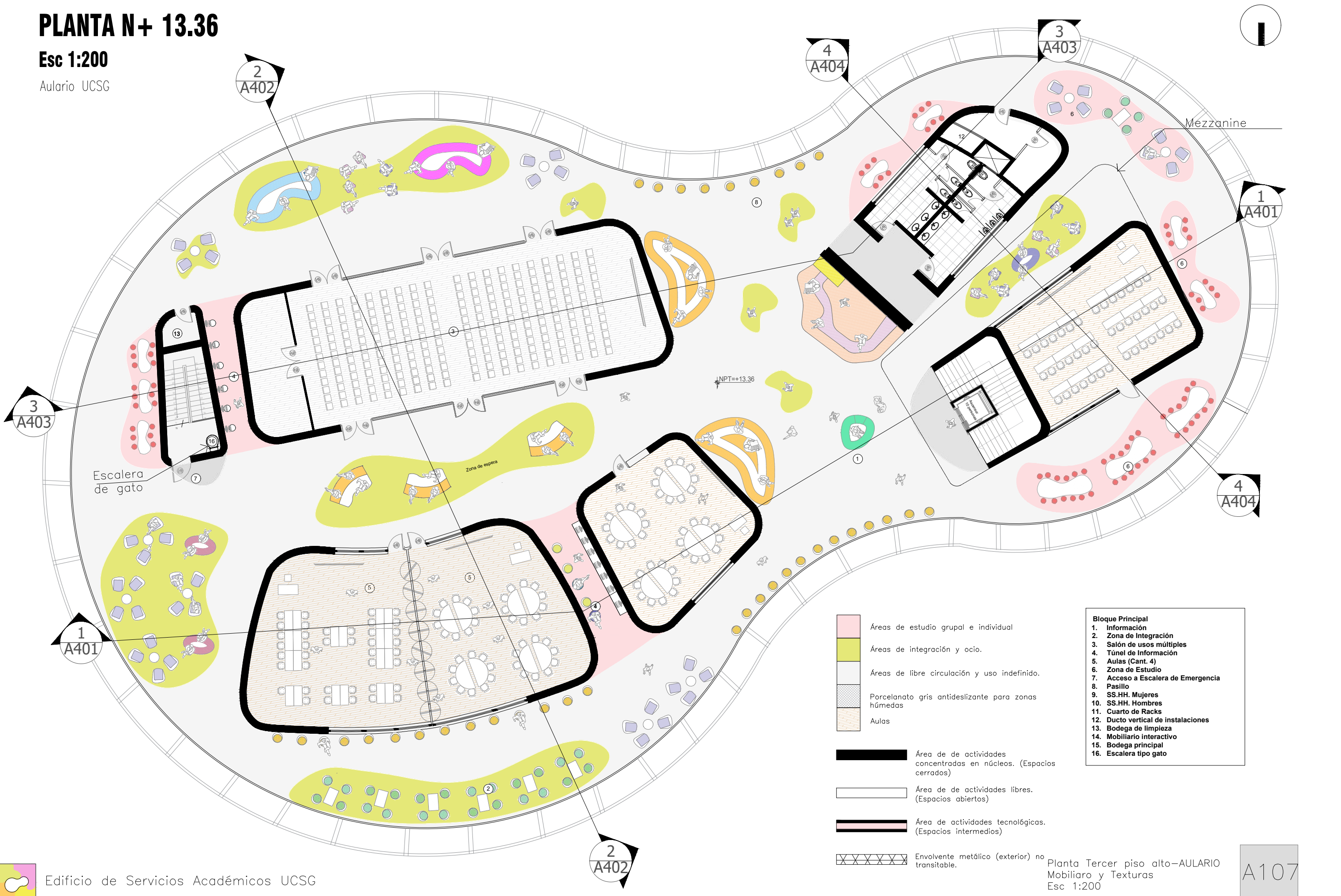

**Esc 1:100**<br>Edificio de servicios UCSG

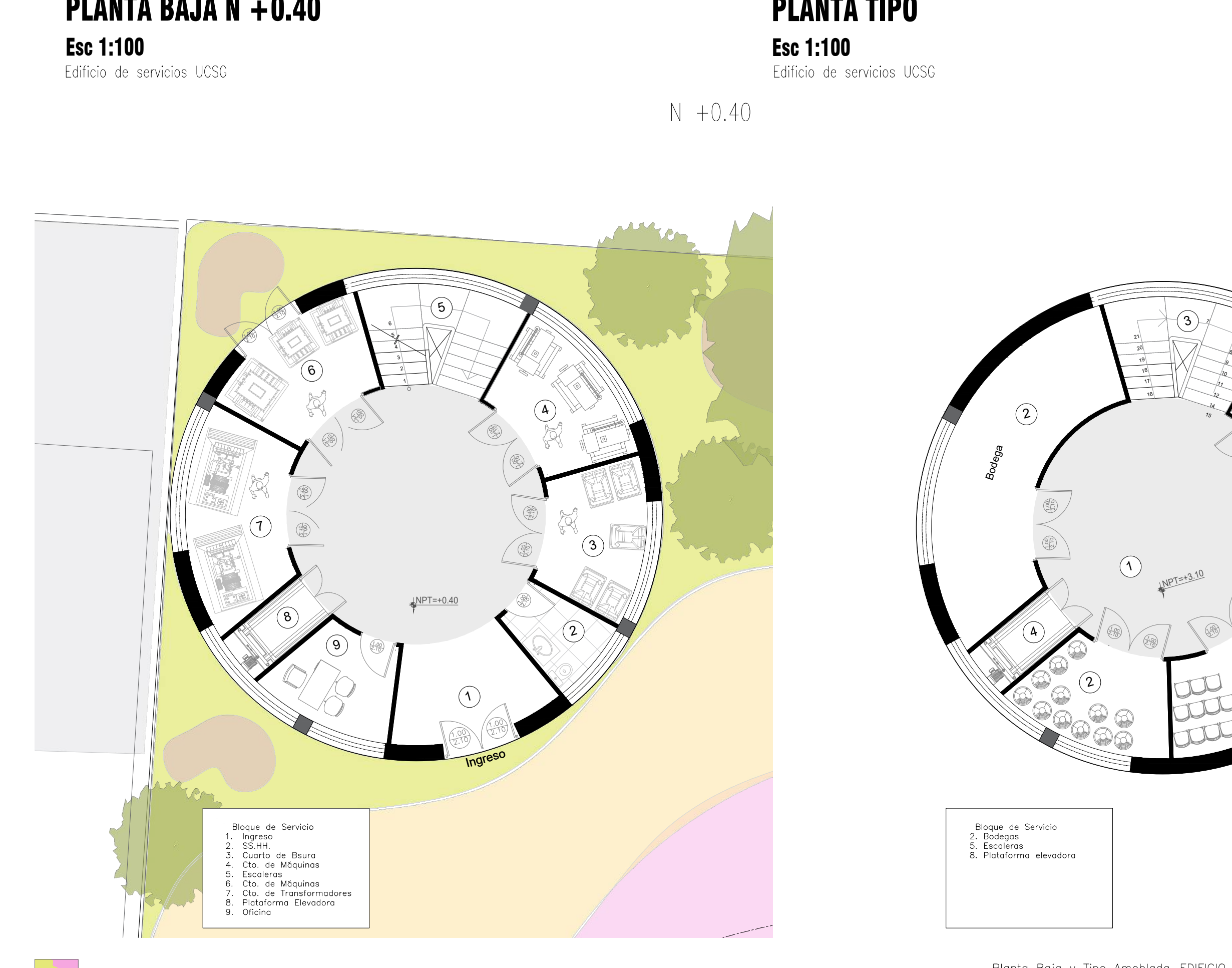

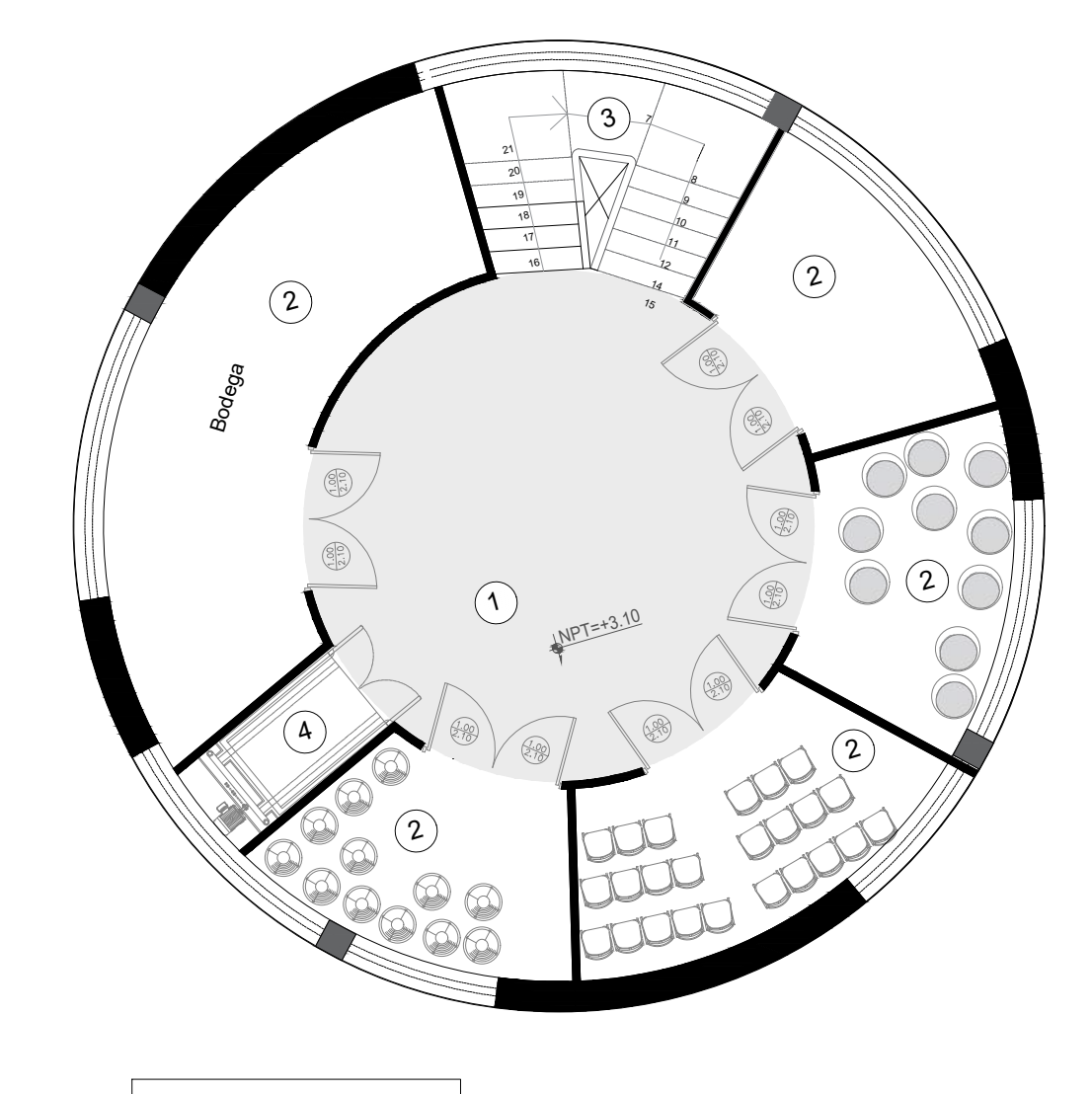

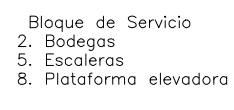

 $\bigcirc$ 

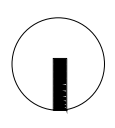

 $N + 3.28$  $N + 5.98$ <br> $N + 8.68$ 

## PLANTA TIPO

### Esc 1:100

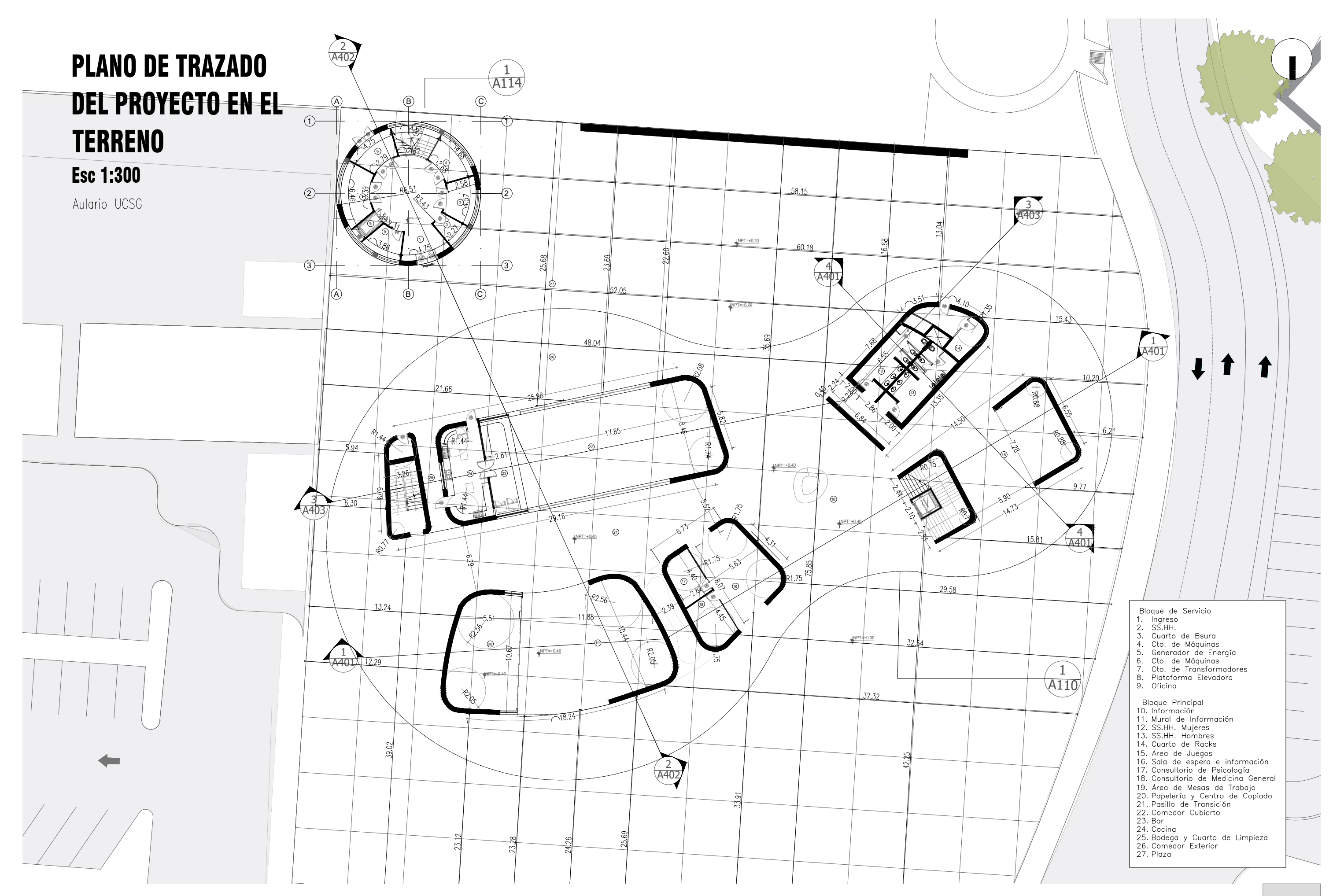

Planta Baja con trazado Acotada<br>Esc 1:300

A109

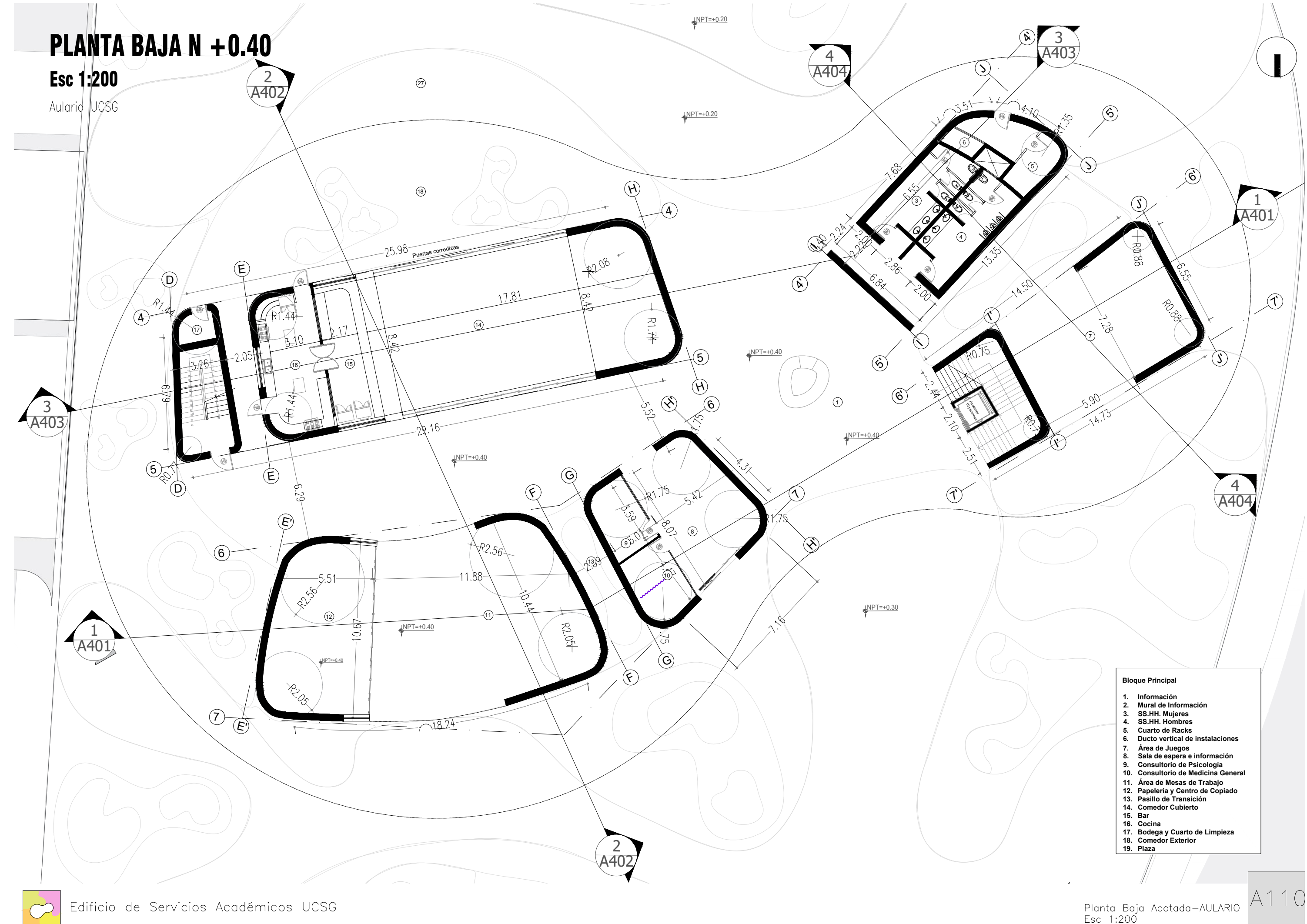

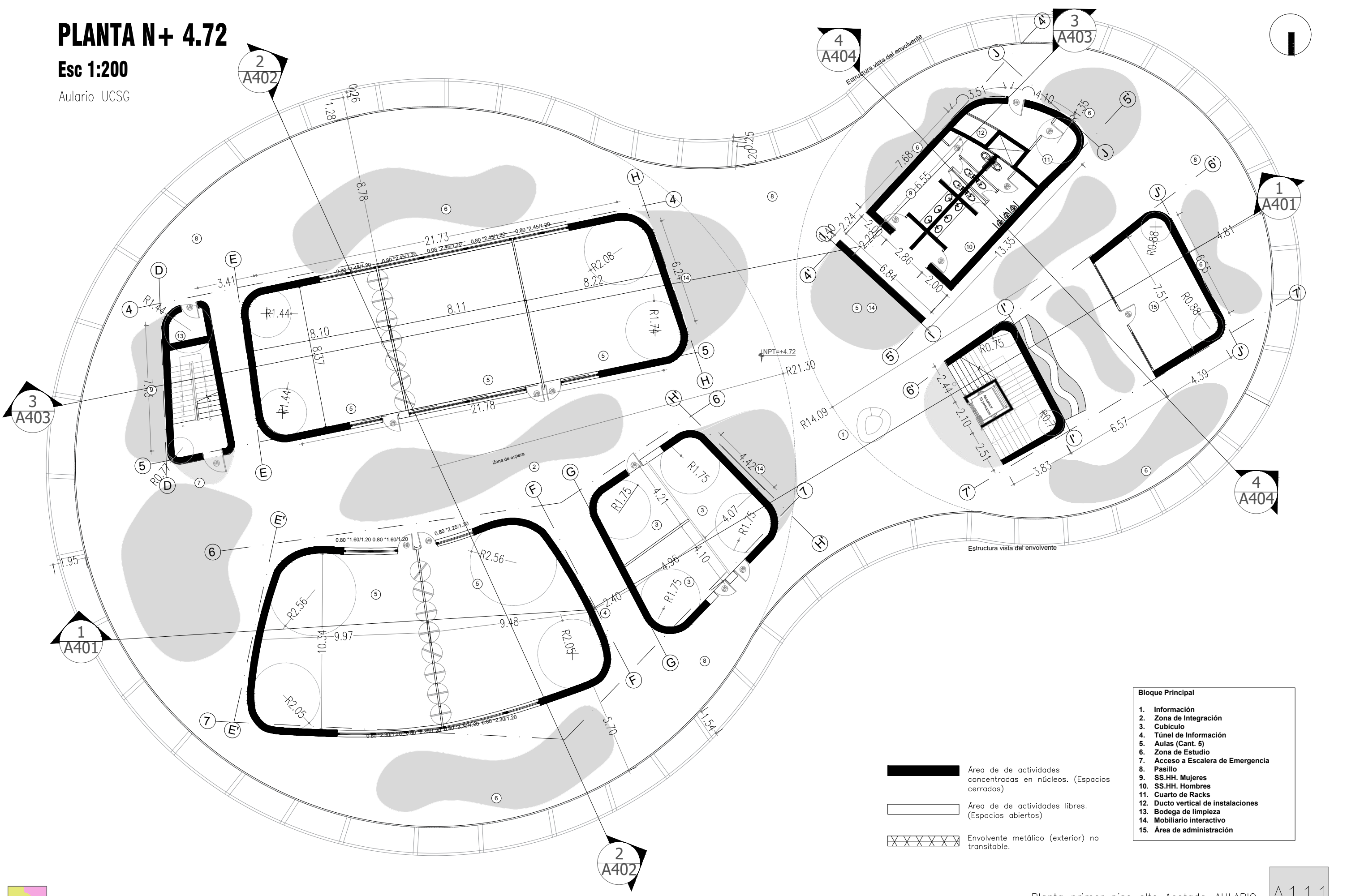

- 
- 
- 
- 
- 
- 
- 
- 
- 
- 
- 
- 
- 

Planta primer piso alto Acotada-AULARIO Esc 1:200

A111

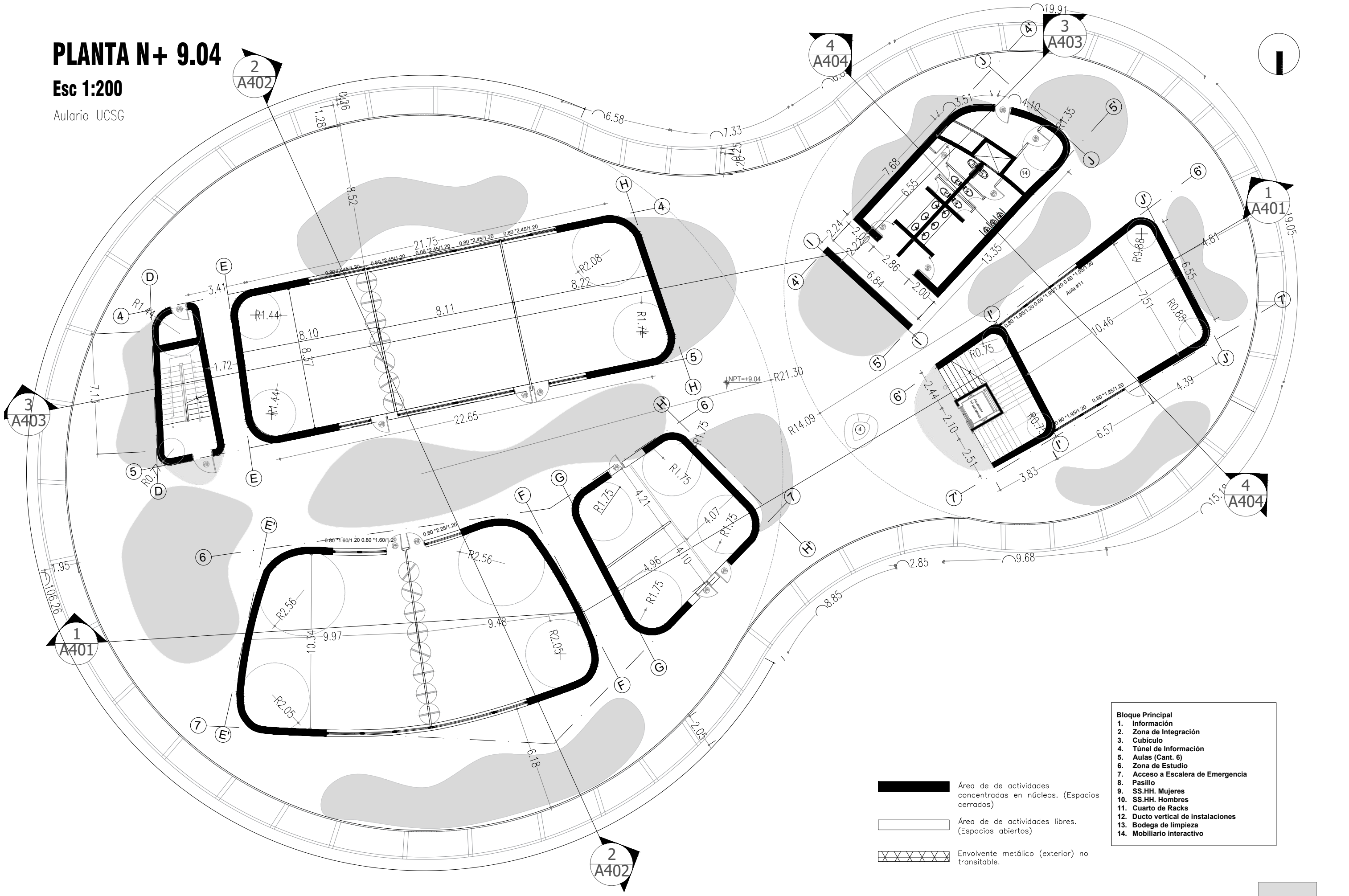

 $\heartsuit$ 

- 
- 
- 
- 
- 
- 

A112 Planta segundo piso alto Acotada — AULARIO<br>Esc 1:200

![](_page_33_Figure_0.jpeg)

![](_page_33_Picture_118.jpeg)

![](_page_34_Picture_7.jpeg)

 $\bigcirc$ 

![](_page_34_Picture_10.jpeg)

Esc 1:100

## PLANTA TIPO

### Esc 1:100

![](_page_35_Picture_0.jpeg)
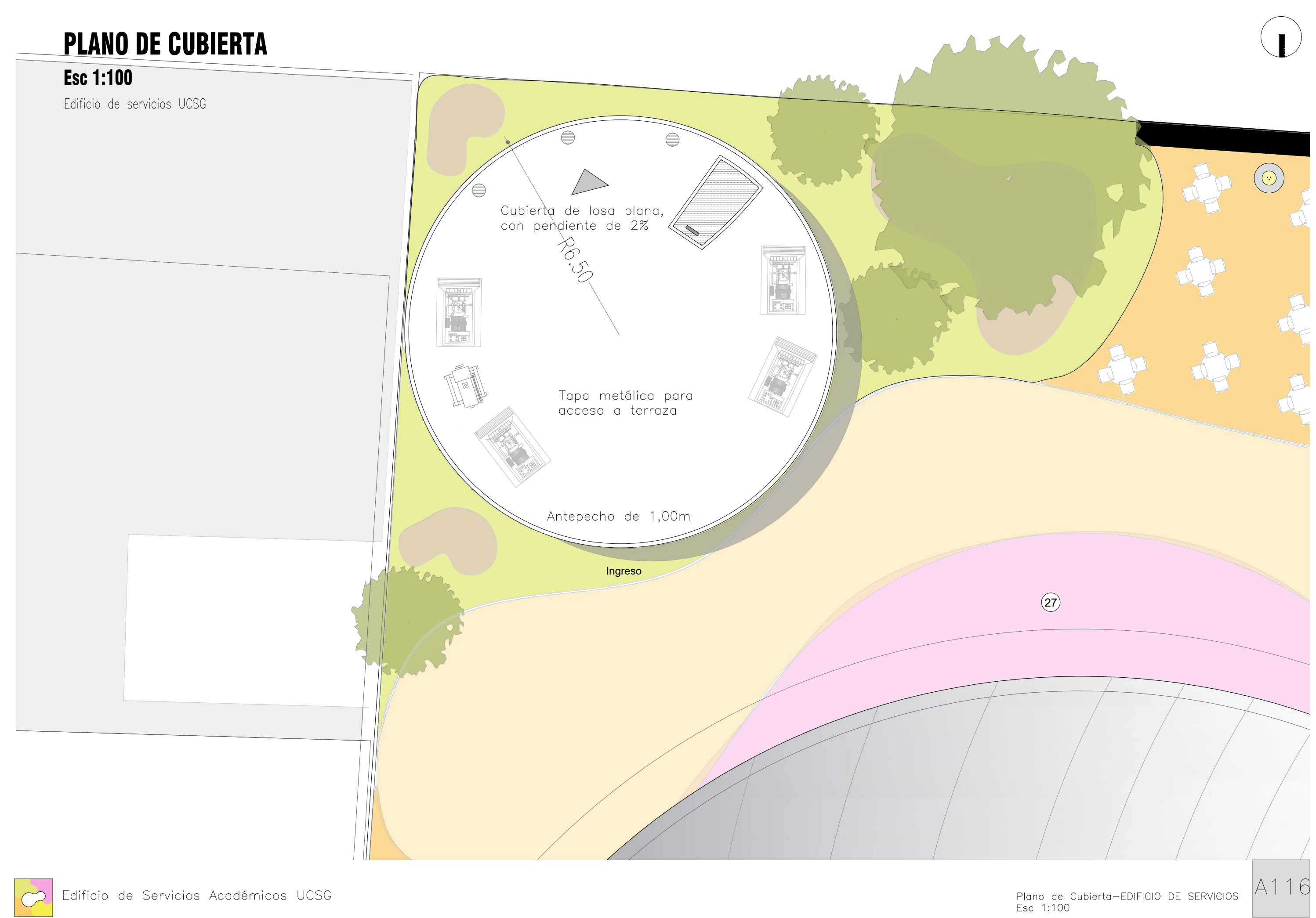

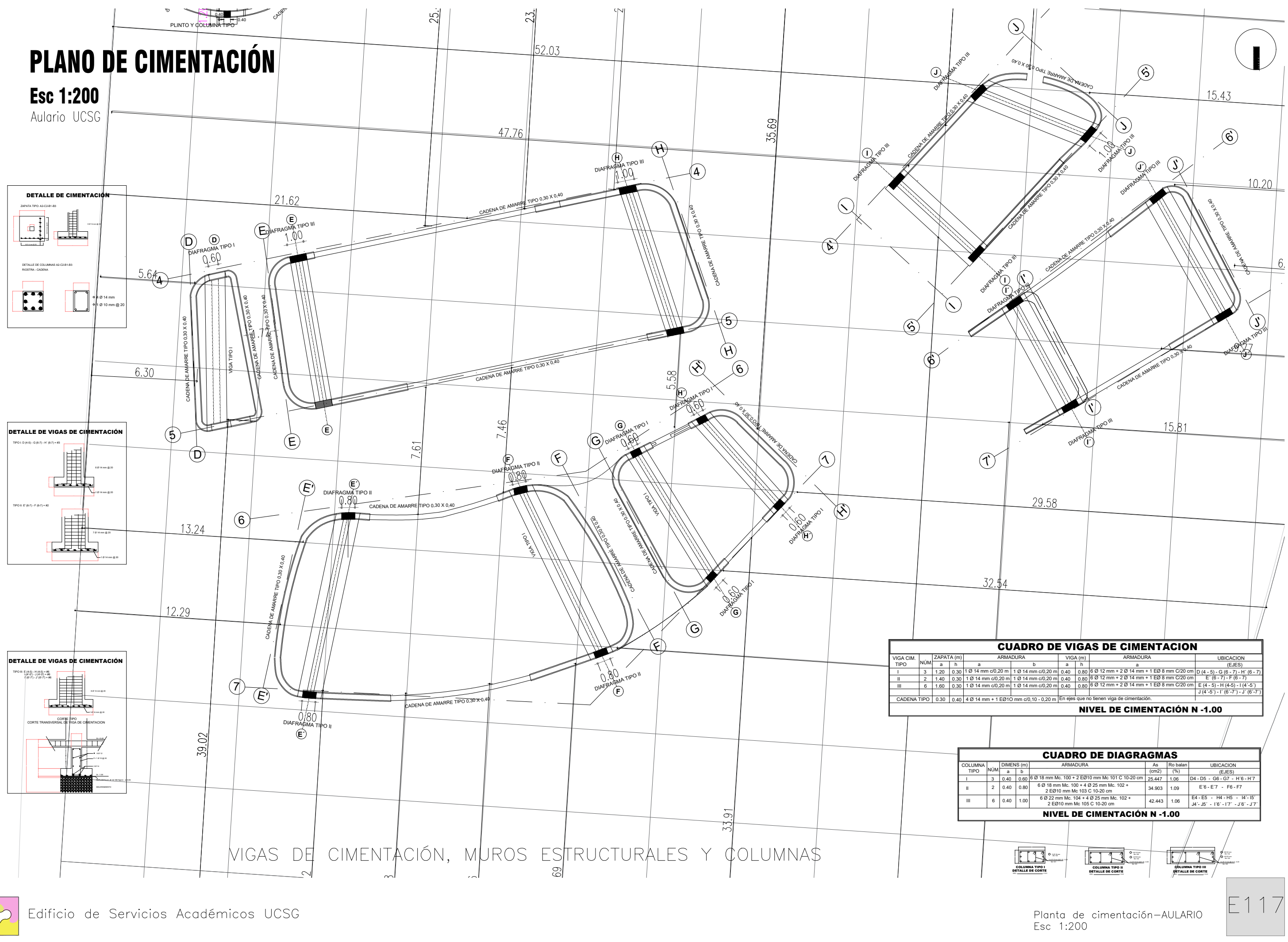

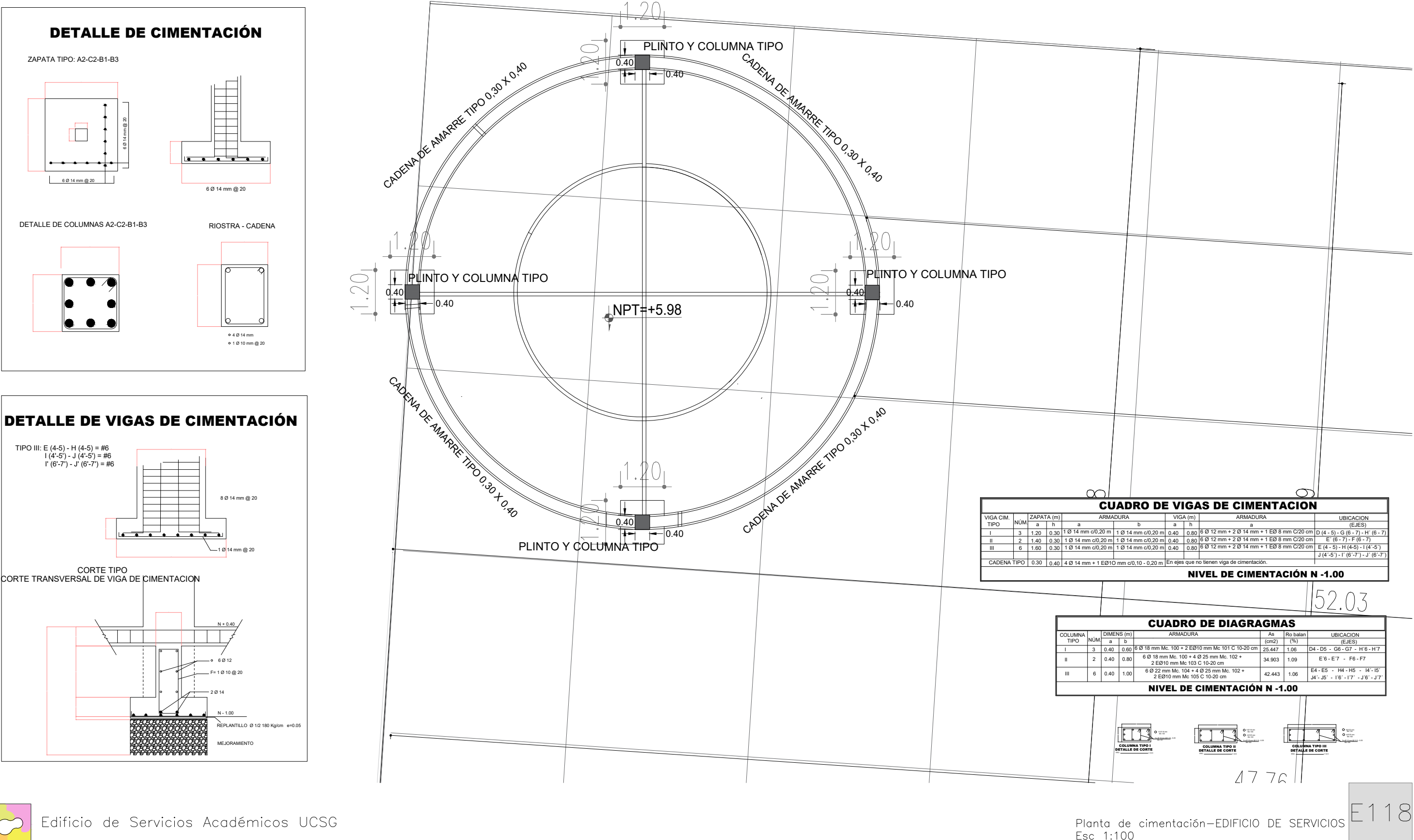

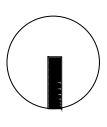

# PLANO DE CIMENTACIÓN

### VIGAS DE CIMENTACIÓN, MUROS ESTRUCTURALES Y COLUMNAS

### Esc 1:100

Edificio de servicios UCSG

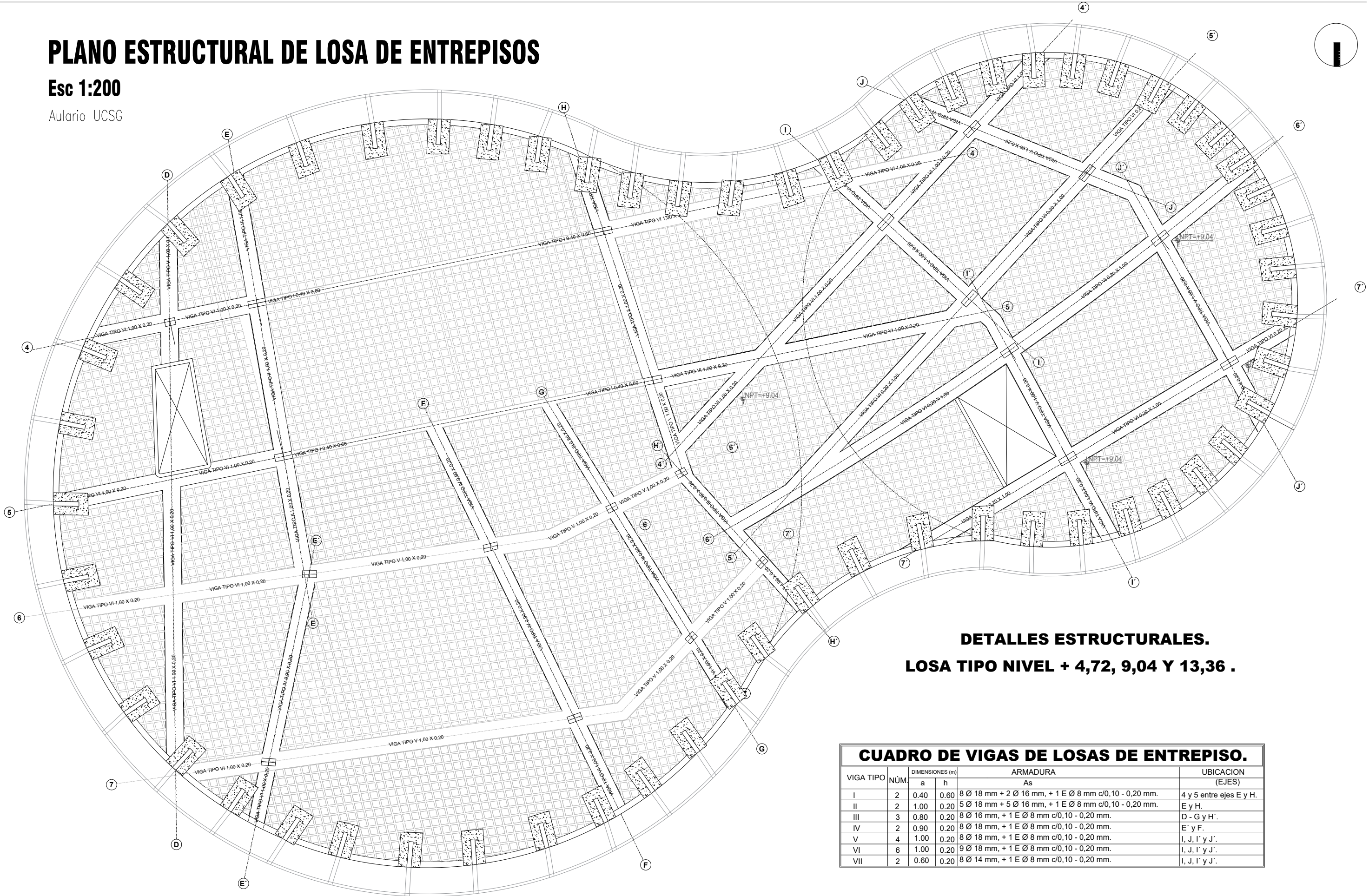

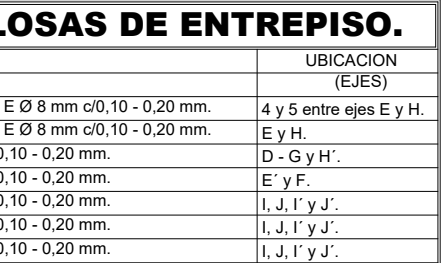

PLANO DE LOSA DE ENTREPISO-AULARIO  $\boxed{5119}$ 

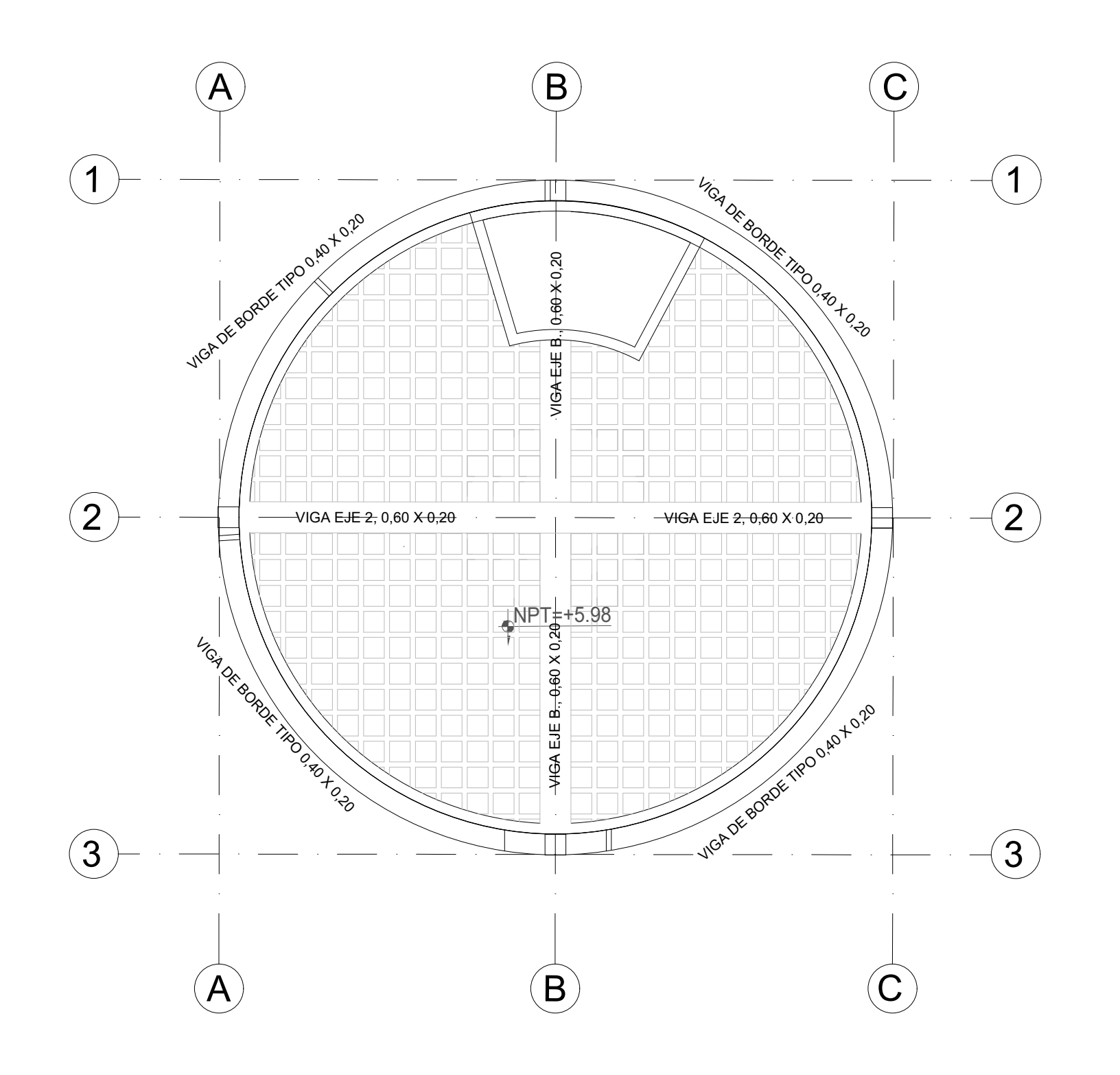

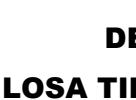

### LOSA TIPO NIVEL + 4,72, 9,04 Y 13,36 . DETALLES ESTRUCTURALES.

Planta de losa de entrepisos—EDIFICIO DE SERVICIOS<br>Esc 1:100

E120

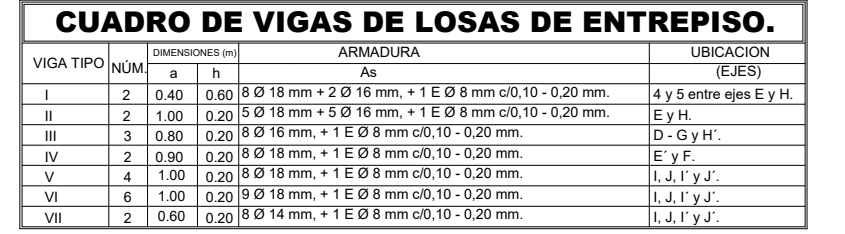

 $\bigcirc$ 

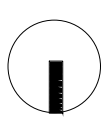

# PLANO ESTRUCTURAL DE LOSA DE ENTREPISOS

### Esc 1:100

Edificio de servicios UCSG

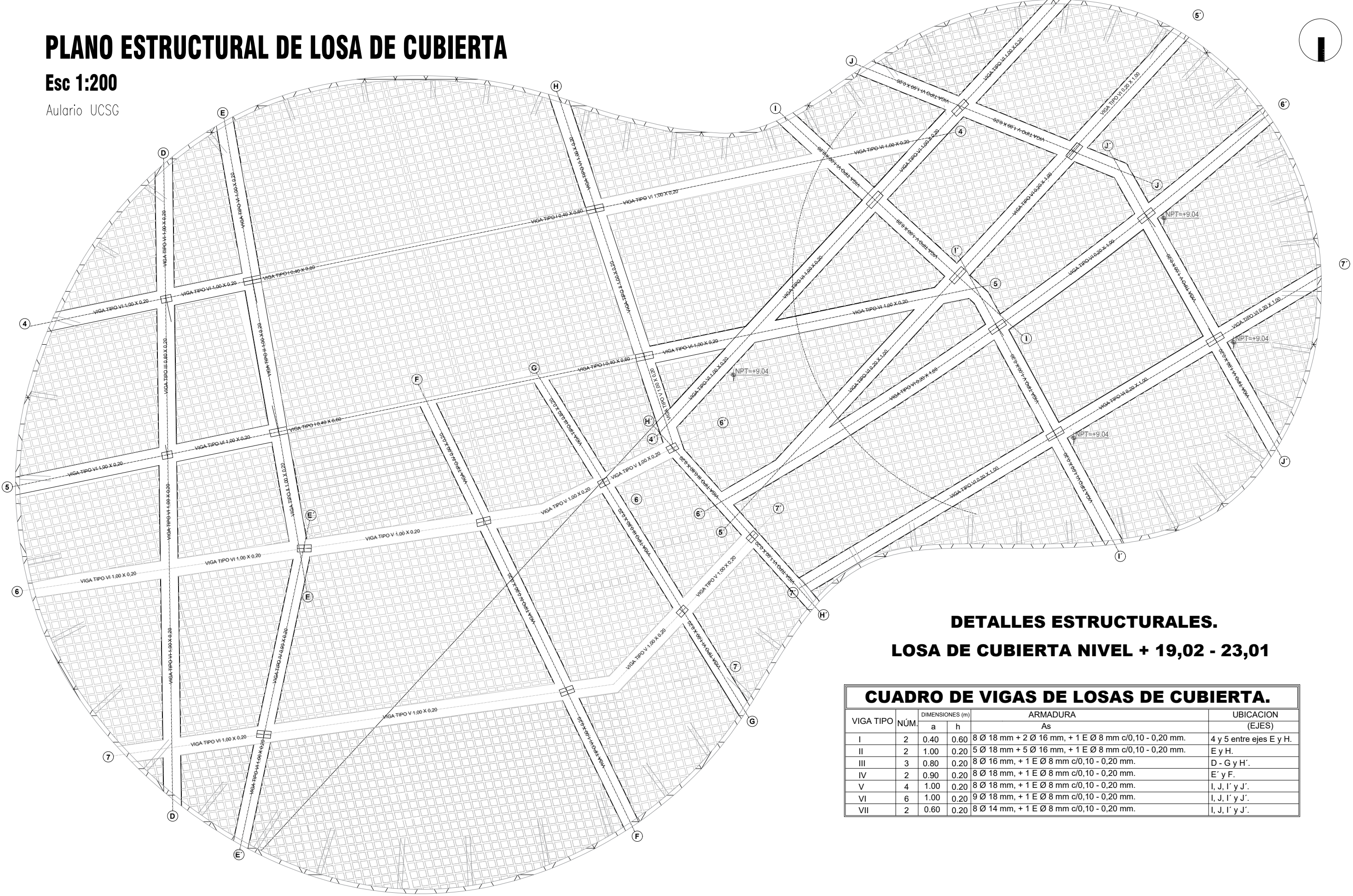

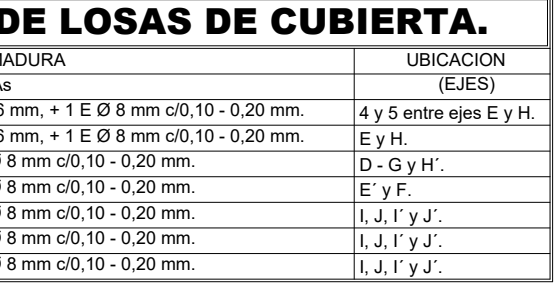

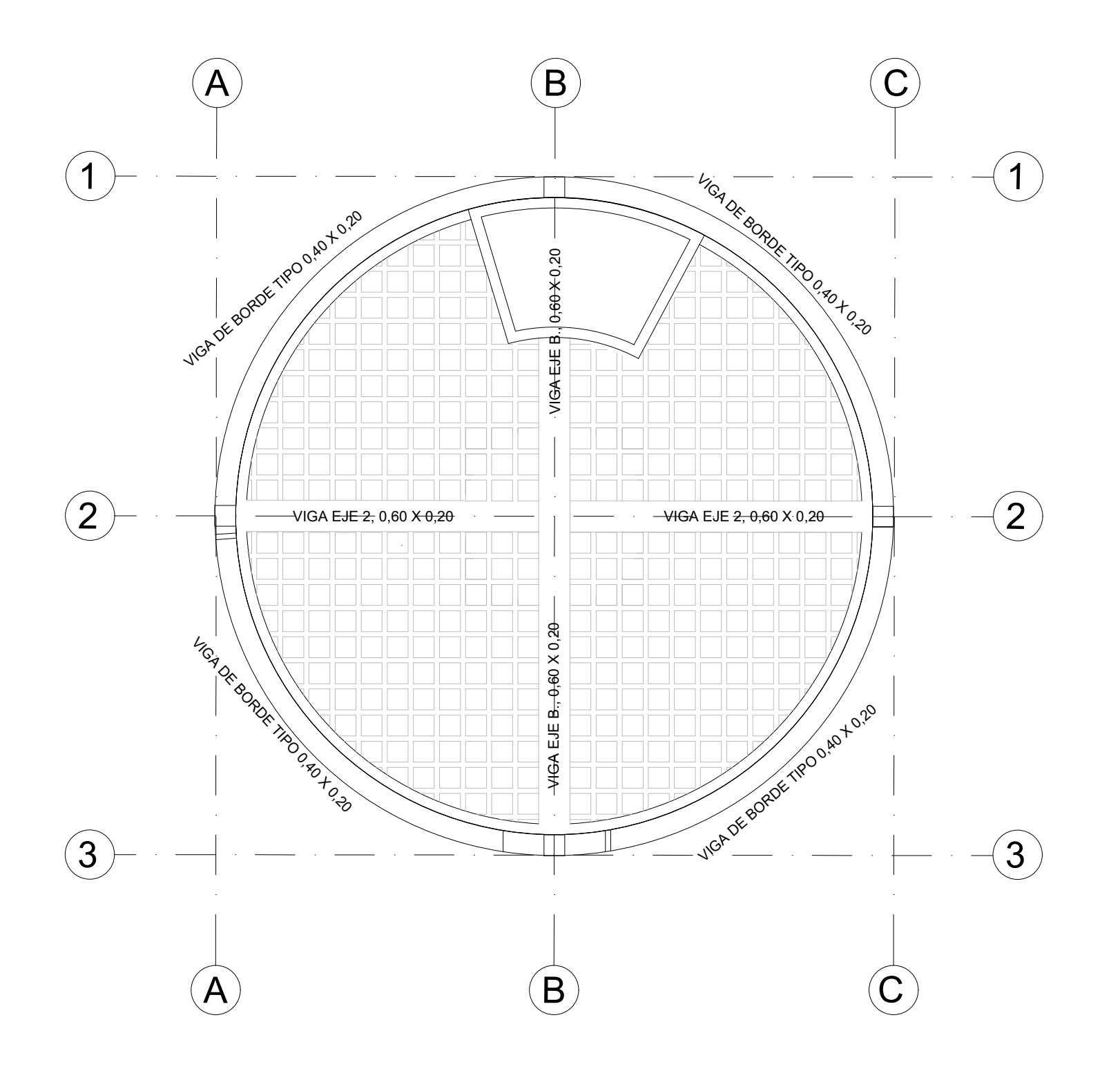

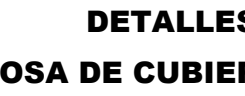

### LOSA DE CUBIERTA NIVEL + 11,18 DETALLES ESTRUCTURALES.

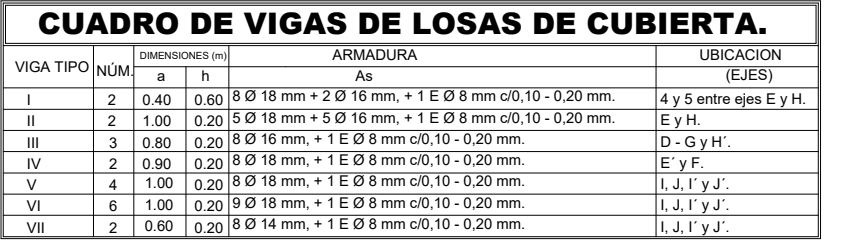

 $\bigcirc$ 

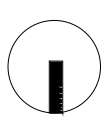

## PLANO ESTRUCTURAL DE LOSA DE CUBIERTA

### Esc 1:100

Edificio de servicios UCSG

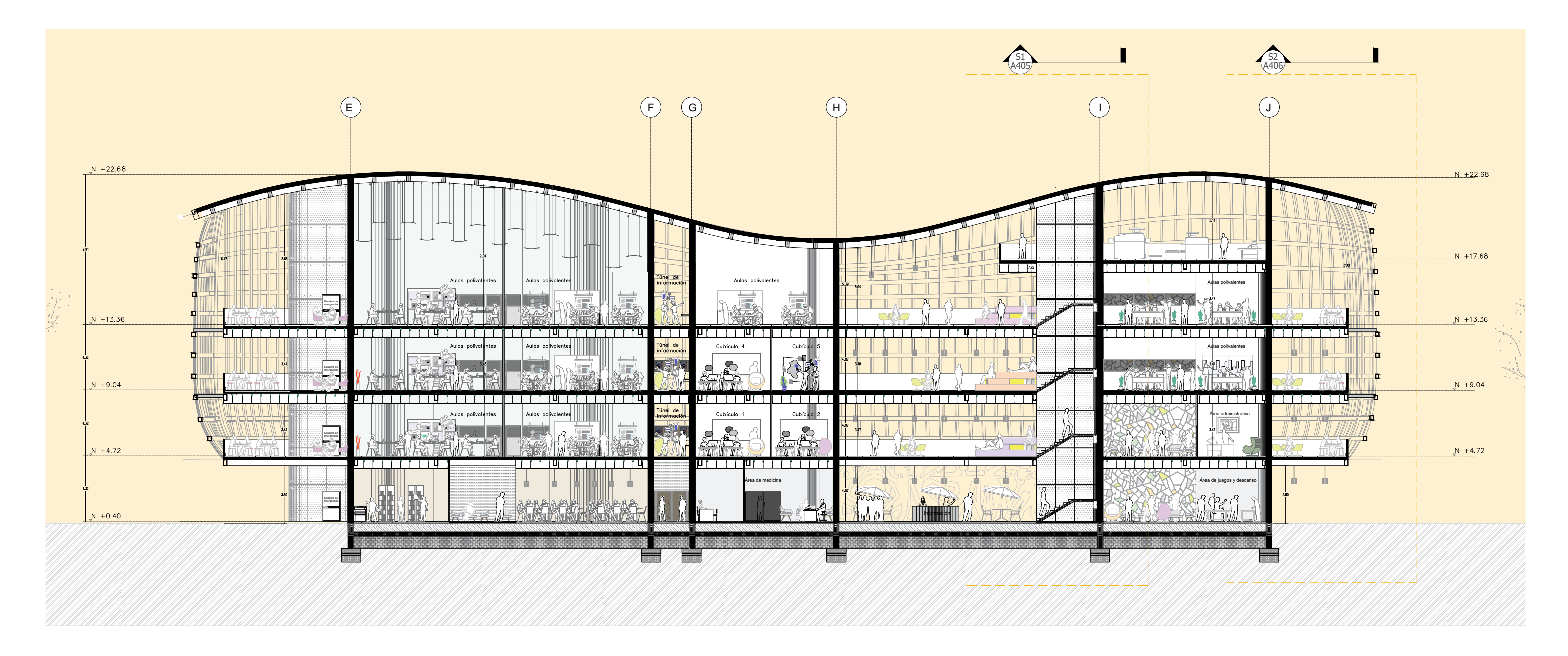

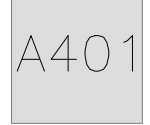

CORTE 1-1'

Esc 1:250

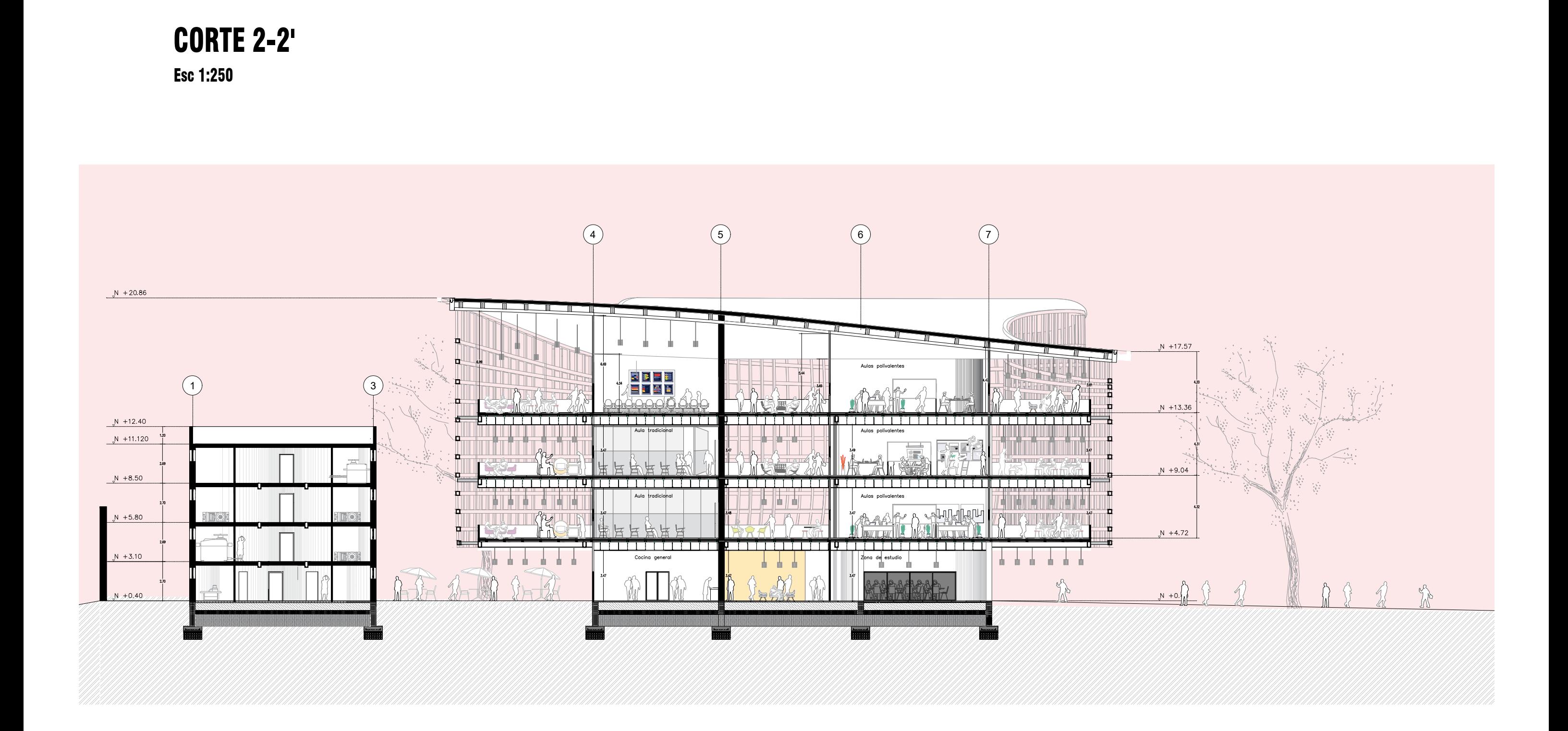

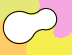

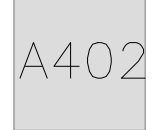

# **CORTE 3-3'**

**Esc 1:250** 

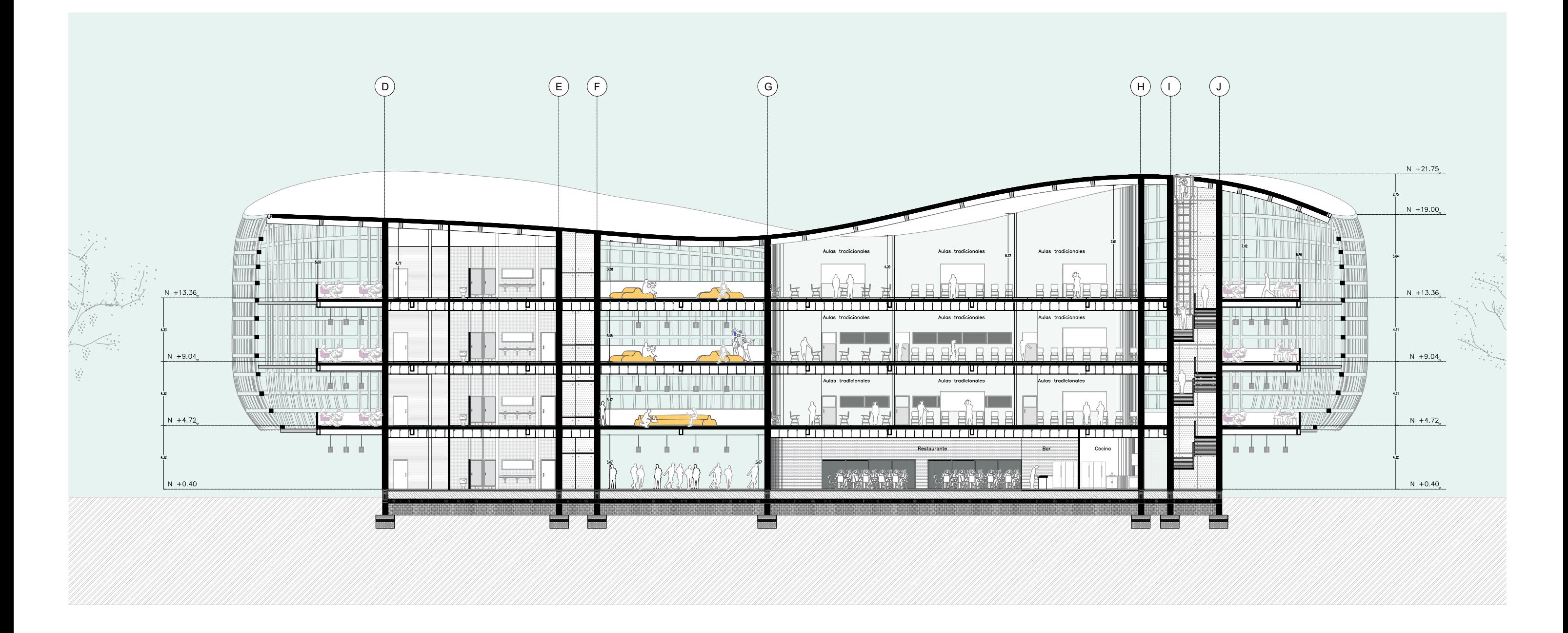

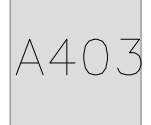

## **CORTE 4-4' Esc 1:250**

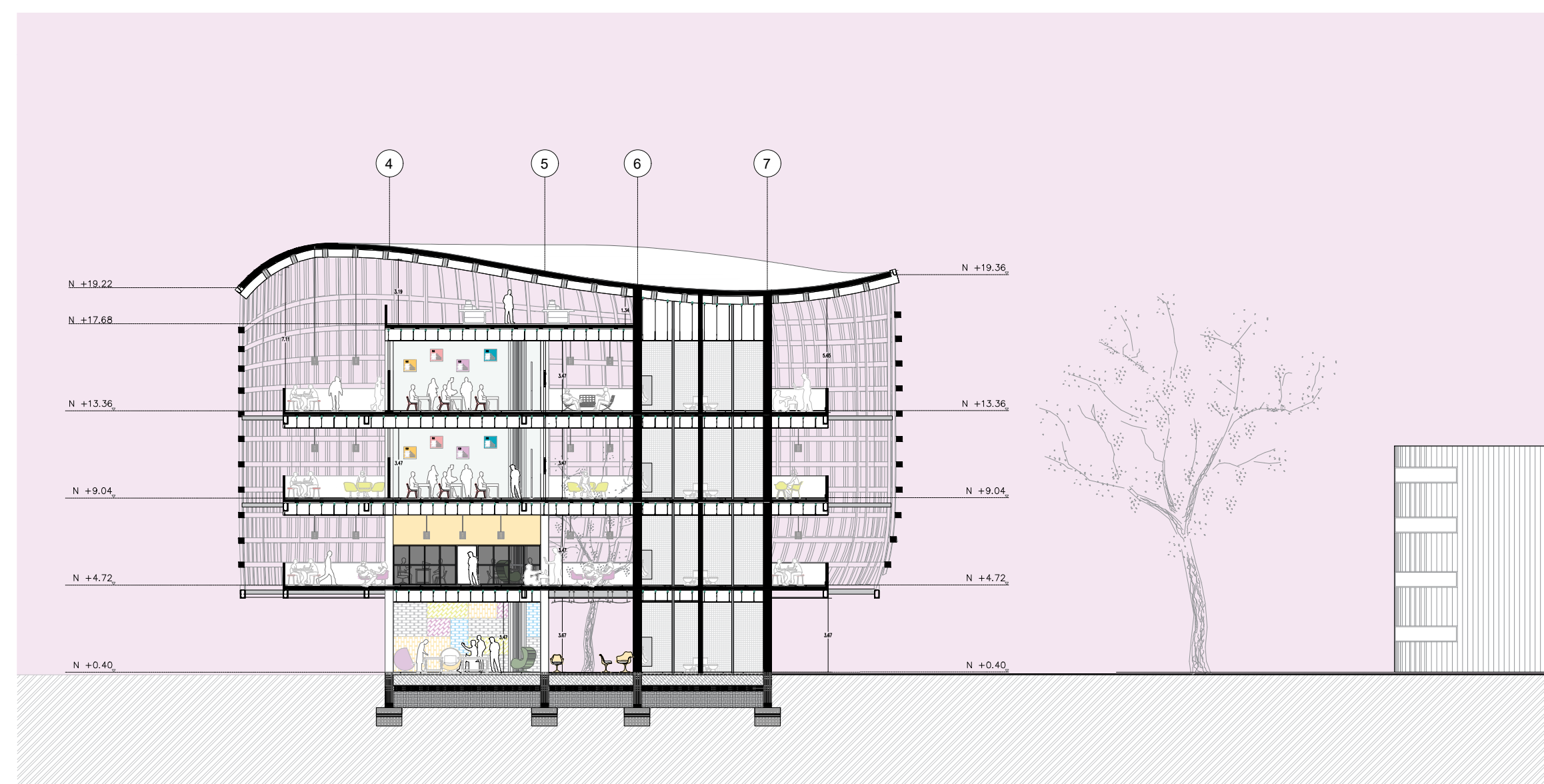

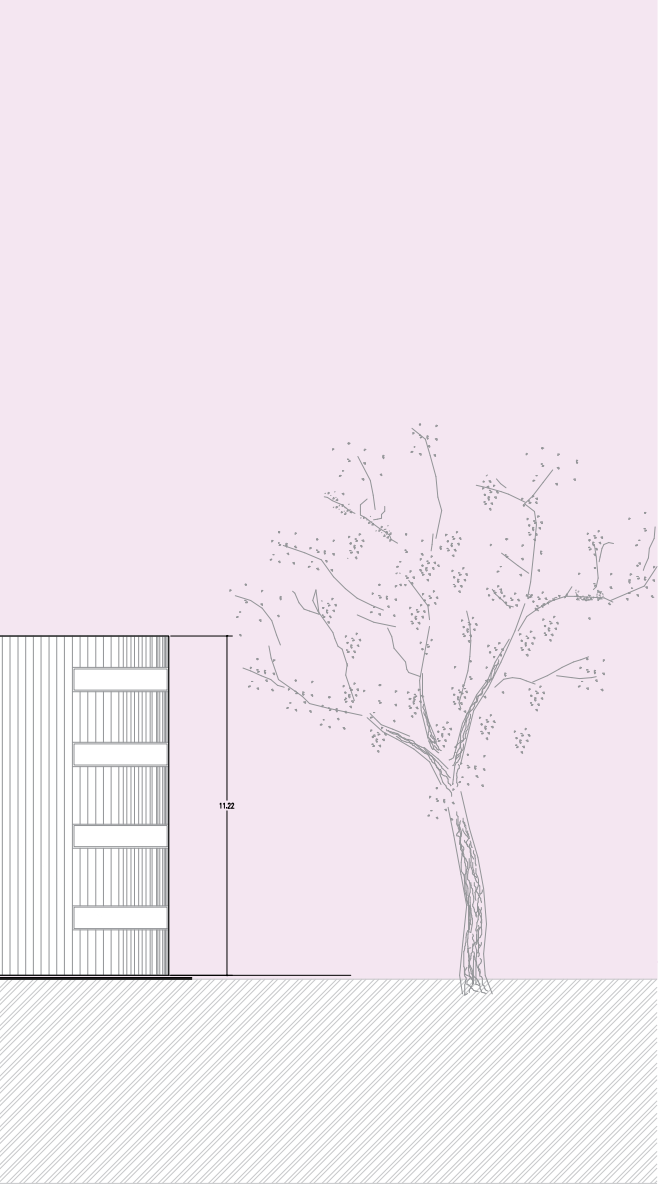

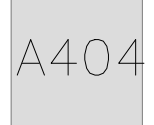

## **FACHADA NORTE**

**Esc 1:250** 

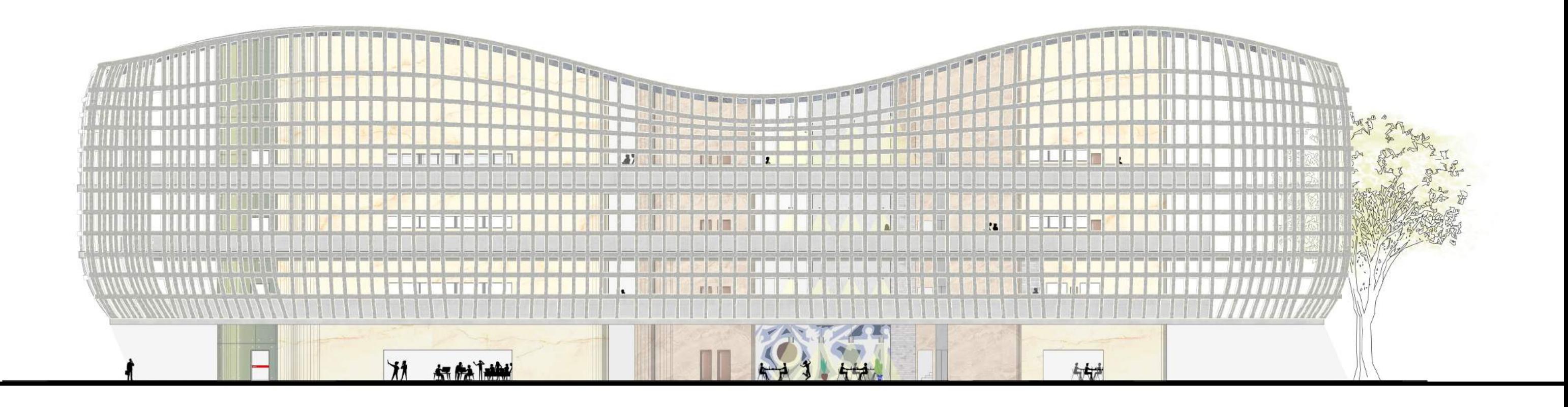

 $\heartsuit$ 

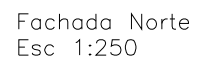

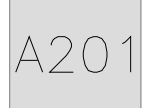

## **FACHADA OESTE**

**Esc 1:250** 

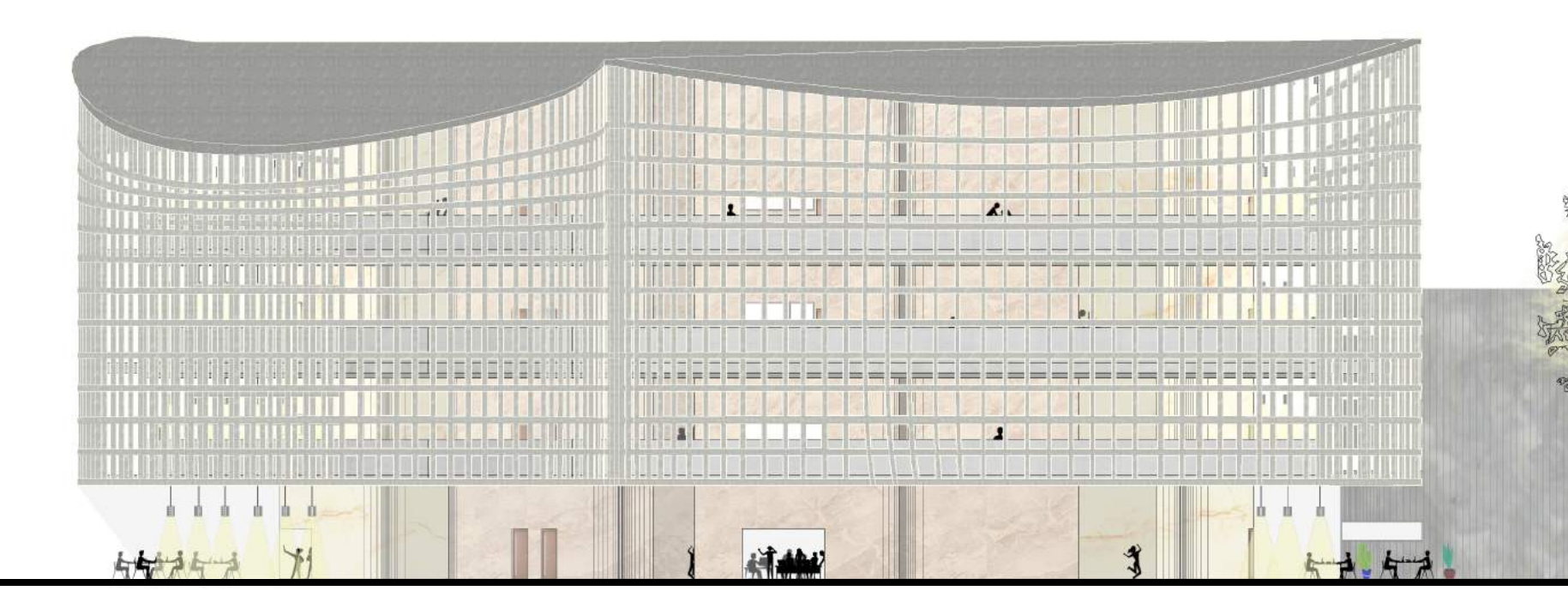

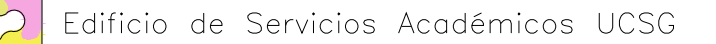

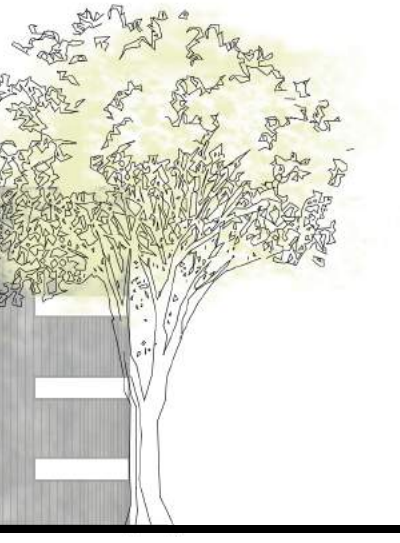

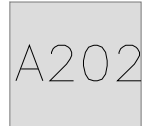

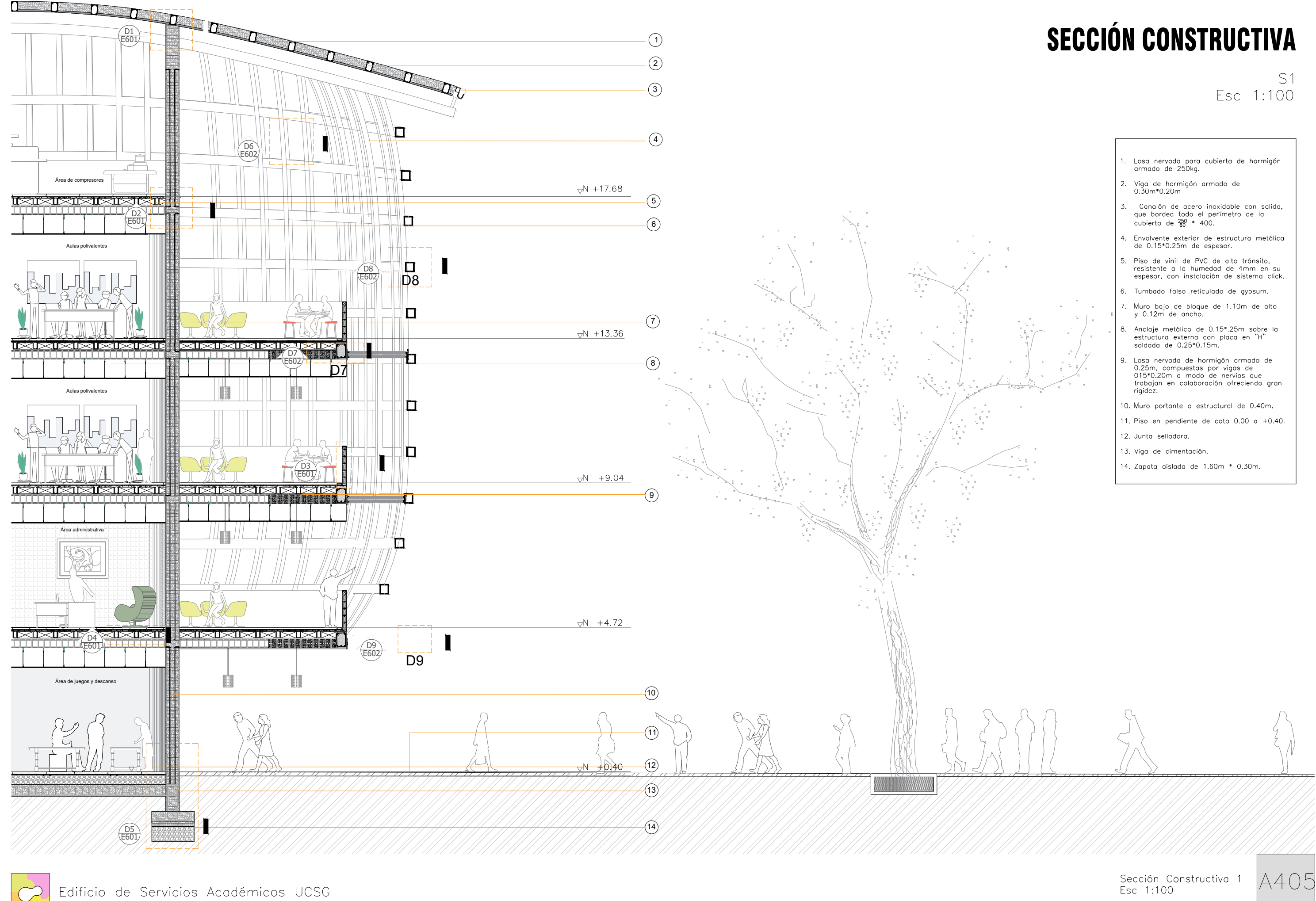

# **SECCIÓN CONSTRUCTIVA**

S<sub>2</sub> Esc 1:100

- 1. Losa nervada para cubierta de hormigón<br>armado de 250kg.
- 2. Pared de hormigón armado visto<br>pigmentado con diseño libre.
- 3. Viga de hormigón armado de<br>0.30m\*0.20m.
- 4. Muro bajo de bloque de 1.10m de alto y 0.12m de ancho.
- 5. Envolvente exterior de estructura<br>metálica de 0.15\*0.25m de espesor.
- 6. Piso de viníl de PVC de alto tránsito, resistente a la humedad de 4mm en su espesor, con instalación de sistema click.
- 7. Mobiliario interactivo
- 8. Tumbado falso reticulado de gypsum.
- 9. Escalera de hormigón armado.
- 10. Piso de granito.
- 11. Viga de hormigón armado de<br>0.30\*0.40m.
- 12. Muro portante o estructural de 0.40m.
- 13. Viga de amarre de escalera de hormigón armado.
- 14. Losa nervada de hormigón armado de 0.25m, compuestas por vigas de 015\*0.20m a modo de nervios que trabajan en colaboración ofreciendo gran rigidez.
- 15. Pared de hormigón armado visto pigmentado con diseño libre.
- 16. Muro pared de hormigón visto pigmentado.
- 17. Junta selladora.
- 18. Viga de cimentación.

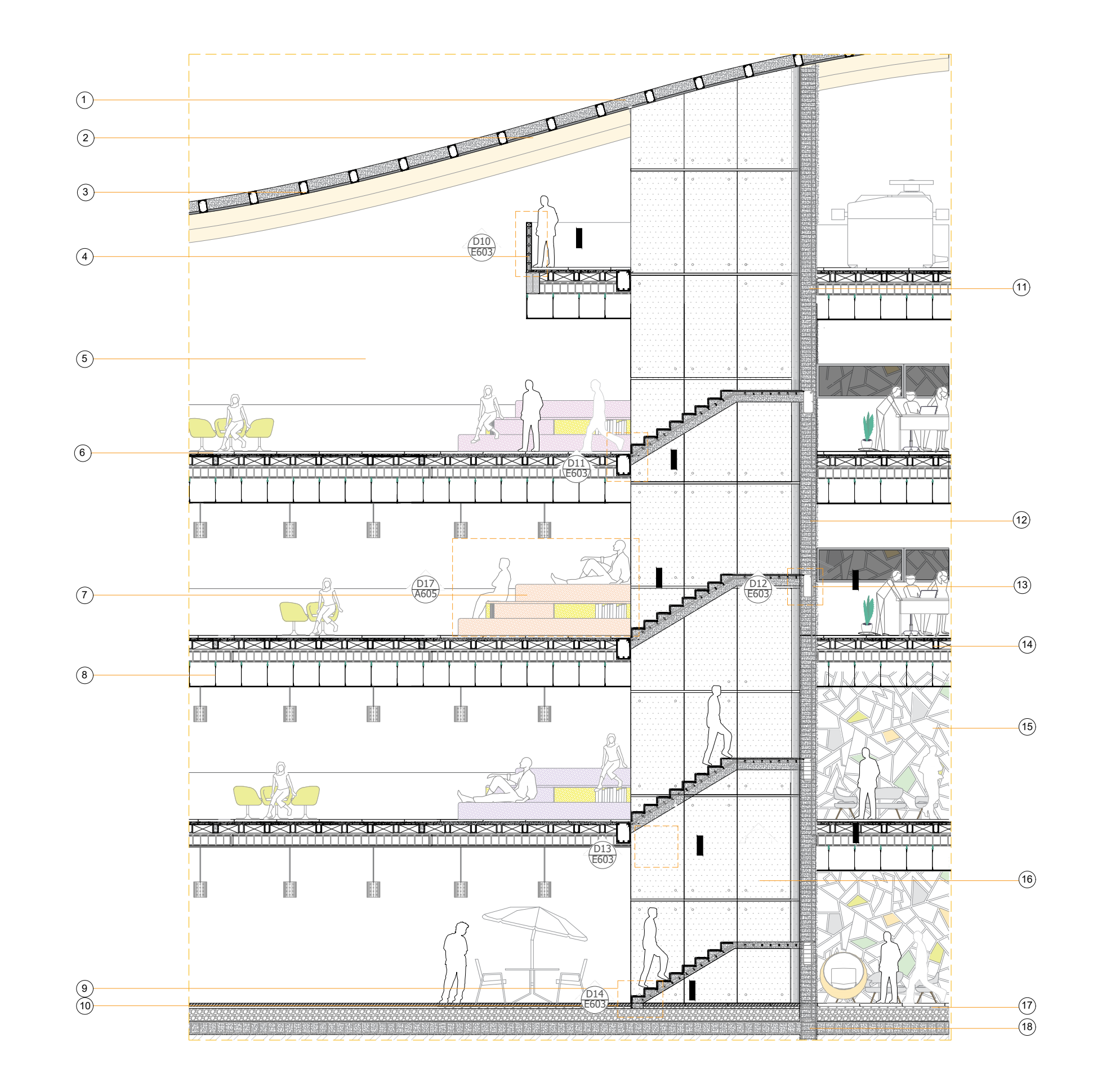

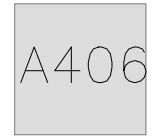

Sección Constructiva 2 Esc 1:100

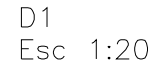

Detalle de empate de muro<br>estructural y losa de cubierta.

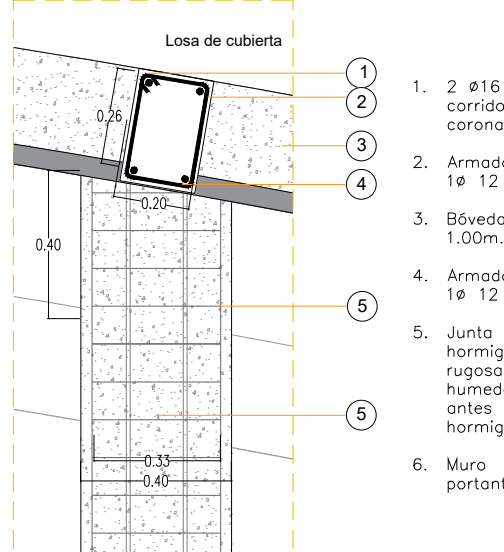

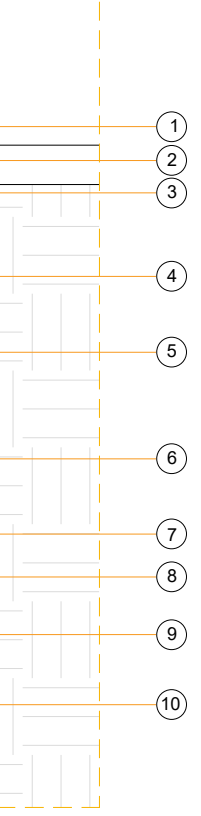

- $\overline{2}$ <br>2 1. Muro Portante.
	- 2. Piso Flotante.
	- 3. Junta Selladora.
- $\overline{4}$  3. Juntu Senddord.<br>4. Varilla  $\overline{6}$  12 mm.
	-
- 5. Varilla  $\phi$  10 mm.<br>6. Refuerzo de Hormigón<br>Armado con estribos:<br> $\phi$  12 mm.
- 6 7. Relleno de hormigón<br>armado. armado.
	- 8. Replantillo 180kg/cm2.
- $\overline{7}$  9. Replantillo de piedra bola.  $\begin{array}{cc} \textcircled{\small 8} & \textcircled{\small 10}. \end{array}$  Material Seleccionado
	- (Lastre Compactado)

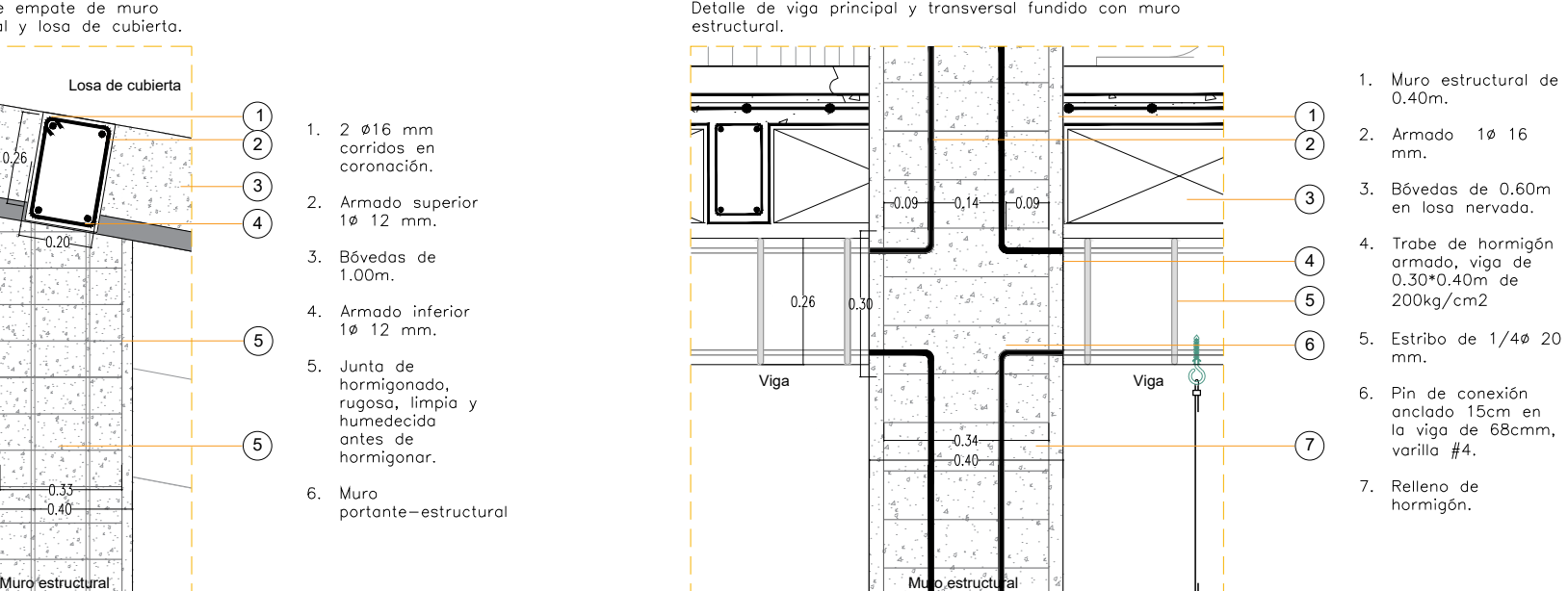

mm.

mm.

hormigón.

Esc 1:25

D<sub>5</sub>

en losa nervada.

Detalle de viga principal y transversal fundido con muro

D<sub>2</sub>

Esc 1:15

D3 Esc 1:15

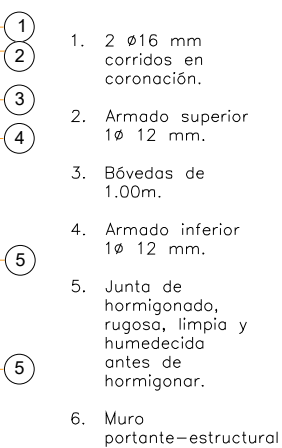

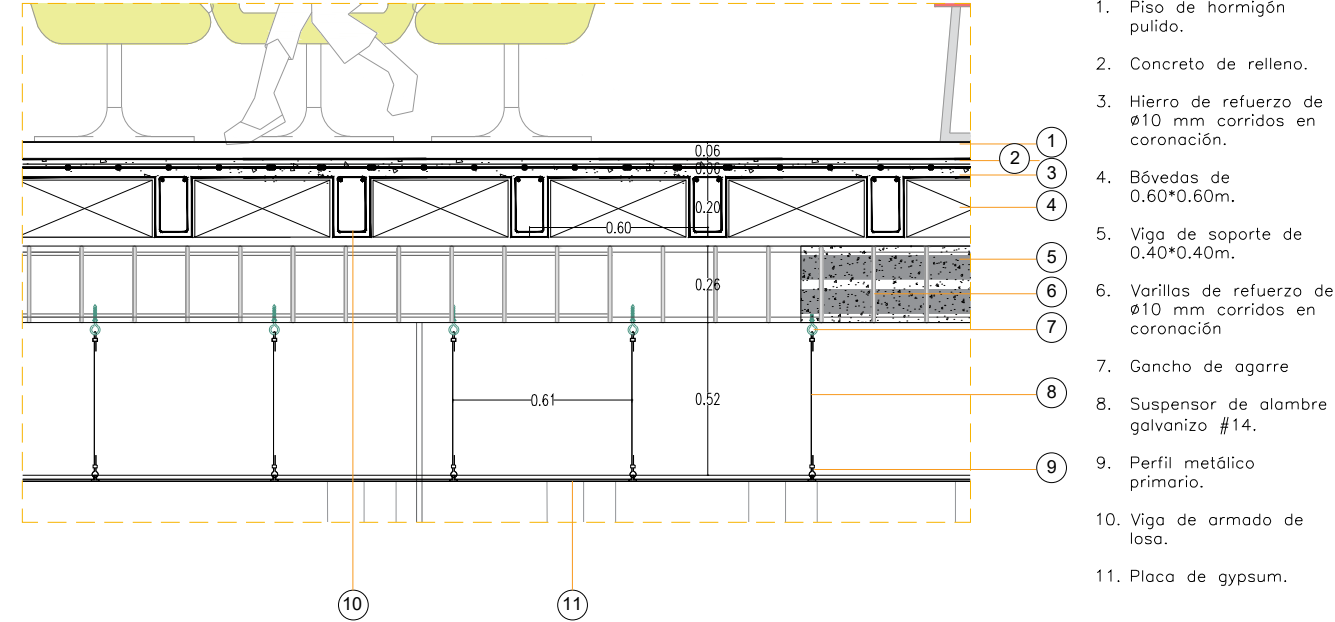

1. Piso de hormigón

- Ø10 mm corridos en
- 

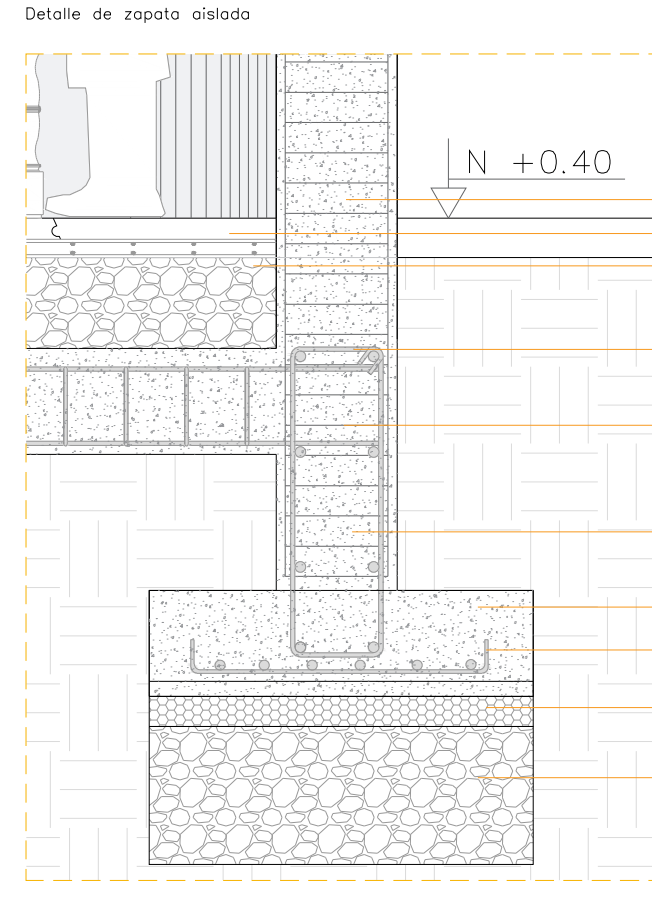

- Detalle de muro bajo interior-exterior.
- 1. Vigueta superior de hormigón armado.
- 2. Bloque de<br>hormigón de<br>0.12m.
- 2) 3. Vigueta inferior de<br>hormigón armado.
	- 4. Canaleta para agua Iluvia.
	- 5. Viga de armado de losa.

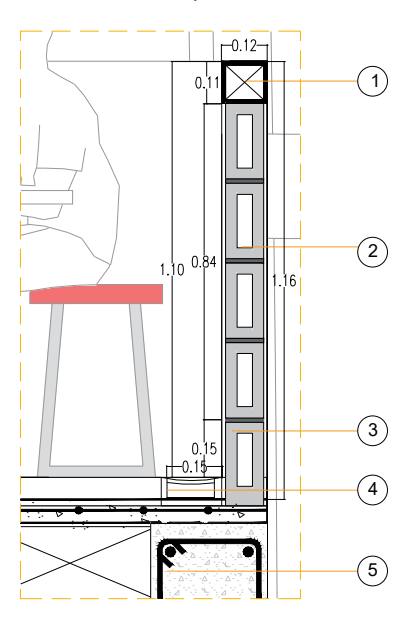

D<sub>4</sub> Esc 1:15

Detalle losa nervada de hormigón armado.

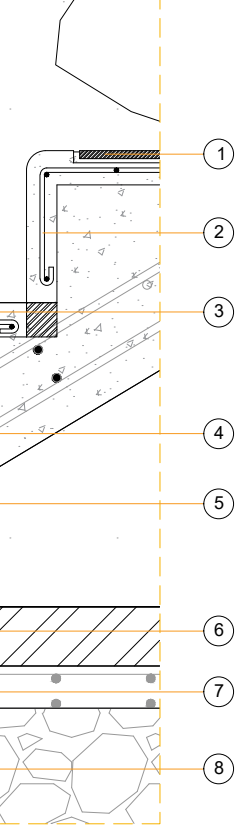

- 1. Huella con piso<br>interceramic canvas<br>undulated mosaic.
	- 2. Escalón precolado de hormigón armado con alambrón de  $\frac{1}{4}$ mm de ø
	- 3. Nariz con acabado de<br>concreto martilenado.
- $\overline{4}$  4. Refuerzo de ø14mm.
	- 5. Rampa con relleno de hormigon armado de<br>250kg.
	- 6. Amarre inferior a suelo con varilla corrida.
	- 8. Replantillo 180kg/cm2.
	- 9. Lastre Compactado, para relleno y<br>asentamiento.

E603

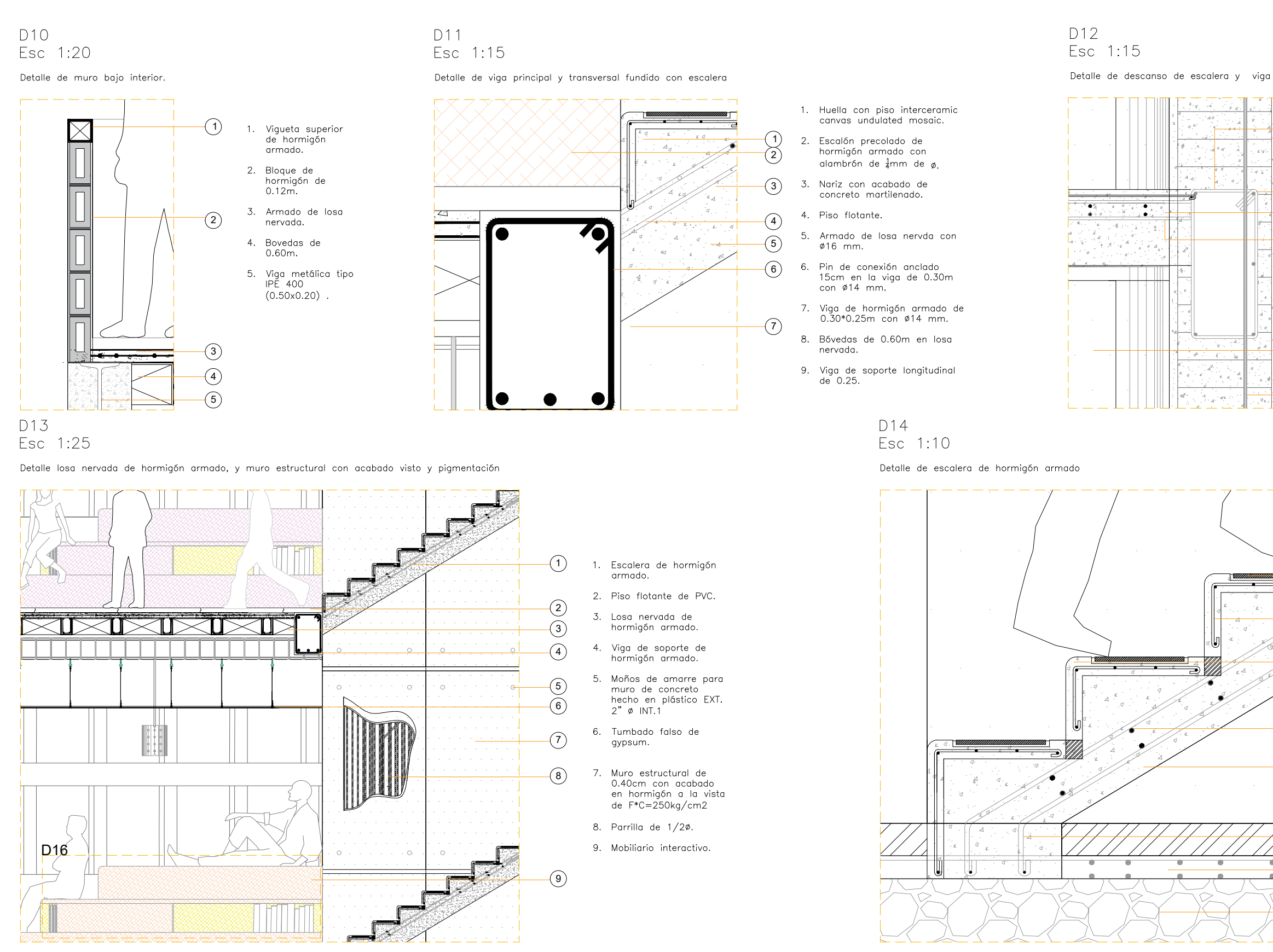

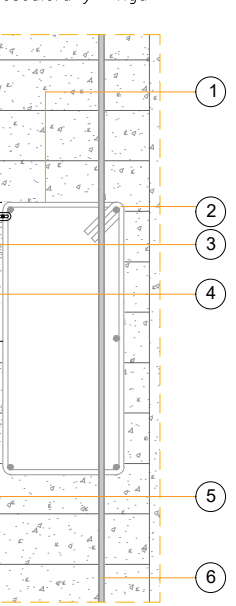

- 1. Vigueta de amarre de<br>escalera a muro<br>estructural.
	- 2. Armado con Ø16 mm.
- 2 3. Descanso del primer<br>tramo de la escalera.
- $\begin{pmatrix} 3 \end{pmatrix}$  4. Amarre superior e  $\overline{4}$  inferior con armado de
	- 5. Muro estructural con hormigón visto.
	- 6. Pin de conexión anclado rin de conexión anci<br>15cm en la viga de<br>0.30m con ø14 mm.

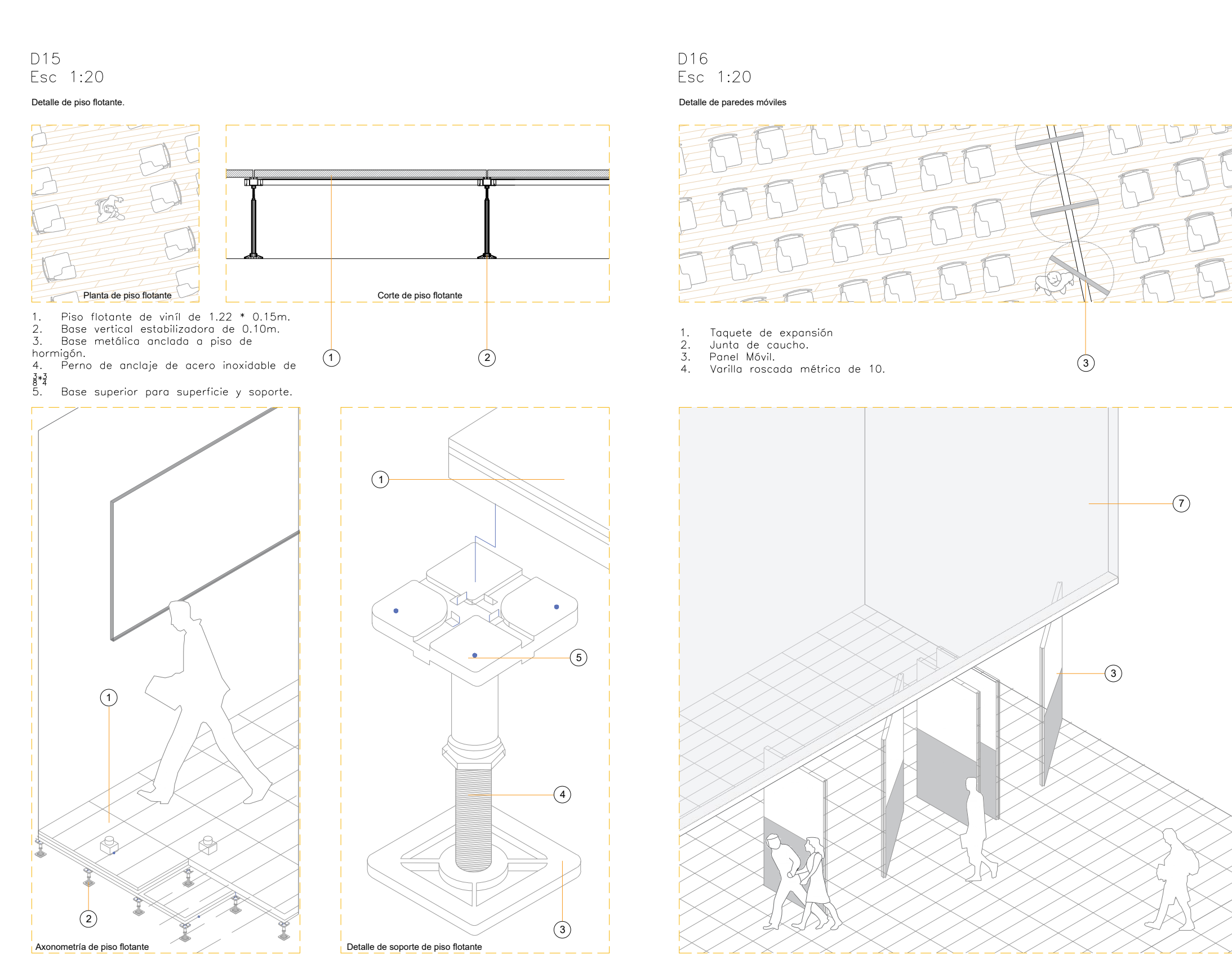

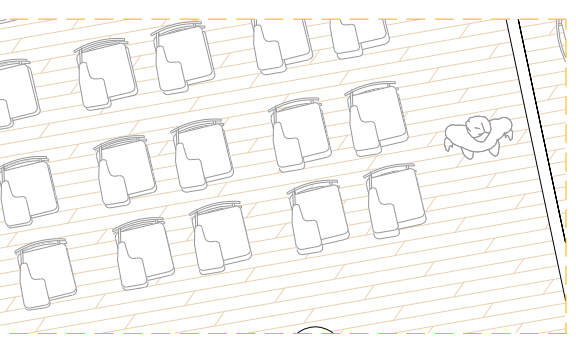

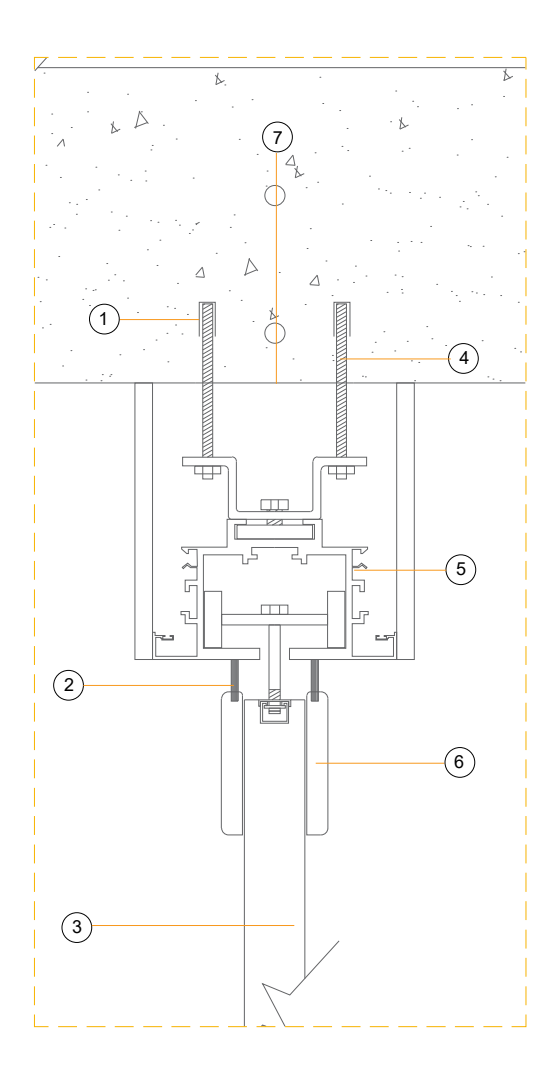

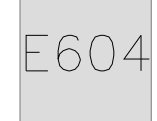

D6

Detalle de estructura metálica vista soldada y empernada.

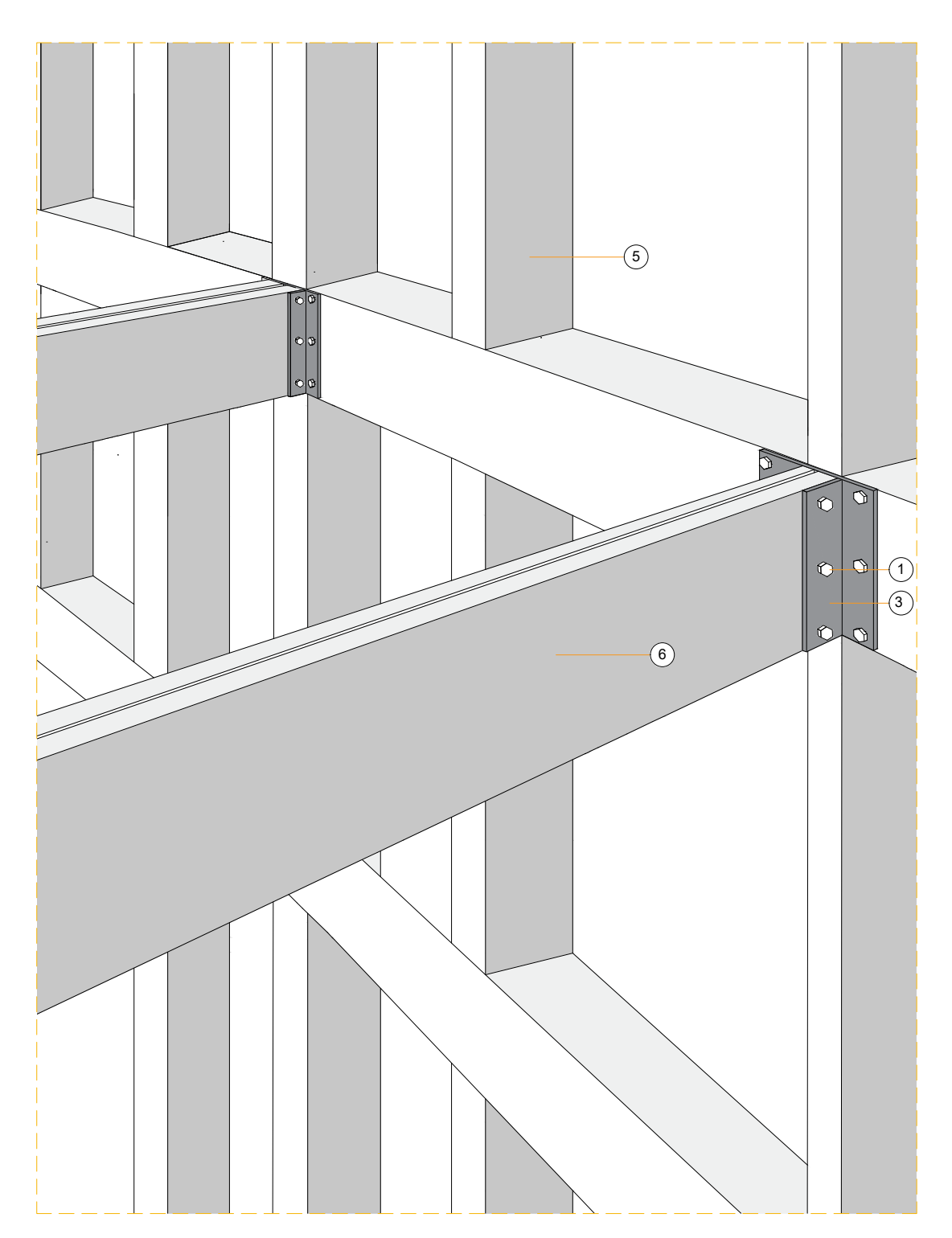

### D7 Esc 1:10

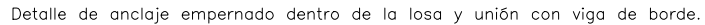

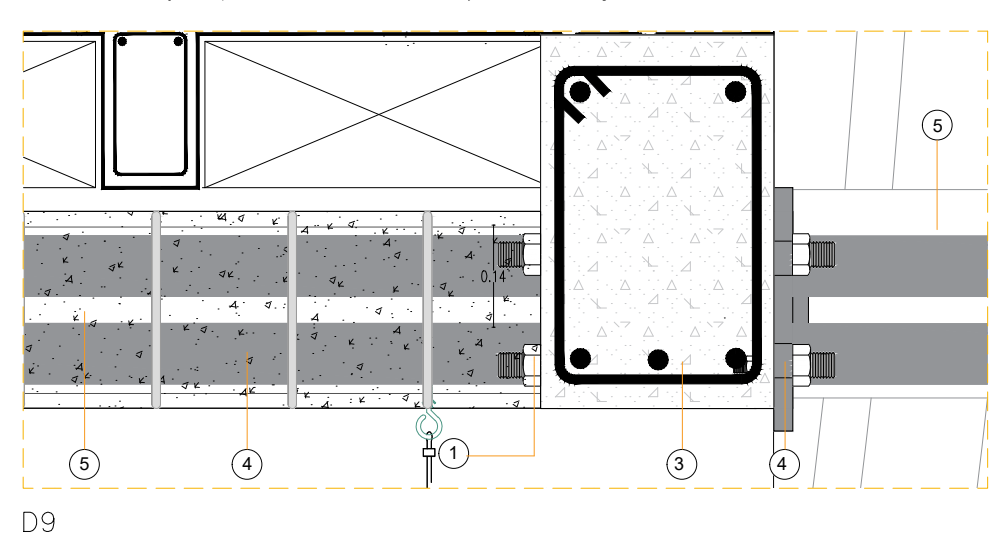

Esc 1:10

Detalle de anclaje de membrana a vida metálica en "l" transversal de soporte

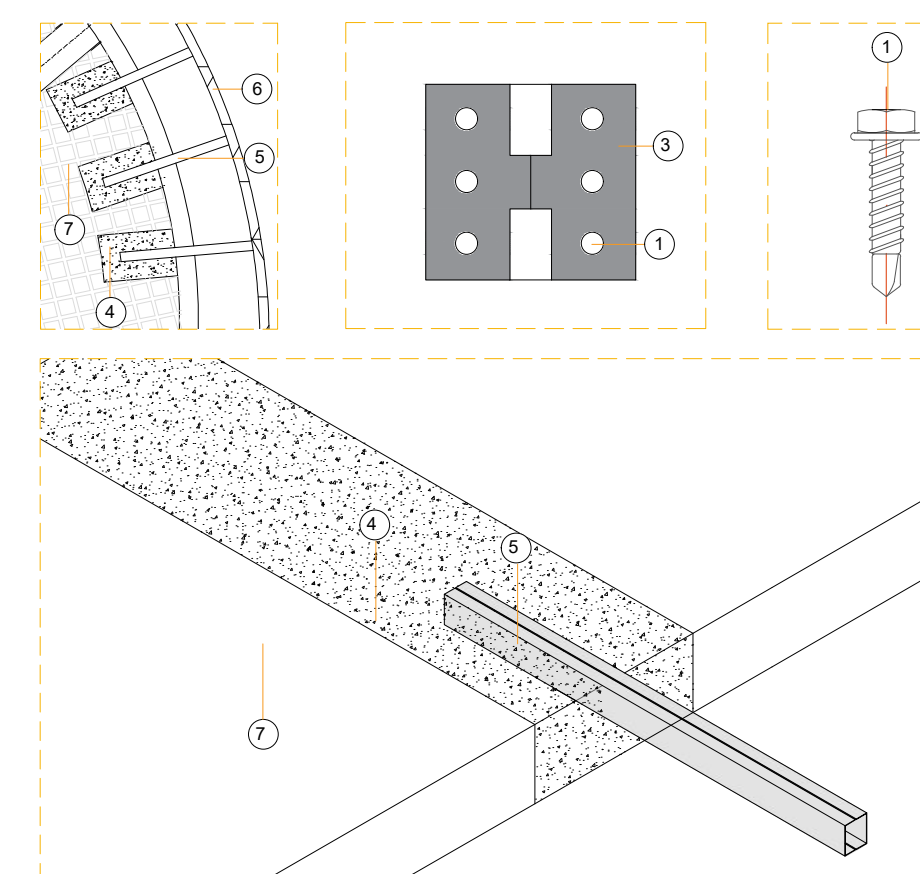

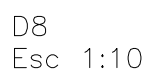

Detalle de empate de anclaje y membrana<br>metálica.

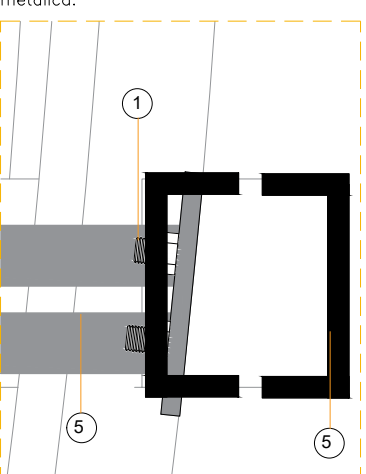

- 1. Perno de 20mm de diámetro.
- 2. Viga de hormigón armado de<br>borde.
- 3. Placa metálica en H de<br>0.15\*0.25\*0.10m.
- 4. Macizado de hormigón armado de<br>250kg.
- 5. 2 perfiles metálicos en G (200x100x50x3)mm, Peso:
- 8.79kg.<br>6. Perfiles cuadrados de<br>dluminio ASTM A500 de  $(100x200x50x3)$ mm con un peso de 0.20kg.<br>7. Losa nervada en 2 sentidos.
- 

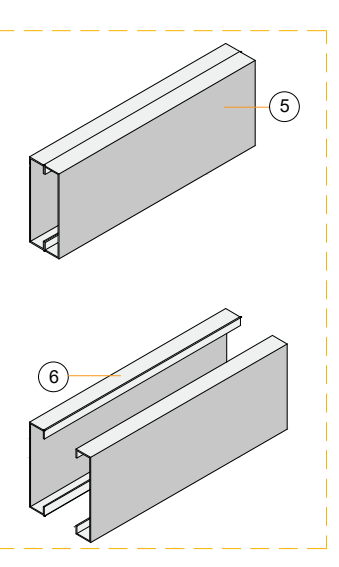

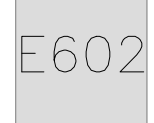

# **DETALLES ARQUITECTÓNICOS**

D17 Esc 1:50

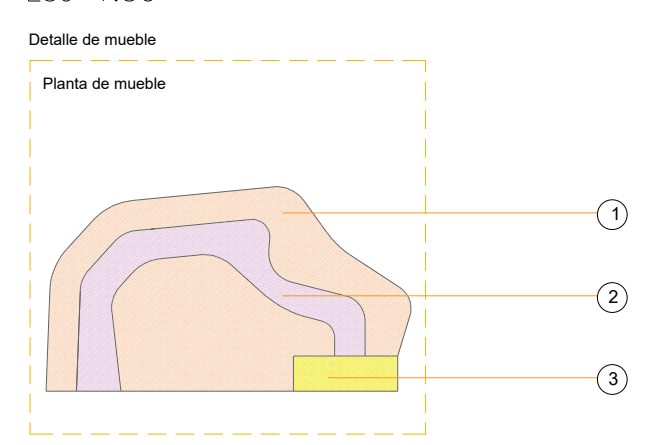

- 1. Asientos a 3 diferentes niveles<br>para trabajar o integrarse en el<br>mueble.
- 2. Nichos y cajones para almacenar<br>libros y objetos del edificio para<br>uso de usuarios.
- 3. Rampa para descanso o lectura.

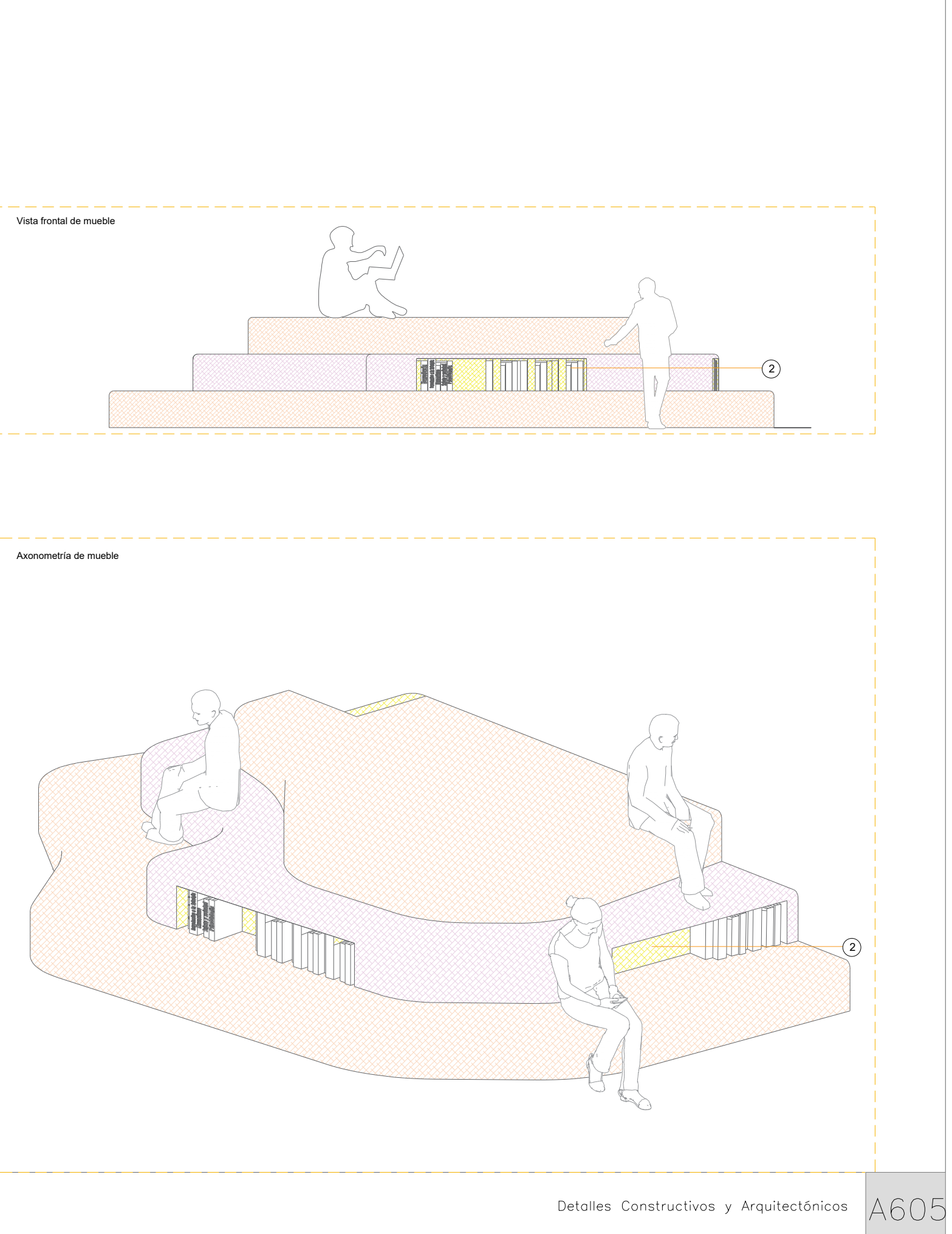

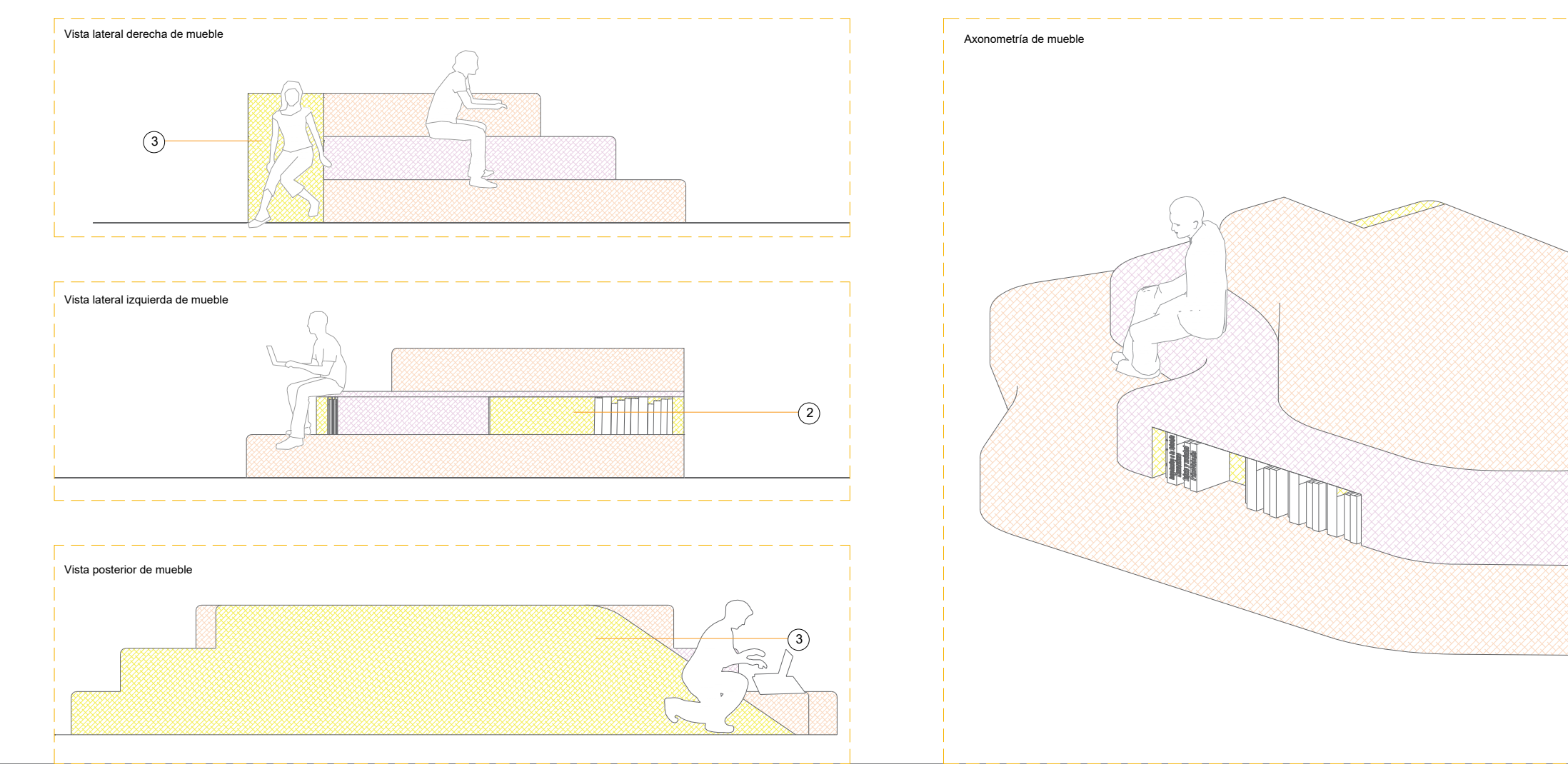

# DETALLES ARQUITECTÓNICOS

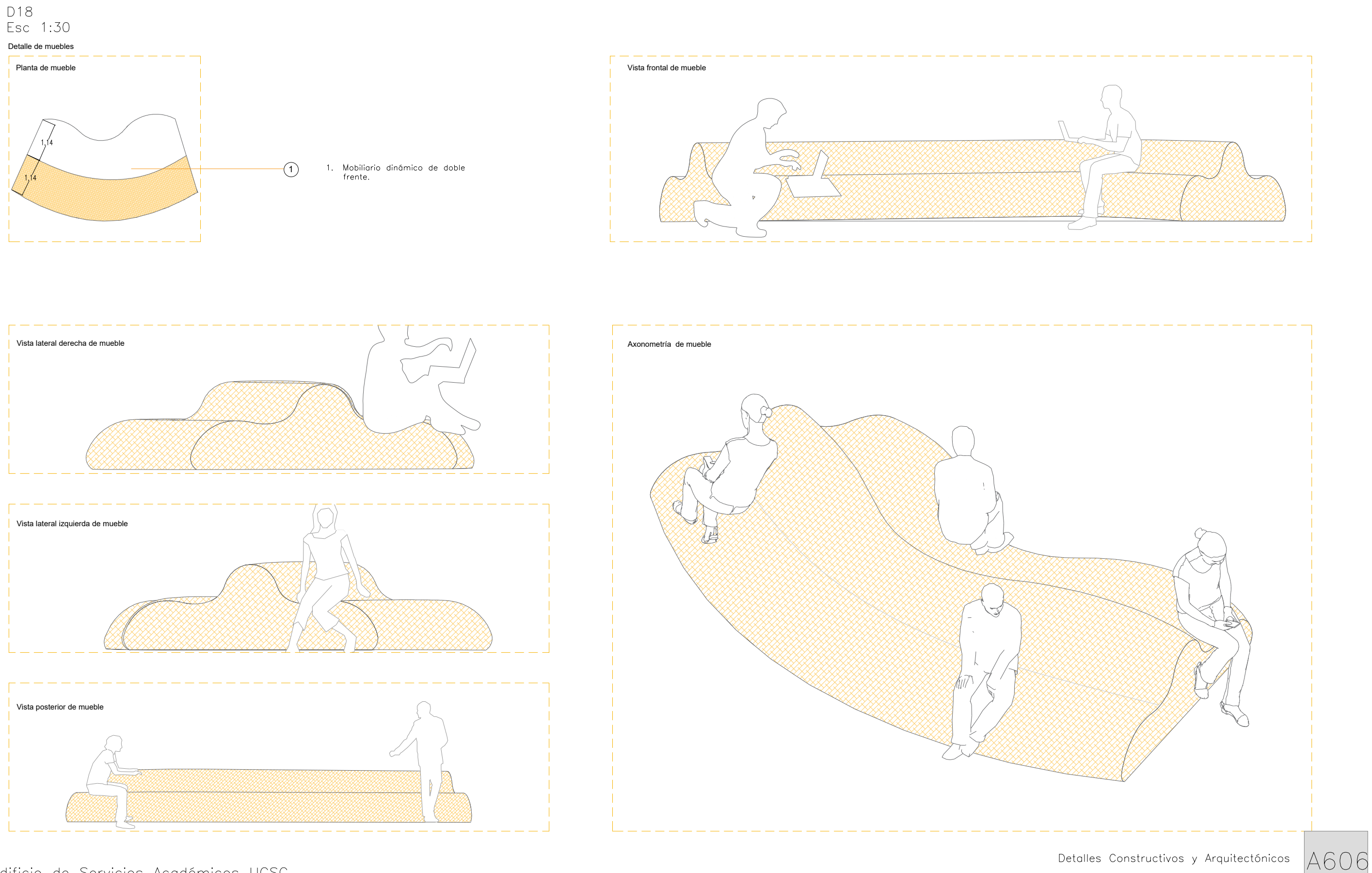

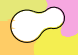

## SECUENCIA CONSTRUCTIVA

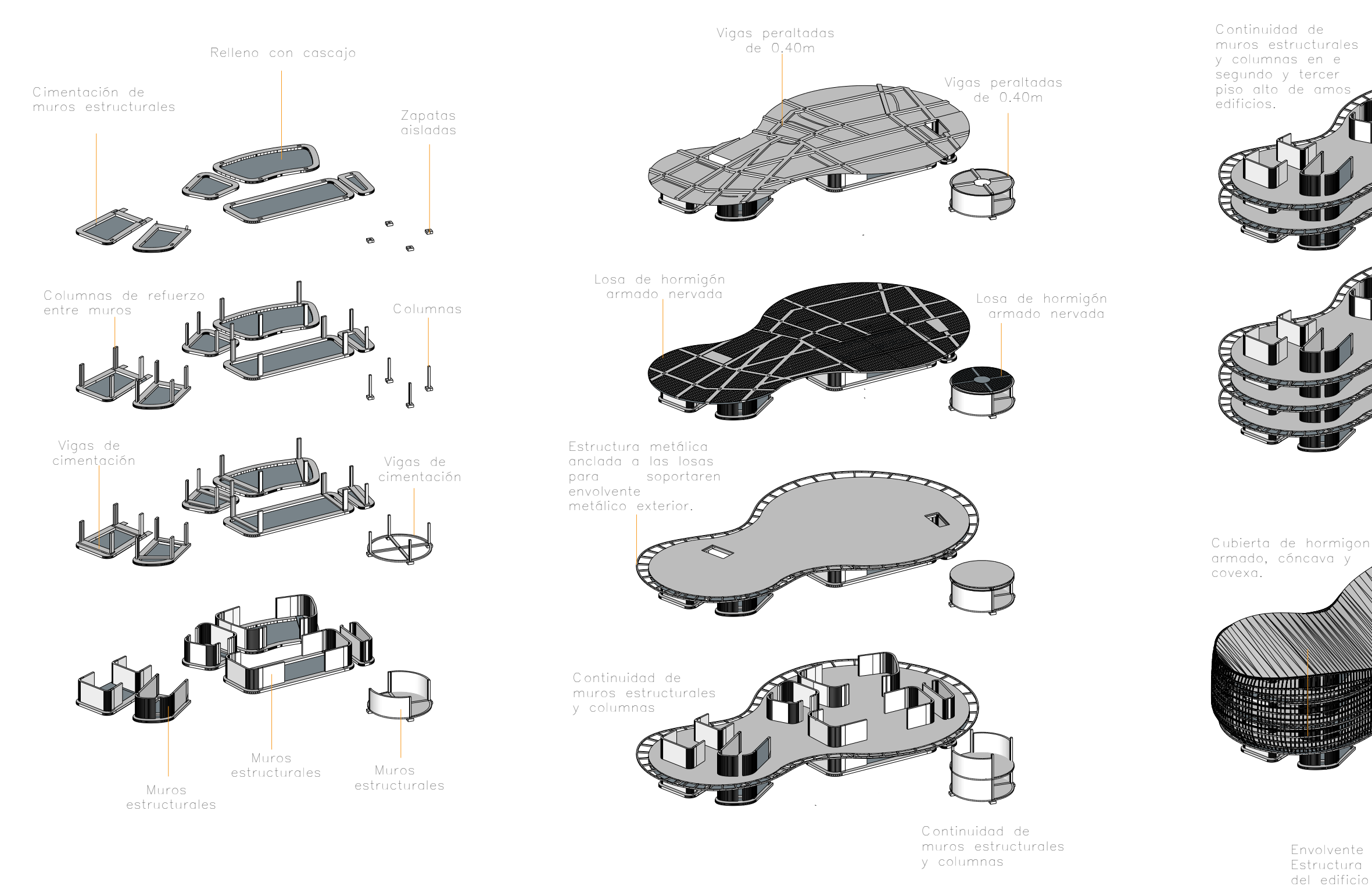

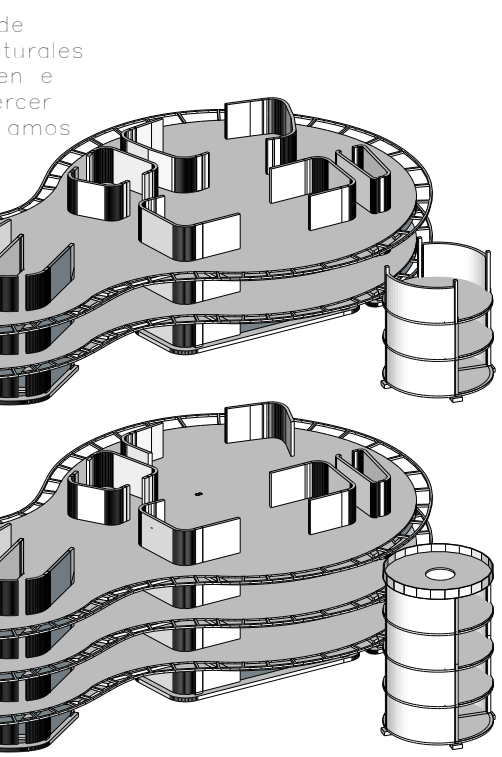

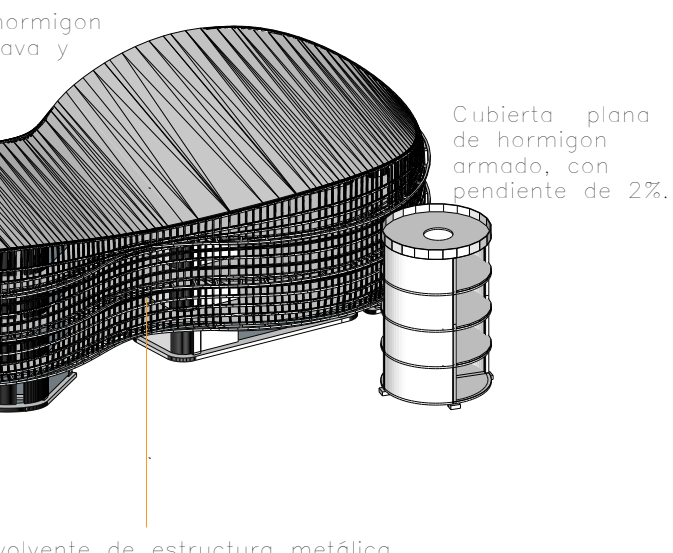

Envolvente de estructura metálica. Estructura independientes al resto del edificio

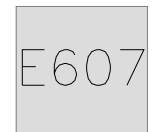

Secuencia constructiva

Secuencia constructiva del edificio Aulario (ameba) y del edificio de servicios y almacenaje (cilindro).

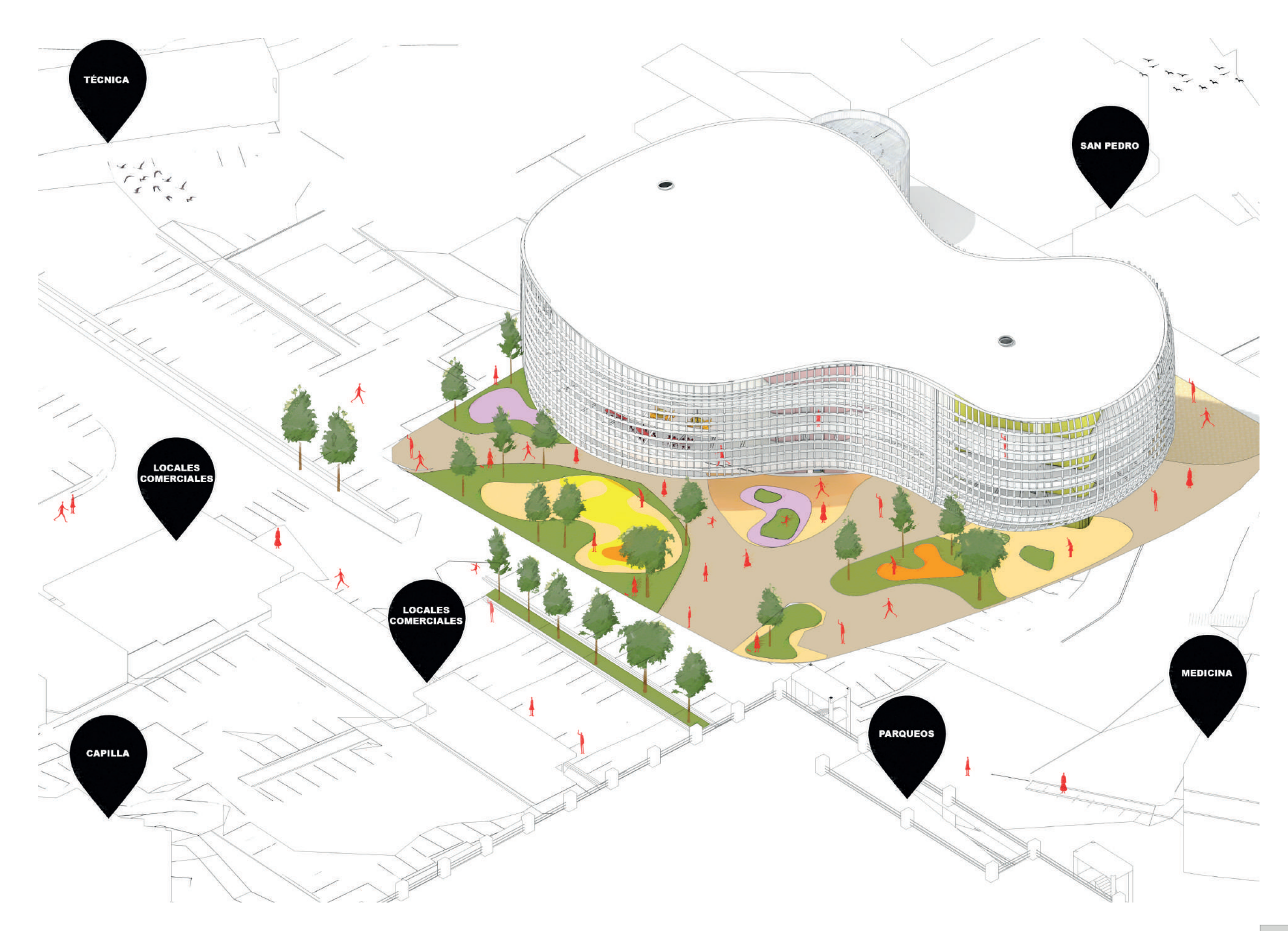

 $\heartsuit$ 

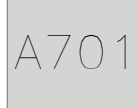

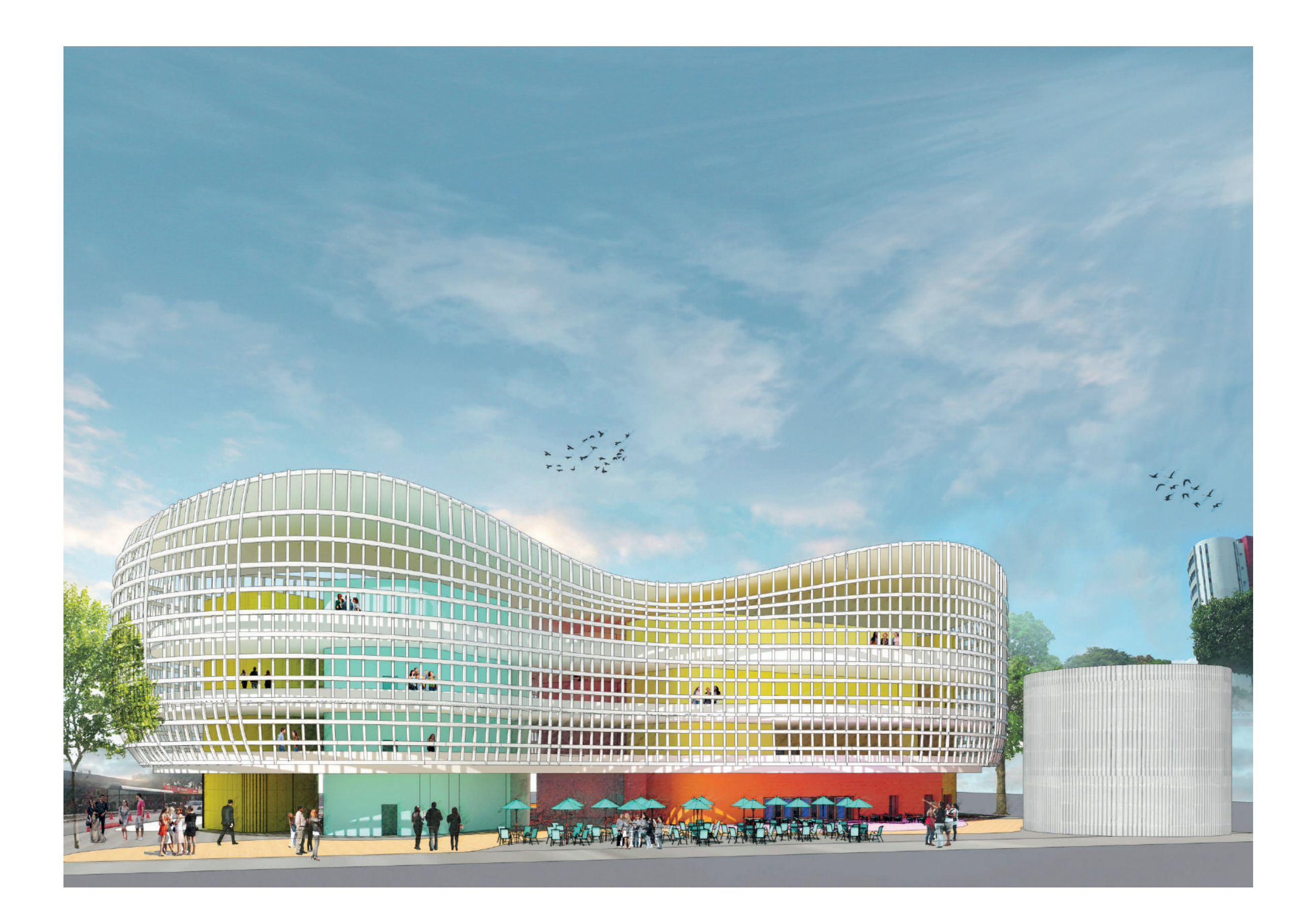

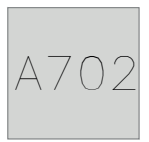

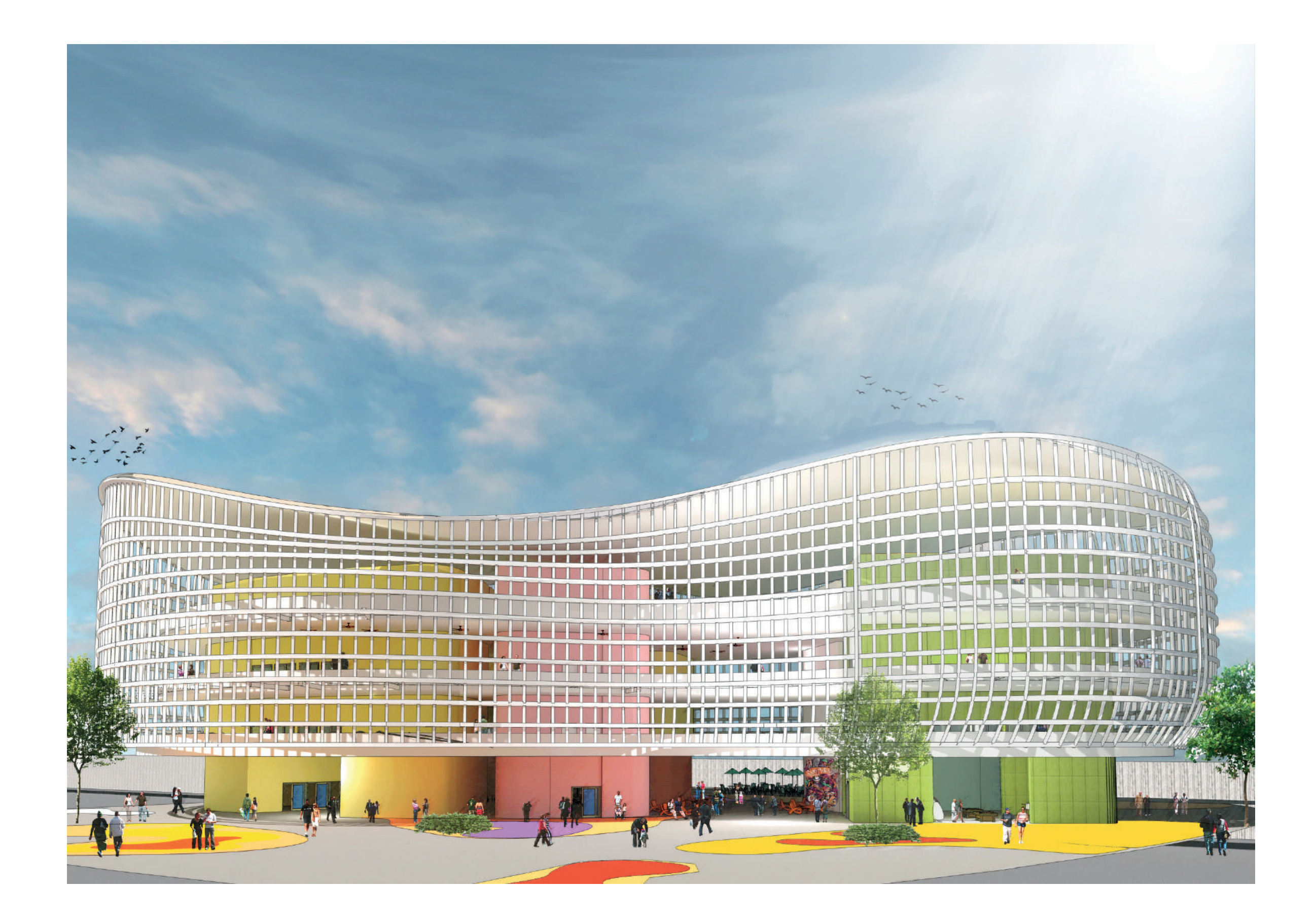

 $\sim$ 

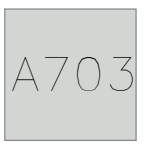

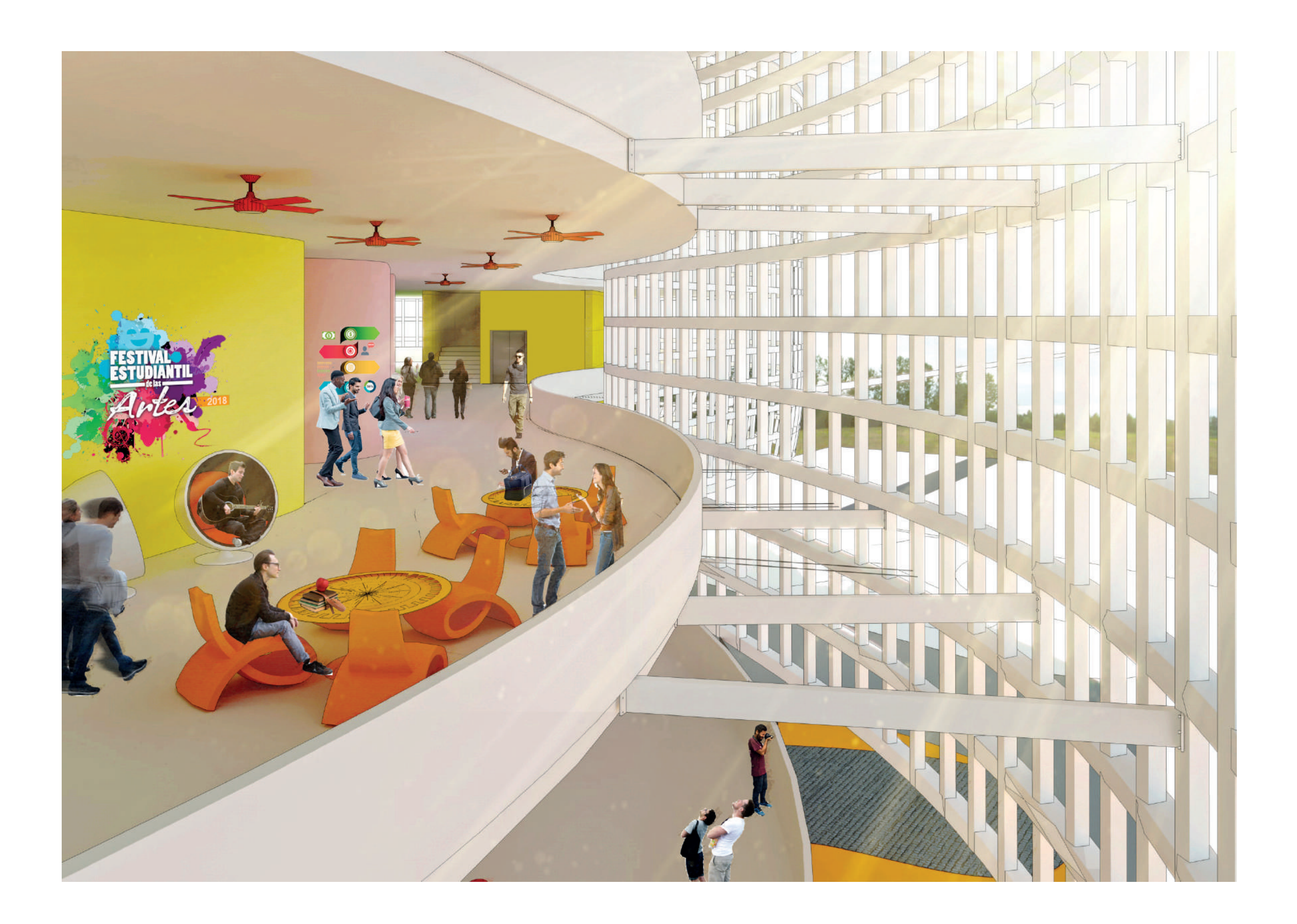

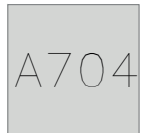

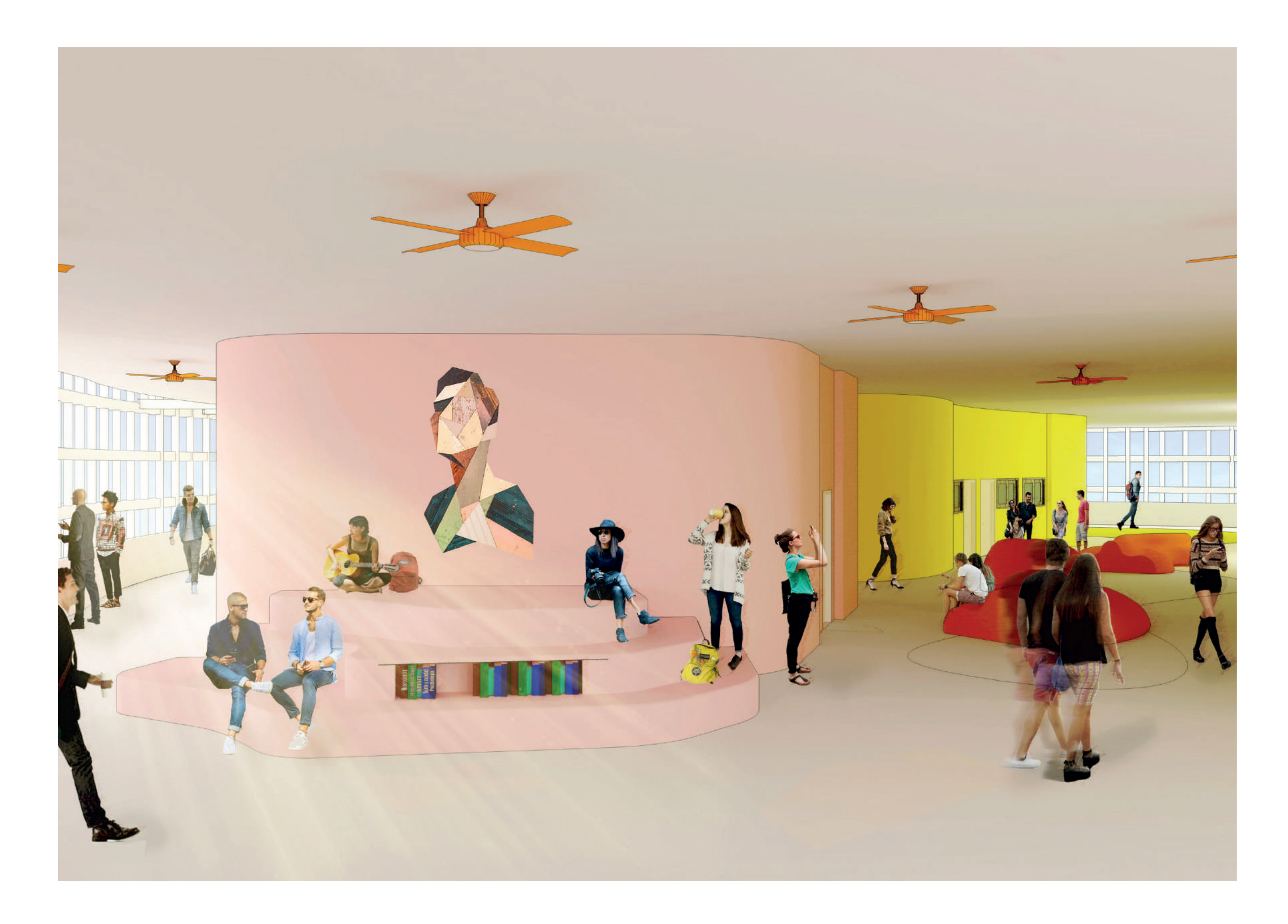

 $\bigcirc$ 

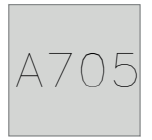

### **Memoria descriptiva**

El proyecto desarrollado para el proceso de titulación es un Edificio de Servicios Académicos para la Universidad Católica de Santiago de Guayaquil (UCSG) implantado dentro del mismo campus, en el cual se establece una intervención que apunta al desarrollo de la educación a través de una arquitectura y construcción diferente que responda a diversos métodos de aprendizaje, enseñanzas y experiencias en una edificación.

**¿Una arquitectura para la educación?** la primera incógnita durante el proceso de diseño, y más aún, dentro de un contexto próximo lleno de edificaciones académicas desarrolladas bajo un mismo programa, función y ubicación. Con esta interrogante, se establece el roll que cumple la nueva edificación ante el escenario (terreno) dado, y es de ser un hito dentro del lugar, con un nuevo enfoque y propuesta, que permita relacionarse con el medio natural, construido y social, para así generar un nuevo dinamismo y espíritu en el campus, invitándolos así, a ser parte de las funciones que brinda el edificio y reconocerlo así, como un símbolo de la universidad.

**¿Cómo relacionar la arquitectura y recursos educativos?** Segunda incógnita. El mundo pasa por constantes cambios en todos los ámbitos, pero hay que reconocer que en la educación no ha sido así, se mantiene la idea de un siglo pasado que se caracteriza por ser homogéneo y con una estructura rígida que provoca pasividad en las aulas, sin interacción, colaboración y despliegue de actividades dirigido por los principales actores, los estudiantes. Vivimos en la época del conocimiento, en donde los recursos educativos requieren de espacios flexibles siendo el estudiante el centro de todo,

adoptando nuevos sistemas de aprendizaje caracterizados por la tecnología, mobiliarios y colaboración activa de grupos. Por lo cual se plantean aulas polivalentes para generar dichas actividades y mobiliarios interactivos para ser parte de ellos.

**¿Cuál es la traducción arquitectónica para un lugar de aprendizaje**? Tercera incógnita. Una edificación que pueda brindar diversas posibilidades y situaciones para el usuario, con espacios amplios, íntimos e intermedios, donde cada quien pueda elegir como desarrollar sus actividades, y así generar edificios versátiles y heterogéneos, en donde se pueda aprovechar lo que hay fuera, teniendo relación con la luz, paisaje y vida urbana, con el fin de no aislar sino integrar, siendo este un lugar seguro, físico y psicológicamente cómodo y abierto, disminuyendo así, el uso de espacios cerrados designados a una única actividad.

### **Propuesta**

El proyecto se emplaza en la ciudad de Guayaquil en un terreno dentro del campus de la Universidad Católica de Santiago de Guayaquil (UCSG), con un área de 4977.91m2, en el cual se implantan 2 edificios, uno es el aulario que concentra actividades académicas y sociales, y el otro el edificio de servicios y proveeduría, que entre ambos suman 805.78m2 de uso del terreno, que equivale a 16.18% de su espacio, estableciendo así una de las primeras consideraciones, proyectar una edificación que use el menor porcentaje posible de ocupación de suelo, elevándose del mismo para que a través de una plaza y la planta libre se integren los distintos usuarios y tenga la capacidad de concentrar actividades confortables dentro del campus, en donde se desarrollan actividades de

comercio y servicio directo, proyectándola de tal forma que de ¨vida¨ al lugar y desde las zonas más altas tener registro visual del dinamismo expuesto en el suelo de la plaza a través de sus formas y colores haciendo alusión a las curvas que presenta el entorno natural por los cerros que lo rodean y así disminuir el impacto del gran ¨gris¨ que rodea el campus universitario, ajustando su diseño para jerarquizar los 4 accesos que se establecen a través de la misma, donde uno de ellos remata en la parte posterior del terreno donde se ubica el mural del coliseo de deportes diseñado por Jorge Swett, recuperando y exponiendo el arte con la que consta la universidad.

La intención principal se da con el enfoque de proyectar una edificación emblemática dentro del campus, como establece la definición propia del término, siendo algo representativo o simbólico, ya que, según las instituciones educativas y programas educativos finlandeses, que son el número uno desde hace una década según los resultados obtenidos por las pruebas internacionales PISA, determinaron hasta qué punto influye la arquitectura académica en la educación, pues los edificios académicos deben representar un icono en las ciudades, barrios o contexto en el que se vayan a desarrollar, extendiendo la posibilidad de su uso como intriga, curiosidad o afinidad con la edificación, haciendo que este sea visitado por la funcionalidad que presente, por ello se decide contrastar con el contexto, invitando al usuario a ser parte de sus actividades dentro de un volumen que exprese la actividad interior.

Para lograrlo se diseñó una forma dinámica generada por una curva ininterrumpida que envuelve las funciones del edificio, creando un plano externo parcialmente abierto en un entorno en el que parece flotar mediante una estructura

metálica, la cual cumple un papel muy importante al volverse una fachada infinita y un elemento tan significativo dentro del proyecto, pues este envolvente promueve la función del edificio, y al querer invitar a las diversas actividades, actúa como el mejor aliado.

La fachada expuesta, exhibe un gran espacio abierto de circulación y actividades de integración, grupales o de estudio, en donde esta piel articulada se convierte en una entidad que responde a la posición del sol, protegiendo el interior y permitiendo la relación directa con el contexto, paisajes, luz y ventilación, este envolvente deja expuesto a los 5 núcleos que forman la edificación interior.

El motivo de esta solución arquitectónica es para fomentar la integración social de los diferentes usuarios del campus, promover espacios flexibles y adaptables, que se relacionen exterior e interiormente, conectando visualmente entre pisos sus actividades.

Por otro lado, aprovechando las condiciones climáticas se emplaza la edificación del aulario en función de la dirección de la ventilación y asoleamiento, cumpliendo este un roll muy importante, ya que se vuelve el principal componente bioclimático y formal, generando un túnel de ventilación de suroeste a noreste, que marca la entrada y salida del mismo a través del elemento permeable que envuelve todo el edificio de forma continua, dejando a simple vista la presencia de espacios con corriente de aire natural y artificial según las actividades y normativas, siendo las actividades académicas específicas, zonas húmedas, restaurante, papelería y salón de usos múltiples las receptoras de ventilación artificial, concentradas todas ellas en distintos núcleos.

Núcleos que se establecen dentro de la edificación a lo largo de los 4 pisos, que nace desde la planta baja y continúan ininterrumpidamente hasta el último piso y remata en el tumbado, configurando así, el espacio de tal forma que se identifiquen las actividades específicas vs actividades libres, espacios cerrados vs espacios abiertos, en donde cada uno de esos espacios tienen la capacidad de transformarse y ser usados según la necesidad de momento, lo que lleva a una relación de áreas y la justificación del espacio ¨lleno-vacío¨ y de circulación, pues se establece de tal forma, porque se pensó en una educación para todos, con diversos escenarios y en distintos niveles de ocupación, en donde se propone los espacios generados por un programa específico, espacios generados por el diseñador para áreas de integración y espacios que decida el usuario en cada actividad que desee realizar, para ello se realizó un estudio de recorridos en las plantas, de las zonas que podrían ser más transitadas según la capacidad de personas que tendrá la edificación, y así comprender cuales serían los puntos de concentración y cuáles serían los espacios más holgados para proponer nuevas actividades y así repartir acciones en toda la edificación, dejando de lado el ¨sistema medieval de scrptorioum¨ y así dejar entrevisto las diversas posibilidades que brinda la arquitectura para mejorar el diario vivir académico de los usuarios universitarios, utilizando el potencial del espacio liberado para indicar, enseñar y experimentar, que es lo que promueve el sistema de reforma ¨Open-plan¨ o espacio abierto, que es aquel que renueva los planes de estudio, no solo pedagógicamente sino también a través del espacio y forma arquitectónica, que se caracteriza por el menor uso posible de paredes, tener espacios abiertos, y mobiliarios ajustables.

Se estableció en el proyecto 5 núcleos: 2 de circulación vertical, 1 de zonas húmedas y bodega, y 2 mixtos que funcionan en planta baja uno como restaurante y el otro como papelería, y en las plantas altas como aulas.

Los núcleos se identifican con colores en cada uno de ellos, haciendo referencia a la actividad que desarrolla respectivamente, en forma de señaléticas, pues cabe recalcar que justamente los espacios debe promover un nuevo modelo pedagógico y arquitectónico, en donde requiere la presencia de distintos factores como iluminación, mobiliario, ambiente y color, los cuales no se dan solo en las aulas, sino que se extienden también en todo el edificio, enviando el mismo mensaje en el aspecto formal, funcional, urbano y hasta estructural y constructivo.

El segundo volumen de servicios y proveeduría se separa del edificio académico principal porque se establece como un solo elemento vertical que evidencia su simplicidad y funcionalidad. Para el cual se decide considerar sus actividades de forma independiente ya que el objetivo es identificar al edificio como el elemento que almacena y provee a la UCSG, motivo por el cual se vuelve poco compatible con las actividades a realizar en el edificio académico.

### **Memoria técnica**

### **Estructura general**

La estructura del proyecto se establece en función del criterio de unir la estructura y función del edificio académico, la cual se la constituye mediante muros estructurales de 0.45m que organizan el espacio y sostienen la edificación, los cuales se encuentran reforzados con columnas dentro de ellos en los diferentes núcleos siendo estas de 1m\*0.45m, siendo estas de hormigón armado. En el edificio de servicios y proveeduría se desarrolla una estructura radial bajo el mismo sistema y de hormigón armado.

El proyecto se desarrolló con el análisis y diseño estructural del edificio, y para el cálculo de la estructura de cimentación del edificio del proyecto se ha considerado que la resistencia o capacidad portante del suelo, tiene un valor de 20.00 ton/m2, siendo la profundidad de cimentación de 2.00m. El diseño se realizó siguiendo lo establecido en la Norma Ecuatoriana de Construcción.

La cimentación consiste en vigas de cimentación en el sentido y-y. El nivel de piso terminado es N + 0.40, el nivel de cimentación es N - 1.60 con mejoramiento de suelo de 0.55 m.

El sistema estructural del edificio está compuesto por muros de corte, columnas y vigas de concreto armado. Para el sistema de techos se usaron losas alivianadas.

Para realizar el análisis estructural del edificio, tanto para cargas de gravedad como para cargas sísmicas, se desarrolló un modelo tridimensional con los elementos estructurales empleando el programa ETABS.

Las losas alivianadas se analizaron aparte utilizando el programa SAP2000. Las solicitaciones fueron definidas de acuerdo a lo estipulado en la **NEC** para Diseño Sismo resistente.

Realizado el análisis, se verificó que los desplazamientos relativos de la edificación fueran menores a los valores máximos permitidos. El diseño en hormigón armado se realizó utilizando el método de resistencia.

Los criterios utilizados para el redimensionamiento de vigas y columnas permitieron obtener valores de cuantías moderados de acuerdo a lo estipulado por la Norma Ecuatoriana de la Construcción de Hormigón Armado, lográndose así evitar la congestión del acero de refuerzo

Asimismo, el criterio utilizado para el pre dimensionamiento de los muros permitió controlar los desplazamientos laterales y dotar a la edificación de una resistencia adecuada.

Se efectuó el análisis sísmico de la estructura de acuerdo a los parámetros establecidos por la Norma Ecuatoriana de la construcción de Diseño sismo resistente.

**Aspectos generales del diseño:** Los elementos de concreto armado se diseñaron por medio del Método de Diseño por Resistencia. En este método las cargas actuantes se amplifican mediante ciertos factores que permiten tomar en cuenta la variabilidad de la resistencia y de los efectos que producen las cargas externas en la estructura. Luego se realiza una combinación de cargas, definida en la Norma NEC de Hormigón Armado.

Para el diseño en hormigón armado es necesario aplicar factores de amplificación de cargas con el objetivo de reproducir una situación de carga extrema cuya posibilidad de ser excedida será baja.

La estructura del presente proyecto está conformada básicamente por un sistema a porticado de hormigón armado. En las uniones cuando se intersecten los refuerzos longitudinales de viga y columna las varillas de las vigas deberán ser grifados ligeramente para mantener la posición del acero de las columnas.

Debido a la concentración de acero en columnas, el acero positivo y negativo de las vigas, deberá colocarse en dos capas.

### **Cubierta**

La cubierta del proyecto es de hormigón armado, tipo losa nervada, en la que se optó por este material que permite moldearse a la forma de la cubierta, siendo esta cóncava y convexa, de 0.25m, que consta con recubrimiento de impermeabilizante, y el ella también 2 escotillas, para acceder a ella para instalaciones de ser necesarias a futuro, y por limpieza cada determinado tiempo.

### **¨Piel¨ Envolvente**

El aulario posee una fachada continua que se refleja de la misma forma en los 4 puntos cardinales, conformada por una estructura metálica de color de aluminio gris-blanco, que forma rombos en su reticulado, de 0.15\*0.25m, que se ancla a cada una de las losas de entrepiso para soportarse a 3-4m de distancia de la edificación, con patas de anclaje metálico soldada y empernada a la viga transversal de soporte, hasta el envolvente metálico en la que se suelda y emperna con una placa de 150\*150\*100m siendo esta una estructura independiente al resto del edificio, que arranca desde el primer piso alto, dejando libre la planta baja,

rematando hasta la cubierta sin tener que unirse a la cubierta de hormigón, ya que actúan como elementos completamente independientes.

El edificio de servicios consta de un revestimiento de panel sándwich ACH PIR, con poliisocianurato, que produce estabilidad y resistencia en caso de incendios o cualquier agresión térmica.

### **Escalera**

Existen 3 escaleras en el proyecto, la principal del edificio académico que es de hormigón armado tipo ¨C¨que mide 2.20m de ancho, la segunda en el mismo edificio que es la escalera de emergencias, en donde ambas poseen huella de 0.18m y 0.30m en su contrahuella, pero esta última con un ancho de 1.12m de acuerdo al código 101 de seguridad y vida de la NFPA, y por último la escalera tipo caracol metálica con 3m de diámetro.

### **Mampostería**

En el proyecto se estableció el poco o nulo uso de mampostería, por ello las existentes son de bloques de hormigón de 0.40\*0.20\*0.10, que se encuentran en el edificio de servicios y en algunas paredes del núcleo de los baños, ya que las paredes que encontramos en el proyecto son en realidad los muros estructurales que actúan como soporte de la edificación y modulador del espacio.

### **Paredes móviles**

Se ubicaron paredes o paneles móviles en el área de las aulas y en el espacio que actúa como salón de usos múltiples, para generar los espacios polivalentes y graduar los niveles de intimidad y privacidad, con fácil maniobrabilidad. Estos constan de un ancho de 0.12m \*

0.60 \*3.00m, de gypsum impermeabilizado y con aislamiento acústico.

### **Pisos**

El acabado de pisos varía de acuerdo al espacio dado, desde la plaza con piso pétreo pigmentado según el diseño, en el restaurante, papelería, medicina, y área de juegos que se ubica en la planta baja con acabado de hormigón pulido, los baños tienen porcelanato Drake Silver Rectificado antideslizante de 3mm, las aulas constan de piso flotante de pvc resistente al alto tránsito, humedad, y cargas puntuales, textura maderada con pocas betas. El piso del resto del aulario es de hormigón pulido, pero con pintura decorativa para pisos de concreto Epoxacryl, ideal para dar vida a los pisos de hormigón, con deconkret sello para dar efecto de decorativo adicional en espacios establecidos, según la actividad, con acabado satinado y tecnología epoxica-acrilica, proporcional color y durabilidad evitando la generación de moho. En el edificio de servicios

### **Carpintería. (Puertas y Ventanas)**

La mayoría de puertas en el aulario son abatibles de madera color blanco, todas de 1,00\*2,10m. y 3 corredizas de aluminio y vidrio ubicada en la papelería, son de 1.50\*2.10m.

Las ventanas en el aulario son corredizas de aluminio y vidrio de 0.80\*1.20 para las aulas y para los baños ventanas altas de aluminio y vidrio.

En el edificio de servicios todas las puertas son abatibles de 1,00m metálicas, las ventanas, son corredizas de 0.40\*0.80m.

**Instalaciones Hidrosanitarias (A.A.S.S – A.A.P.P)**

El proyecto se abastece de las acometidas propias del campus universitario, para el funcionamiento de las redes se establecen 2 cajas de registro cada 10m del lado este del terreno para las aguas servidas del edificio de servicio y cocina del restaurante del aulario y 2 más del lado oeste para las aguas servidas del núcleo de baños, con medidas de 0,60\*060m. cabe recalcar que los baños se establecen el mismo núcleo vertical para usar las mismas bajantes a través de un ducto vertical dentro del aulario para pasar las instalaciones, tuberías de pvc de 2¨.

El proyecto consta de una cisterna propia de 3.5m\*4x2m, para abastecimiento directo y en caso de emergencia para 2 días de reserva con 56m3, para permisos de funcionamiento por parte del cuerpo de bomberos.

### **Instalaciones eléctricas y de AA.CC**

La energía de los 2 edificios se abastece de la red de la universidad, que llega al generador ubicado en el edificio de servicios, para así optimizar las funciones del cuarto máquinas y paneles eléctricos, estos espacios son protegidos por la piel descrita anteriormente en el envolvente de fachada de este edificio.

La red de base e internet y datos se encuentro en el cuarto de crack, ubicado en cada piso del aulario en la misma zona y temperatura requerida para su óptimo funcionamiento.

El sistema de aire acondicionado se maneja mediante ductos, los cuales solo se conectan a las zonas cerradas, es decir los 5 núcleos, con ventilación artificial específica, estos ductos recorren el edificio hasta llegar al mezzanine donde se ubican los 8 chillers de 1,00\*0,80m. que cumplen con la ventilación requerida, con acceso para mantenimiento.

**Anexos**

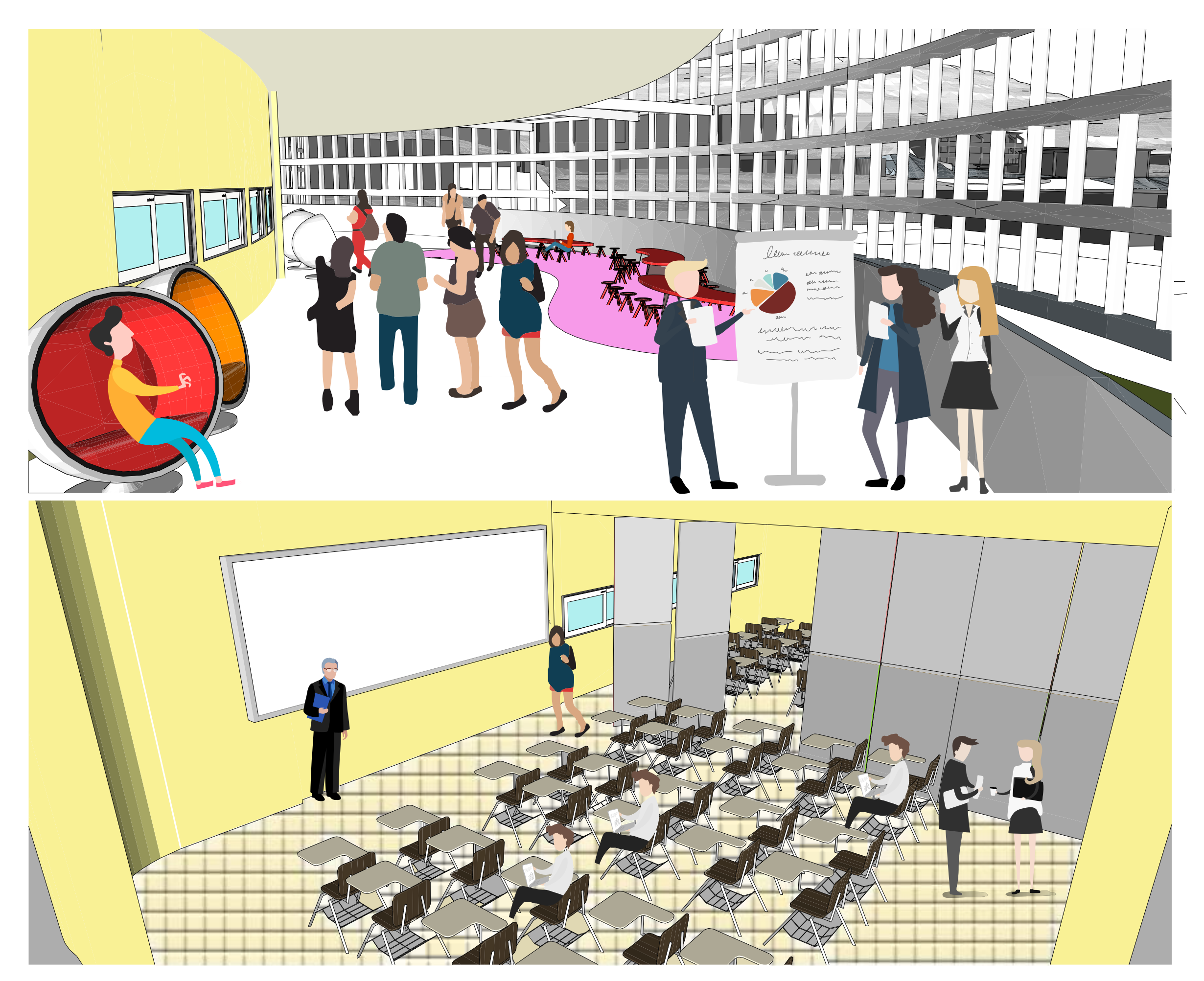

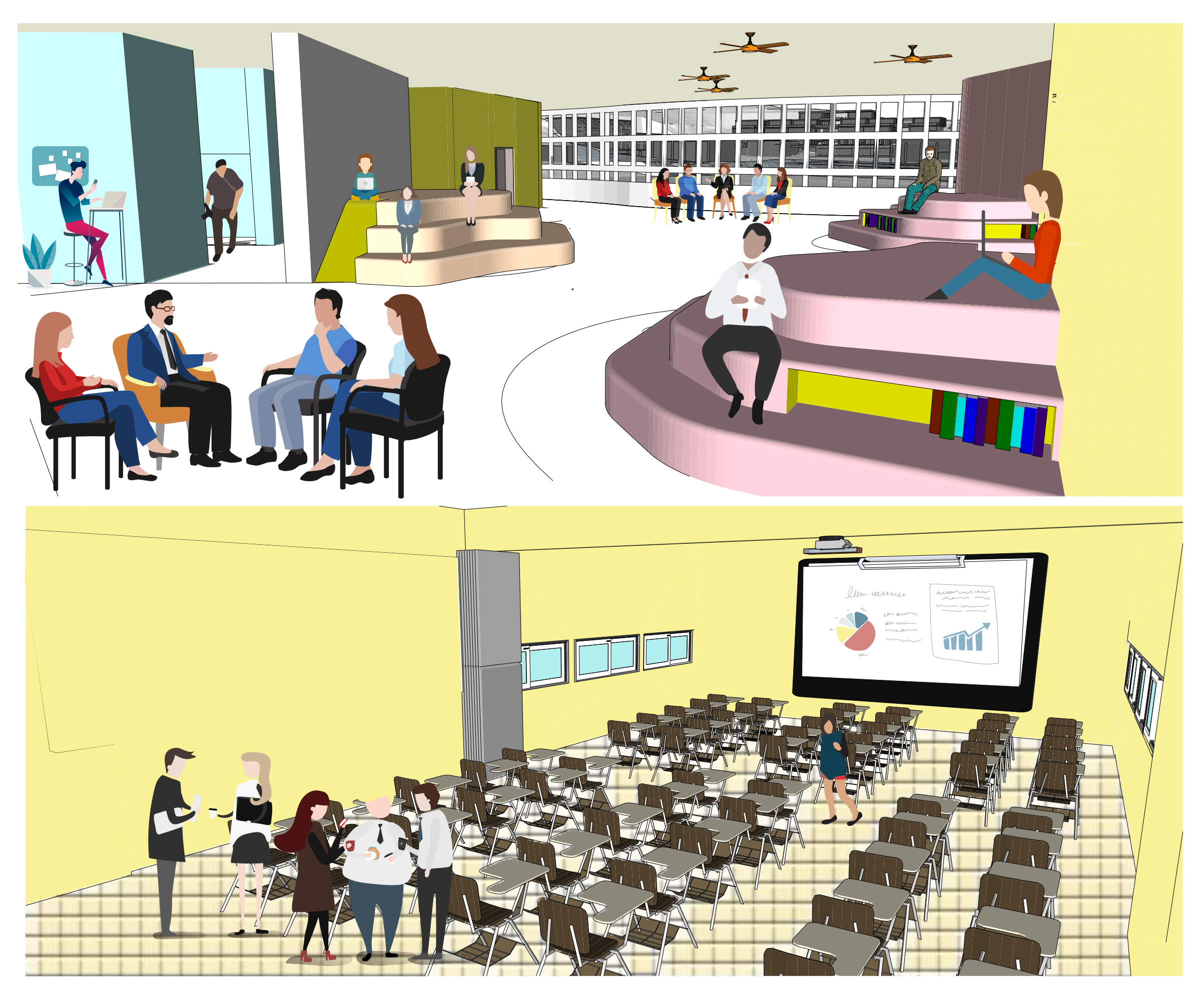

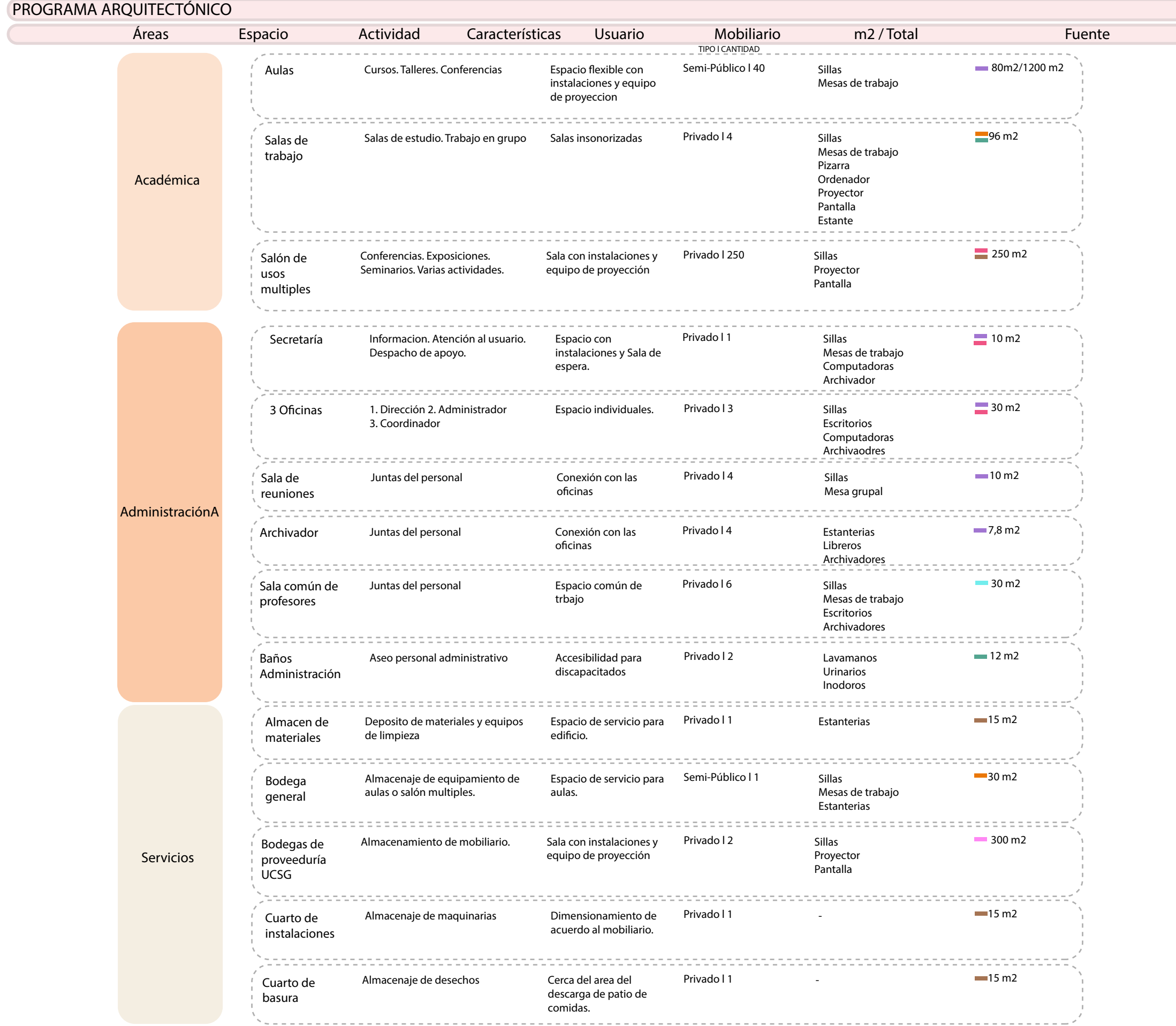

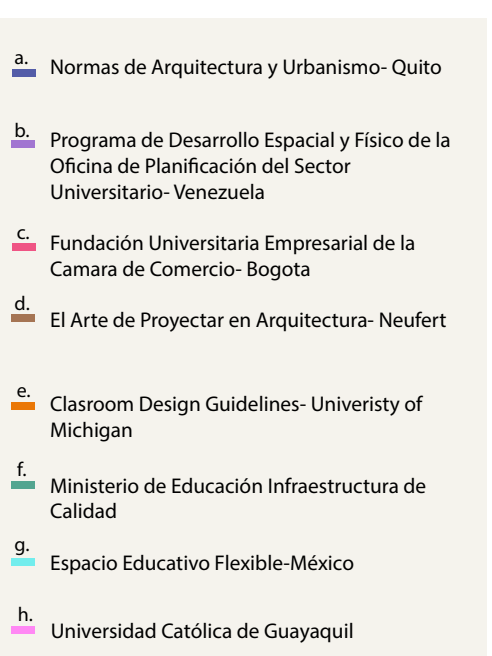

Fuente: Normas de Arquitectura y Urbanismo de Quito (2003), Programa de Desarrollo Espacial y Físico de la Oficina de Planificación del Sector Universitario(2000), Fundación Universitaria Empresarial de la Camara de Comercio(2014),El Arte de Proyectar en Arquitectura (1975), University of Connecticut(2016), University of Michigan (2016), Ministerio de Educación Infraestructura de Calidad (2012), Espacio Educativo Flexible (2010), Universidad Católica de Guayaquil (2018)

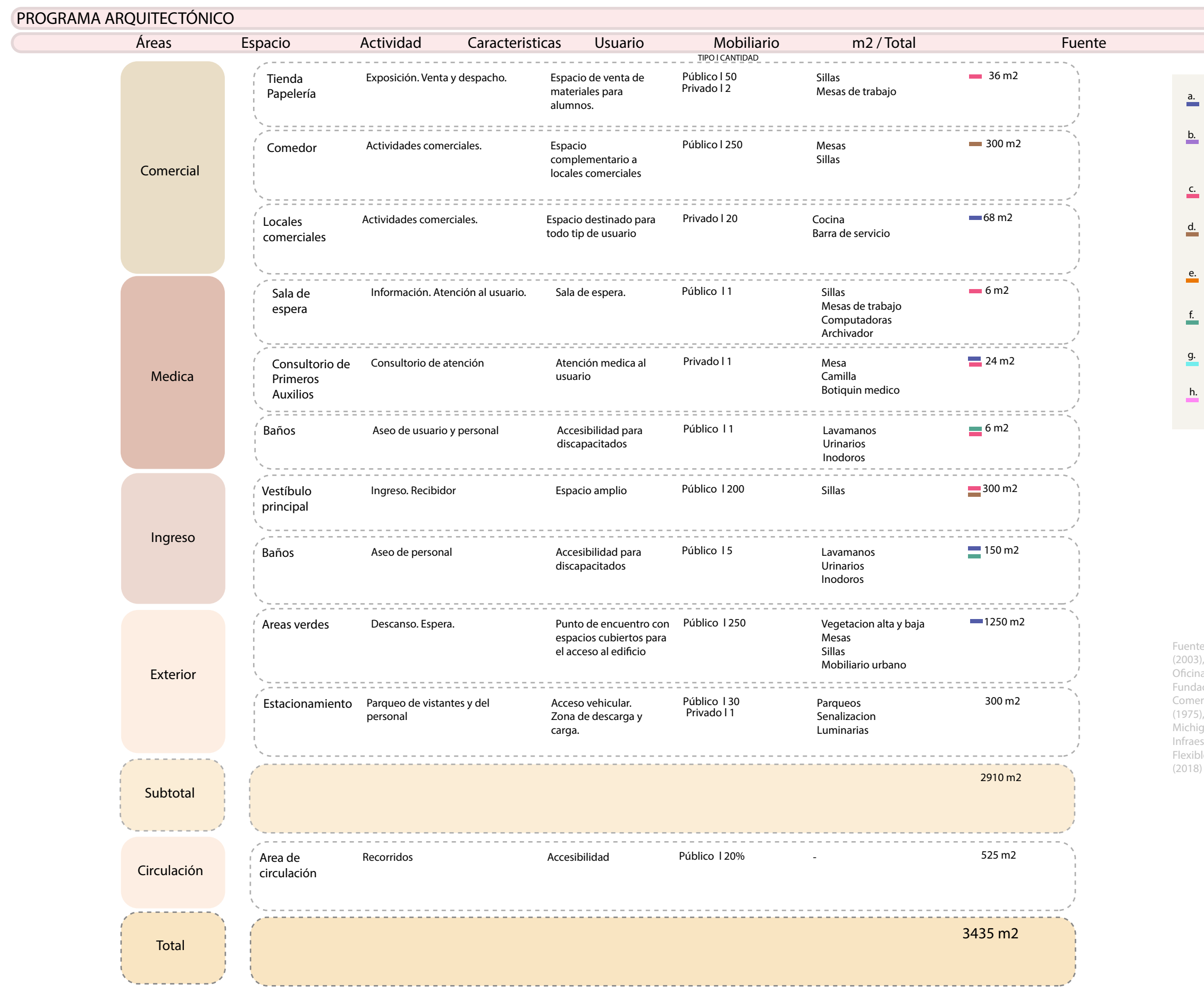

- a. Normas de Arquitectura y Urbanismo- Quito
- b. Programa de Desarrollo Espacial y Físico de la Oficina de Planificación del Sector Universitario- Venezuela
- c.<br>
Fundación Universitaria Empresarial de la Camara de Comercio- Bogota
- d.<br>
El Arte de Proyectar en Arquitectura-Neufert
- e.<br>Clasroom Design Guidelines- Univeristy of Michigan
- Ministerio de Educación Infraestructura de f. Calidad
- g.<br>Espacio Educativo Flexible-México
	- Universidad Católica de Guayaquil

Fuente: Normas de Arquitectura y Urbanismo de Quito (2003), Programa de Desarrollo Espacial y Físico de la Oficina de Planificación del Sector Universitario(2000), Fundación Universitaria Empresarial de la Camara de Comercio(2014),El Arte de Proyectar en Arquitectura (1975), University of Connecticut(2016), University of Michigan (2016), Ministerio de Educación Infraestructura de Calidad (2012), Espacio Educativo Flexible (2010), Universidad Católica de Guayaquil

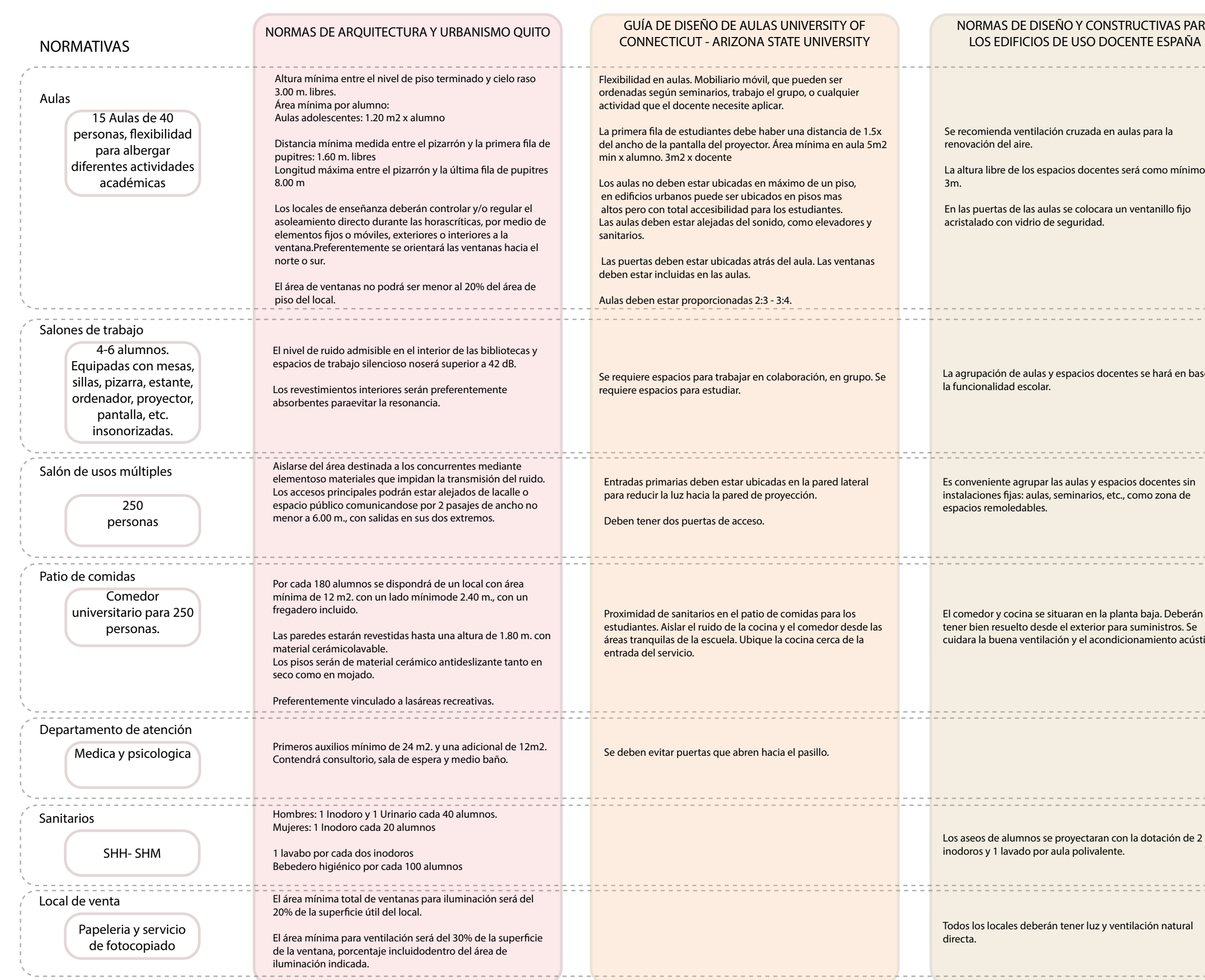

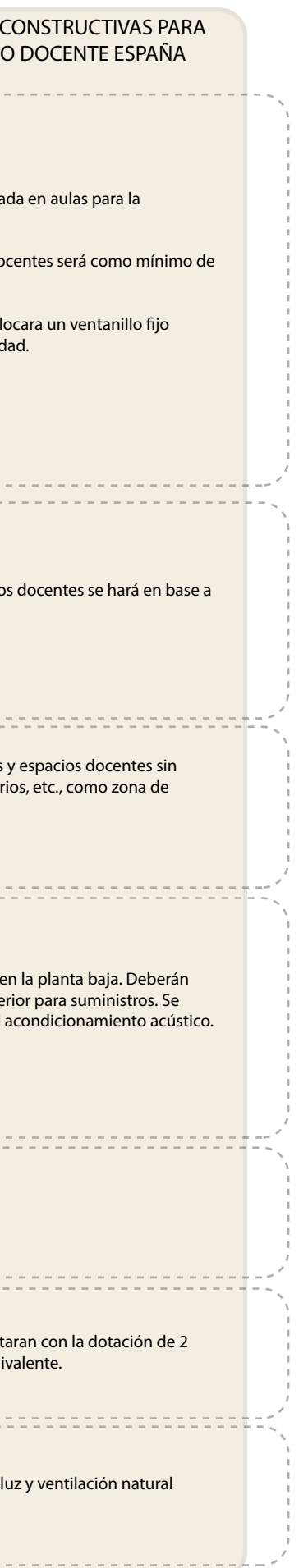

Fuente: Normas de Arquitectura y Urbanismo de Quito (2003), University of Connecticut(2016), University of Michigan (2016), Normas constructivas para el edificio del uso del docente Espana
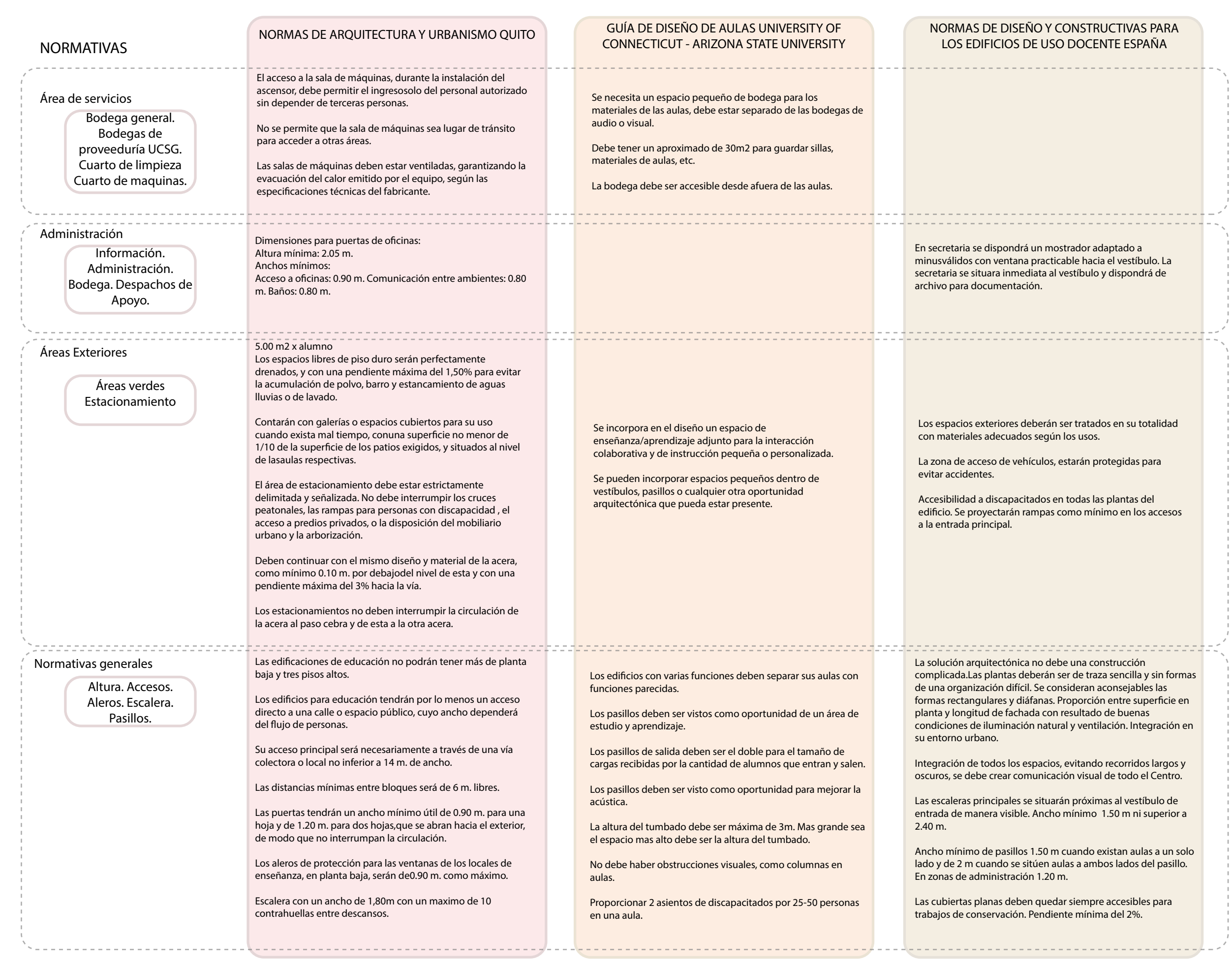

Fuente: Normas de Arquitectura y Urbanismo de Quito (2003), University of Connecticut(2016), University of Michigan (2016), Normas constructivas para el edificio del uso del docente Espana

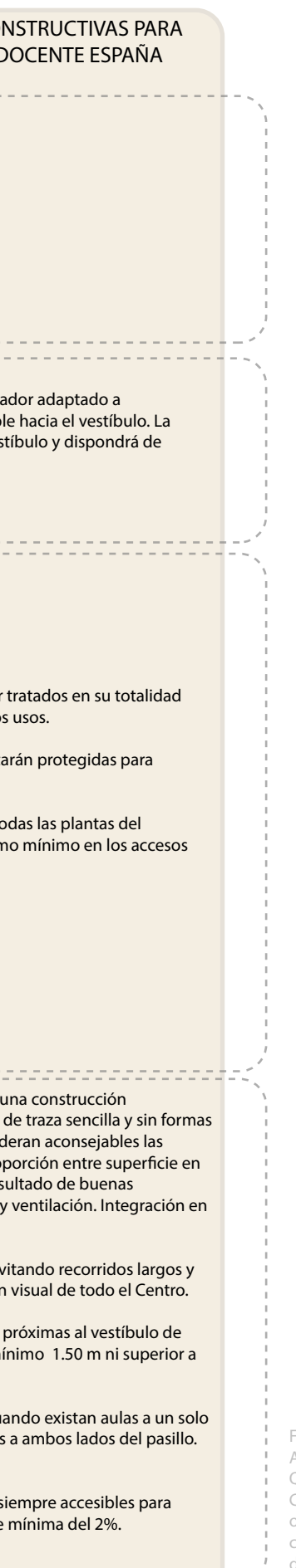

## **Criterios tipológicos aplicados**

Biblioteca de Cottbus - Herzog & de Meuron

### LA CURVA- CONTINUIDAD

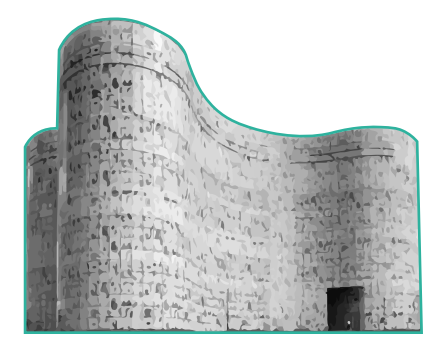

La curva permite que el edificio no se vea interrumpido y da una propuesta distinta en todos sus lados.

Instituto de Innovación médica y Salud - Woods Bagot

La forma del edificio contrasta con el entorno creando un hito donde es implantado.

#### HITO - CONTRASTE

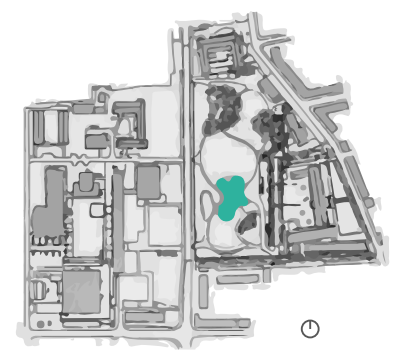

Funcionalmente permite el despliegue espacial ya que deja mucha libertad al usuario de decidir como y donde realizar las actividades.

#### LIBERTAD ESPACIAL

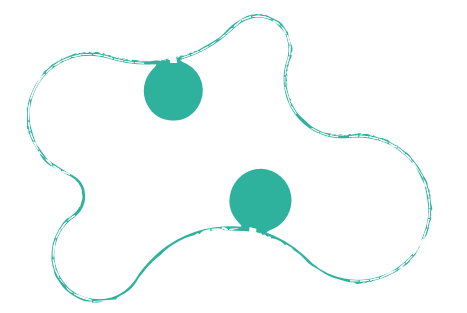

### FACHADA ESTRUCTURAL

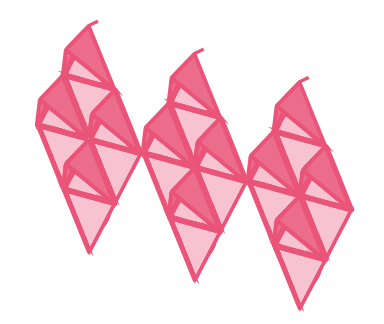

La fachada actúa como una estructura independiente la cual es recubierta con una membrana triangular que se adapta y responde al entorno.

fomentar la innovacion, instalacciones flexibles, adaptables y sostenibles,

Uso óptimo de energía, gracias a los manejos de ventilación y asoleamiento

## INNOVACIÓN

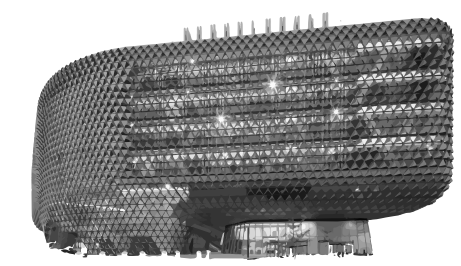

## USO ÓPTIMO DE ENERGÍA

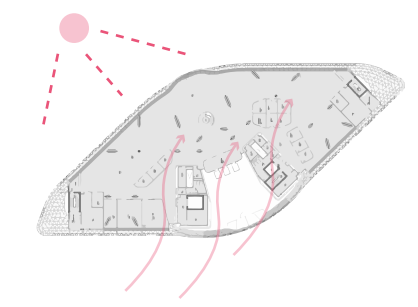

### **Proceso de diseño**

La forma responde a las oportunidades encontradas en el análisis, las cuales se sitúan en dirección de los ejes cardinales, y se decide aprovechar su ubicación para generar equilibrio entre todas y lograr dinamizar el espacio dado y sus usuarios.

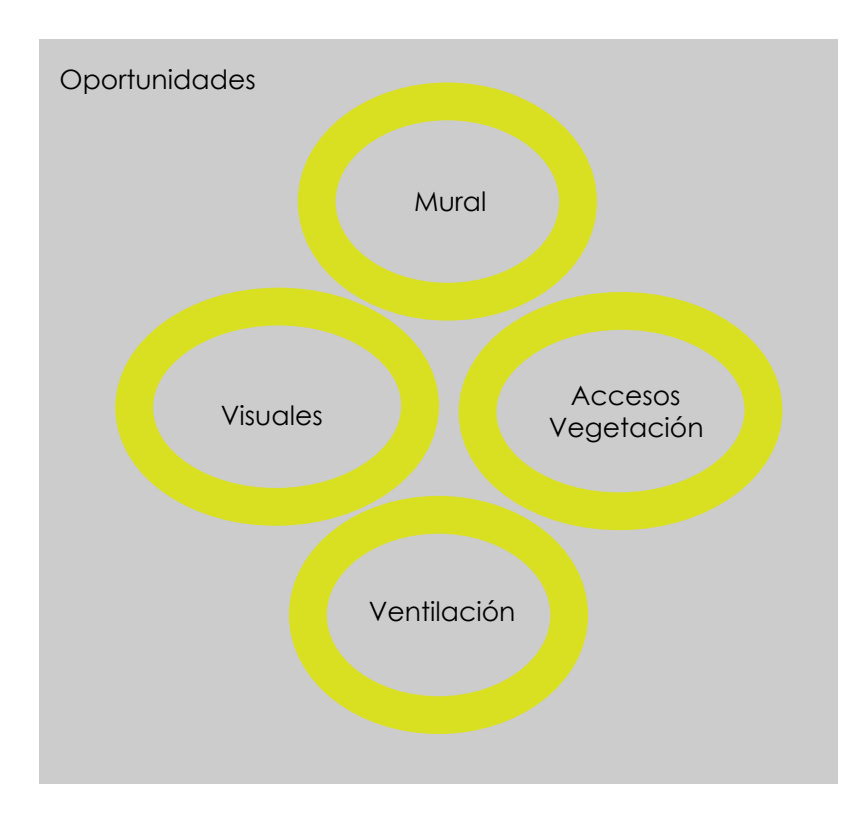

### **FORMAL FUNCIONAL ESTRUCTURAL**

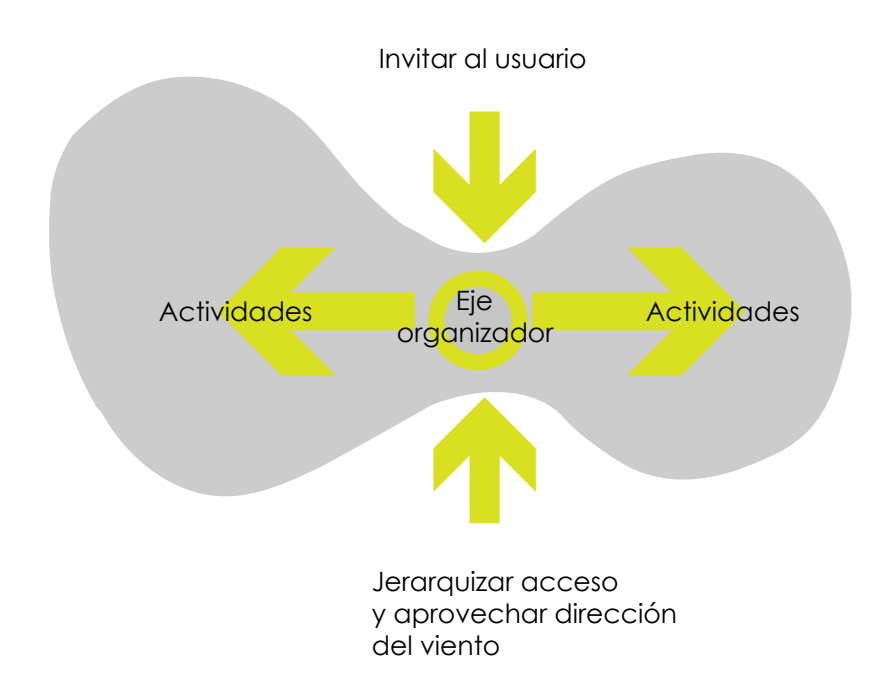

Las actividades fijas se concentran en 2 núcleos, y las actividades libres se esparcen sobre el espacio restante.

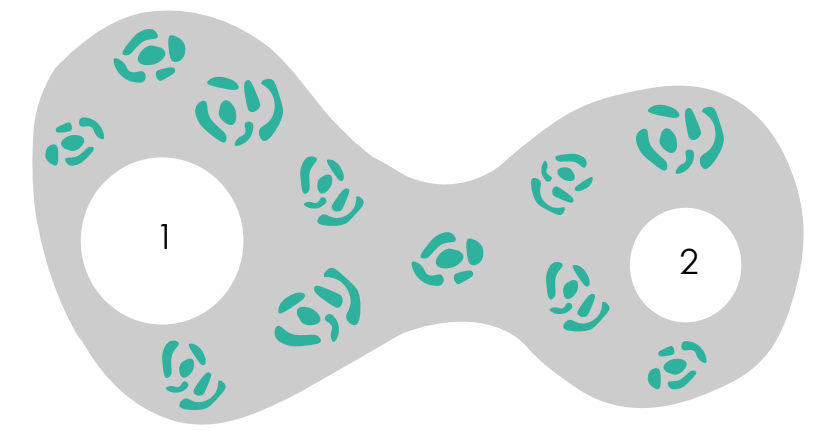

Se generó recorridos ininterrumpidos que rodeen los núcleos y se relacionen con el exterior, para así aprovechar las visuales y ventilación natural.

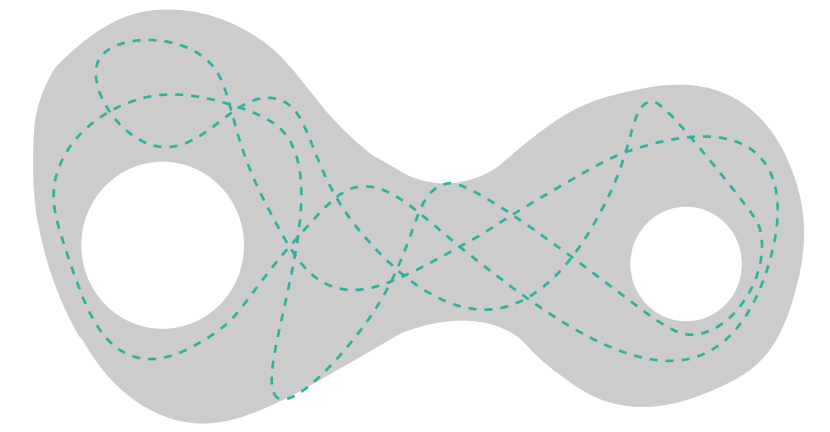

Proteger el espacio interior con un envolvente con perforaciones que controle la incidencia del sol sobre la edificación, el ingreso de luz y que permita espacios semi-abiertos con ventilación cruzada.

Se estudió el equilibrio de la masa total para establecer núcleos que permitan soportar la edificación, y así dar libertad espacial con un sistema estructural distinto al sistema adintelado.

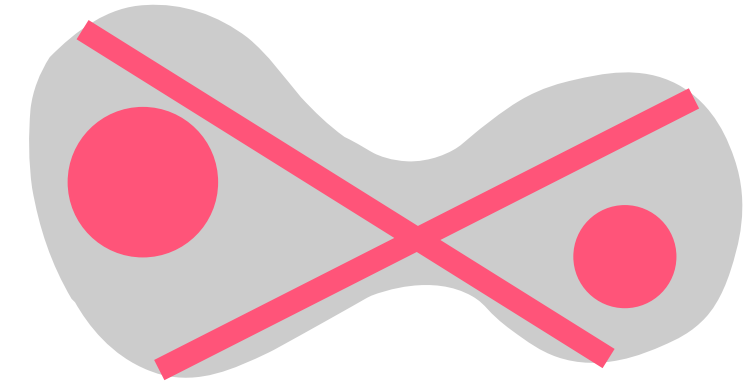

Se aplica la misma compensación de pesos, llenos y vacíos para generar equilibrio en plantas y espacio, para relacionar las áreas

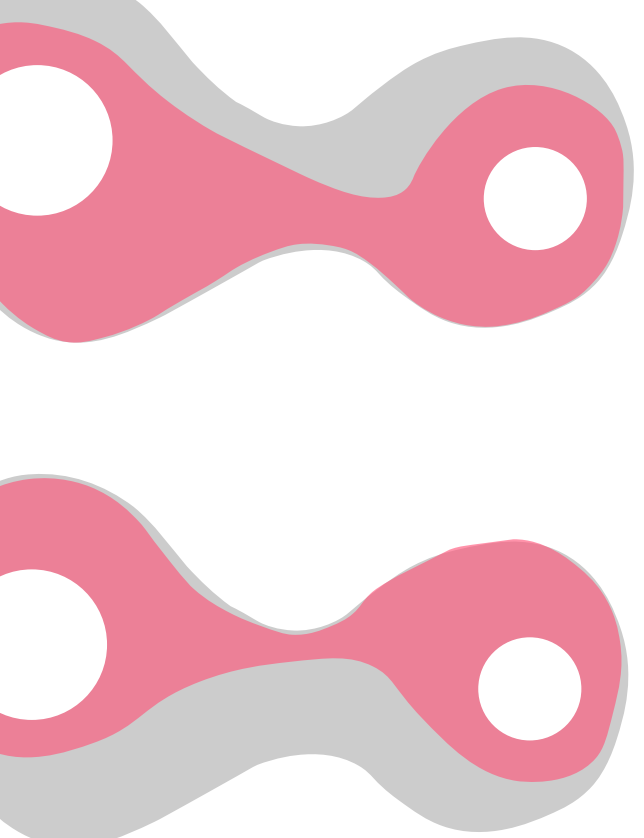

y estructura.

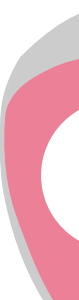

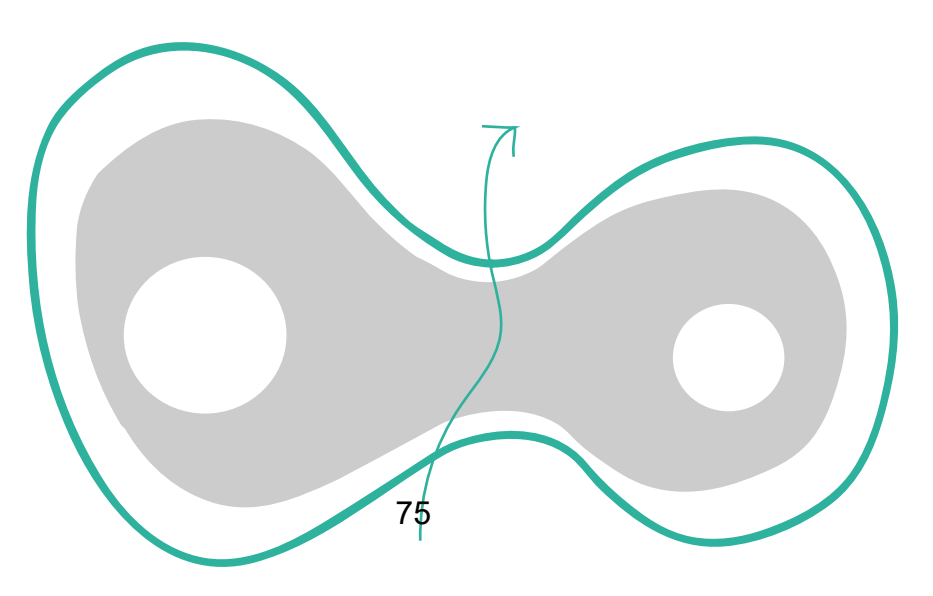

#### **BIBLIOGRAFIA**

- aprendizaje, E. t. (2017 de septiembre de 2017). *Escuela con cerebro*. Obtenido de https://escuelaconcerebro.wordpress.com/2017/09/29/el-tercer-profesor-espaciosque-guian-el-aprendizaje/
- *ARKIPLUS*. (s.f.). Obtenido de ARQUITECTURA Y COLOR: http://www.arkiplus.com/colory-arquitectura
- Bosch, R. (Julio de 2016). ¿Sin pizarrones ni pupitres? El ministerio de educación de la Nación convocó a una holandesa para rediseñar las aulas. (V. Urfeig, Entrevistador)
- *El Arte de Proyectar en Arquitectura.* (1975).
- El espacio educativo, el tercer educador. (2018). *GENERACIÓN ANÁHUAC*, 2.
- (2010). *Espacio Educativo Flexible .*
- (2018). *Espacio Educativo Flexible .*
- (2014). *Fundación Universitaria Empresarial de la Camara de Comercio.*
- (2012). *Ministerio de Educación Infraestructura de Calidad .*
- Normas de Arquitectura y Urbanismo de Quito. (2003).
- (2000). *Programa de Desarrollo Espacial y Físico de la Oficina de Planificación del Sector Universitario.*
- (2018). *University of Connecticut.*
- (2016). *University of Michigan .*
- Universo, E. (08 de Enero de 2018). Por qué Finlandia, el país con la "mejor educación del mundo", está transformando la arquitectura de sus escuelas. *Finlandia, el país con la "mejor educación del mundo"*.
- WIKIARQUITECTURA. (s.f.). *Biblioteca de la Universidad Técnica de Cottbus – "IKMZ".* Obtenido de https://es.wikiarquitectura.com/edificio/biblioteca-de-la-universidadtecnica-de-cottbus-ikmz/

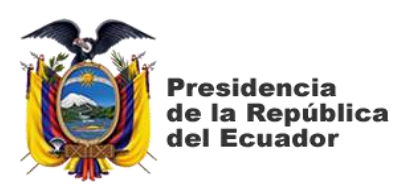

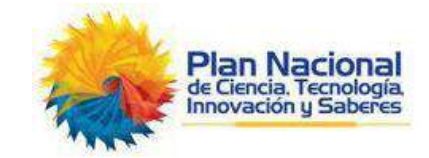

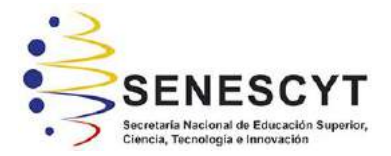

# **DECLARACIÓN Y AUTORIZACIÓN**

Yo, **Martínez Estupiñán Cristina Lilibeth**, con C.C: # **080293017-2** autor/a del trabajo de titulación: **Edificio de Servicios Académicos UCSG** previo a la obtención del título de **Arquitecta** en la Universidad Católica de Santiago de Guayaquil.

1.- Declaro tener pleno conocimiento de la obligación que tienen las instituciones de educación superior, de conformidad con el Artículo 144 de la Ley Orgánica de Educación Superior, de entregar a la SENESCYT en formato digital una copia del referido trabajo de titulación para que sea integrado al Sistema Nacional de Información de la Educación Superior del Ecuador para su difusión pública respetando los derechos de autor.

2.- Autorizo a la SENESCYT a tener una copia del referido trabajo de titulación, con el propósito de generar un repositorio que democratice la información, respetando las políticas de propiedad intelectual vigentes.

Guayaquil, **21 días** del mes de **septiembre** del **2018**

 $f.$   $\qquad \qquad$ 

Nombre: **Martínez Estupiñán Cristina Lilibeth**

C.C: **080293017-2**

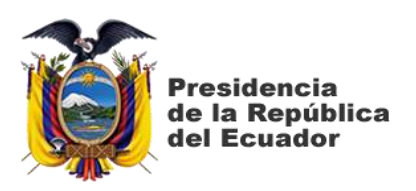

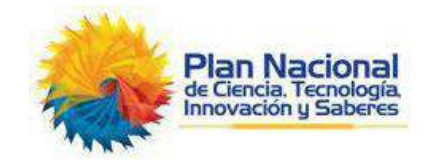

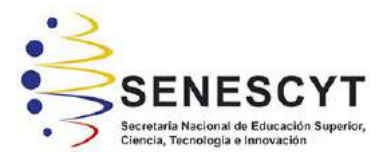

# *REPOSITORIO NACIONAL EN CIENCIA Y TECNOLOGÍA* FICHA DE REGISTRO DE TESIS/TRABAJO DE TITULACIÓN

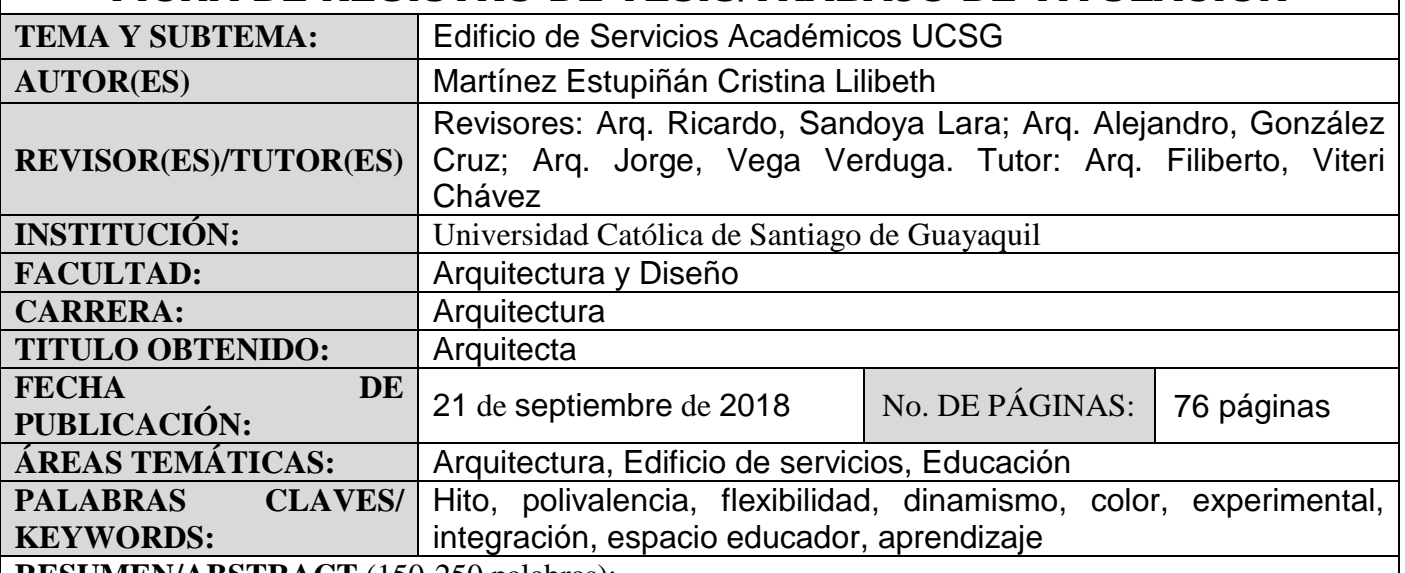

**RESUMEN/ABSTRACT** (150-250 palabras):

El presente documento desarrolla la propuesta arquitectónica de un Edificio de servicios académicos para la Universidad Católica de Santiago de Guayaquil, cuyo objetivo es dinamizar la estadía de los usuarios en el campus a través de la nueva edificación, proponiendo una alternativa en las actividades académicas y sociales, mediante sistemas no convencionales, incorporando espacios flexibles, transformables y lúdicos, que logren estimular y promover el modelo pedagógico actual, haciendo que el espacio actúe como un nuevo educador. Por ello se establece una plaza y planta libre para generar actividades integradoras, en donde se implantan dos edificaciones, un aulario y un edificio de servicios y almacenamiento, que invitan a ser visitados por la expresión formal ininterrumpida que se proyecta, contrastando con el contexto próximo y así volverse un nuevo símbolo académico del lugar, en donde se despliegan los diversos escenarios polivalentes y experimentales en sus 4 pisos, que al fusionarse factores como la iluminación, ambiente, color y mobiliario, se estimula la atención y resultados de aprendizaje

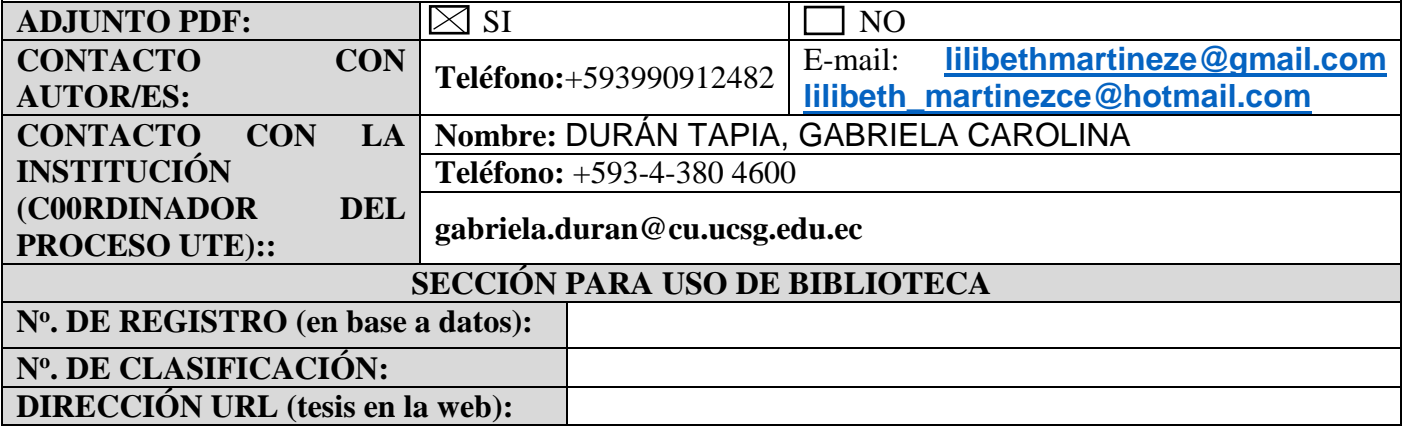